#### **UNIVERSIDAD TECNICA FEDERICO SANTA MARIA**

**Repositorio Digital USM https://repositorio.usm.cl**

Departamento de Ingeniería Eléctrica **Ingeniería Civil Eléctrica** Ingeniería Civil Eléctrica

2021-01

# IMPLEMENTACIÓN DE VAGÓN MINERO PROTOTIPO Y EXTRACTOR DE MINERAL RADIO CONTROLADO, ALIMENTADO A TRAVÉS DE ENERGÍAS RENOVABLES

PACHECO CORNEJO, JULIO ANDRES

https://hdl.handle.net/11673/49918 Repositorio Digital USM, UNIVERSIDAD TECNICA FEDERICO SANTA MARIA

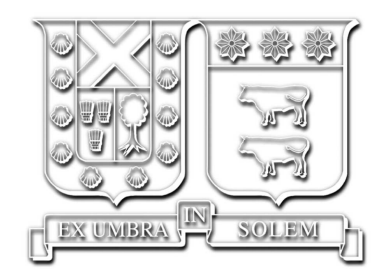

## Implementación de vagón minero prototipo y extractor de mineral radio controlado, alimentado a través de energías renovables

Julio Andrés Pacheco Cornejo

2020

Requisito parcial para obtener el título de: Ingeniero Eléctrico

Profesor Guía: Pablo Lezana Illesca Jorge Juliet Avilés

Valparaíso, 18 de enero de 2021

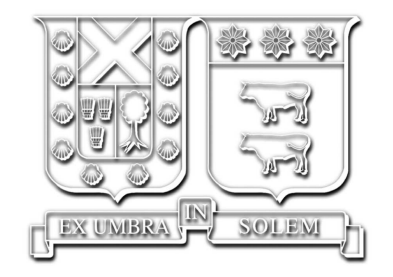

## Implementación de vagón minero prototipo y extractor de mineral radio controlado, alimentado a través de energías renovables

Julio Andrés Pacheco Cornejo

2020

*"Pon tu coraz´on, mente y alma incluso en los actos m´as peque˜nos. Ese es el secreto del ´exito" — Swami Sivananda*

> *"No vayas donde el camino te lleve, ve donde no hay camino y deja huella" — Ralph Waldo Emerson*

*"El mayor peligro para la mayor´ıa de nosotros no es que nuestras meta sean demasiado altas y no la alcancemos, sino que sean demasiado baja y las consigamos." — Miguel Angel Buonarroti*

### Agradecimientos

El camino ha sido largo y cuesta arriba para llegar a este punto, sin embargo se ha hecho m´as ligero el trayecto con la ayuda de la gente buena que he tenido el honor de conocer. Debo agradecer primero que nada a mis padres, Mariela Enrriqueta Cornejo Ibarra y Carlos Antonio Pacheco Carvallo, quienes independiente de la situación en la que estuvieran, siempre me brindaron su apoyo incondicional y sus buenos consejos, sin ellos no podría haber logrado todo esto. Para mi hermano Felipe Antonio, quien me brindó su compañía y lindos momentos en el transcurso de mi vida universitaria. A mis tíos, Alejandra Cornejo Ibarra y Eduardo Torres Moya, quienes fueron como unos segundos padres para mí, y me dieron un hogar cuando no podía viajar al mío. A mi abuelita Mercedez Carvallo, quien nunca dudo en entregarme afecto y apoyo económico cuando más lo necesité. A don Guido Acevedo, una gran persona y amigo con quien tuve la dicha de toparme, gracias por el apoyo en esta ´ultima etapa de mi carrera. Tampoco puedo dejar de agradecer a los amigos de siempre, los de incontables aventuras, que han estado ahí para mí siempre cuando los he necesitado: Cristóbal Díaz, Felipe Méndez, Nicolás Palacios, Eduardo Zúñiga y en especial a mi mejor amigo Daniel Ramírez Pichuante, el cual se ha convertido de apoco en un hermano para mí. Y así, a muchas más personas que pusieron su grano de arena (sin saberlo) para poder cumplir uno de los objetivos de mayor trascendencia en mi vida. Gracias a ustedes también:

- $\aleph$  Don Miguel Herrera-Director carrera de Ingeniería en Minería.Universidad Adolfo Ibañez.
- ℵ Srta. Daniela Valdivia-Ingeniero de proyectos.Universidad Adolfo Iba˜nez.
- ℵ Srta. Constanza Espinoza Lara-Gerente de proyecto.Universidad Adolfo Iba˜nez.
- ℵ Don Ricardo Mu˜noz Fuenzalida-Coordinador T´ecnico Profesional Especialidades Mina.Instituto Tecnológico Minero Bernardo O'Higgins.
- ℵ Don Antonio Mu˜noz Caballero.Director Regional Sernageomin de O'Higgins.
- ℵ Mario Palma Cabrera-Orocup.
- ℵ Sra. Carmen Acevedo Guajardo.
- ℵ Don Carlos Martinez.
- ℵ Profesor Nelson Leiva Blanco.
- K Axel Méndez Valenzuela-Ingeniero Eléctrico.Usach.
- R Profesor guía Pablo Lezana Illesca.
- $\aleph$  Profesor guía Jorge Juliet Avilés.
- $\aleph$  Marcos Augusto Guzmán Madariaga-Ingeniero de ejecución en gestión y desarrollo tecnológico e inventor.
- ℵ Proyecto Basal FB008 "Advanced Center for Electrical and Electronic Engineering (AC3E)".

## Índice de Contenidos

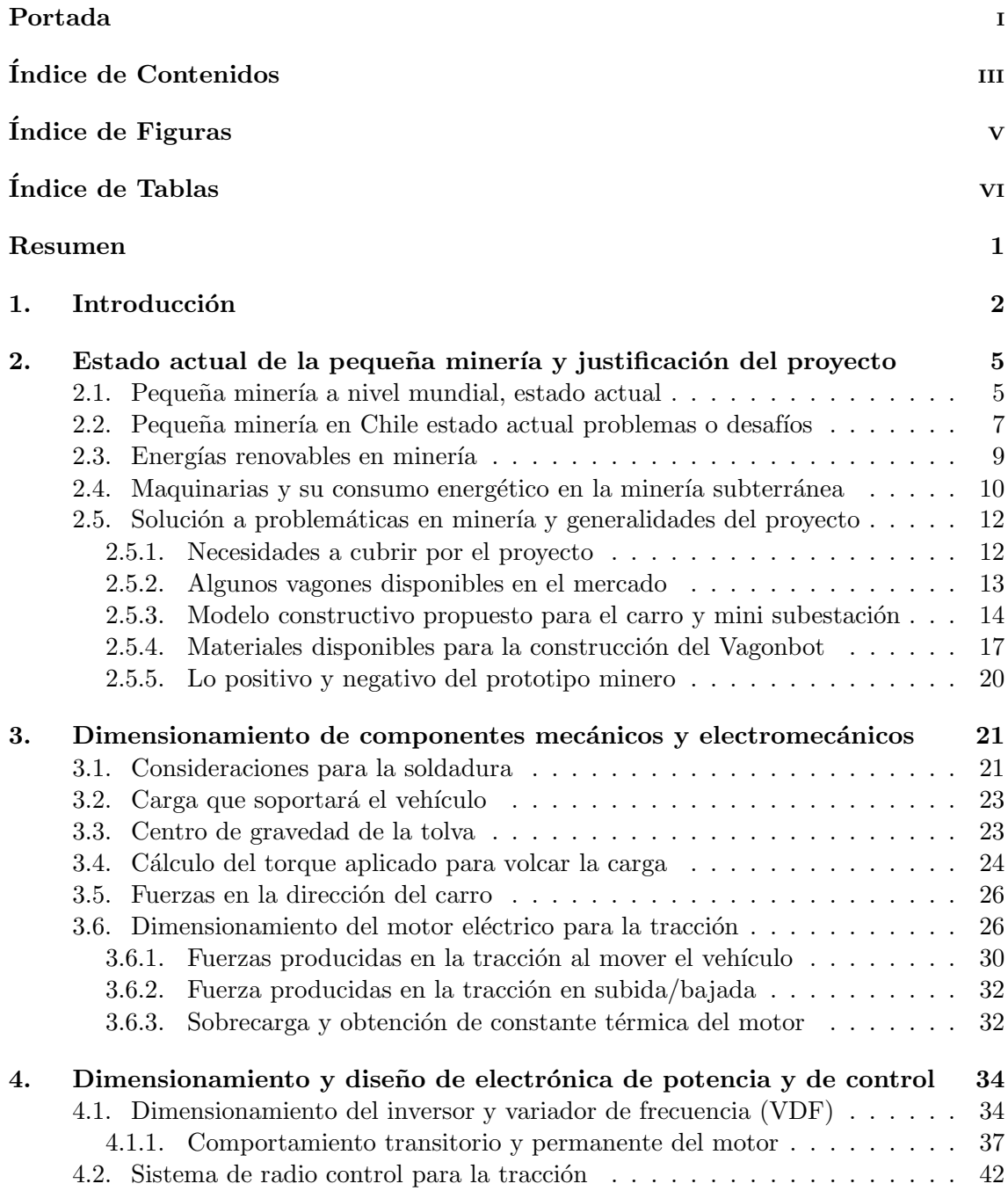

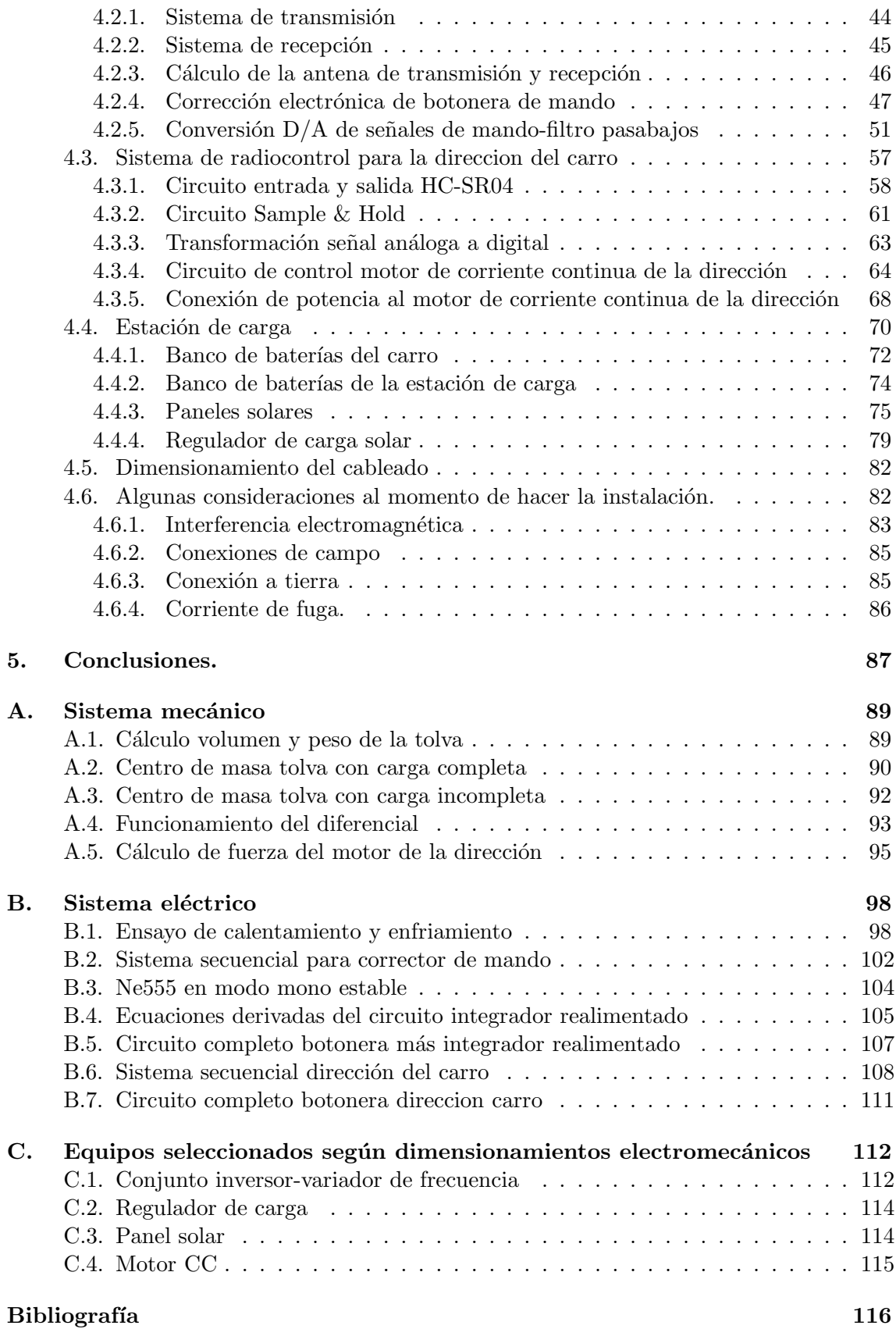

## Índice de Figuras

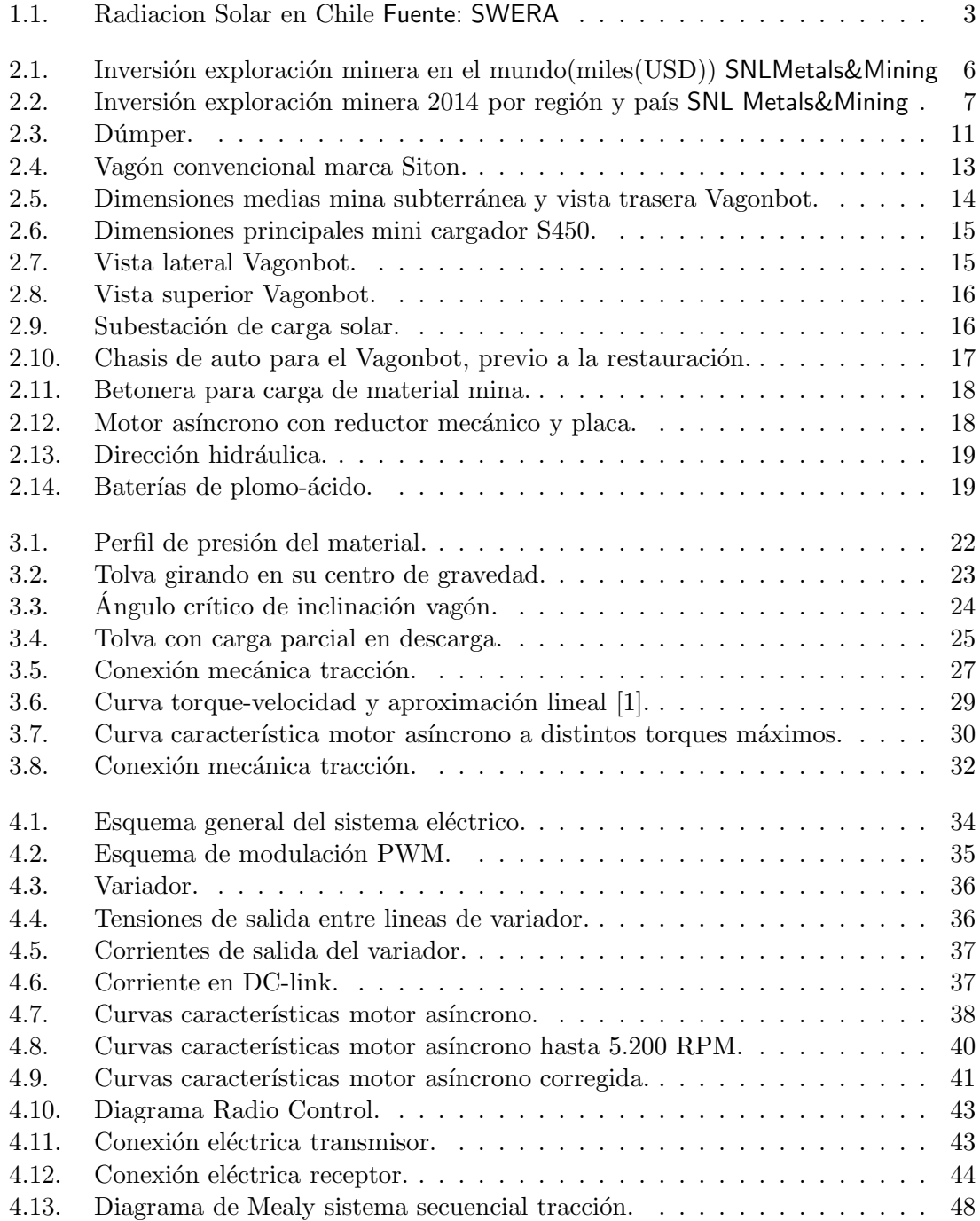

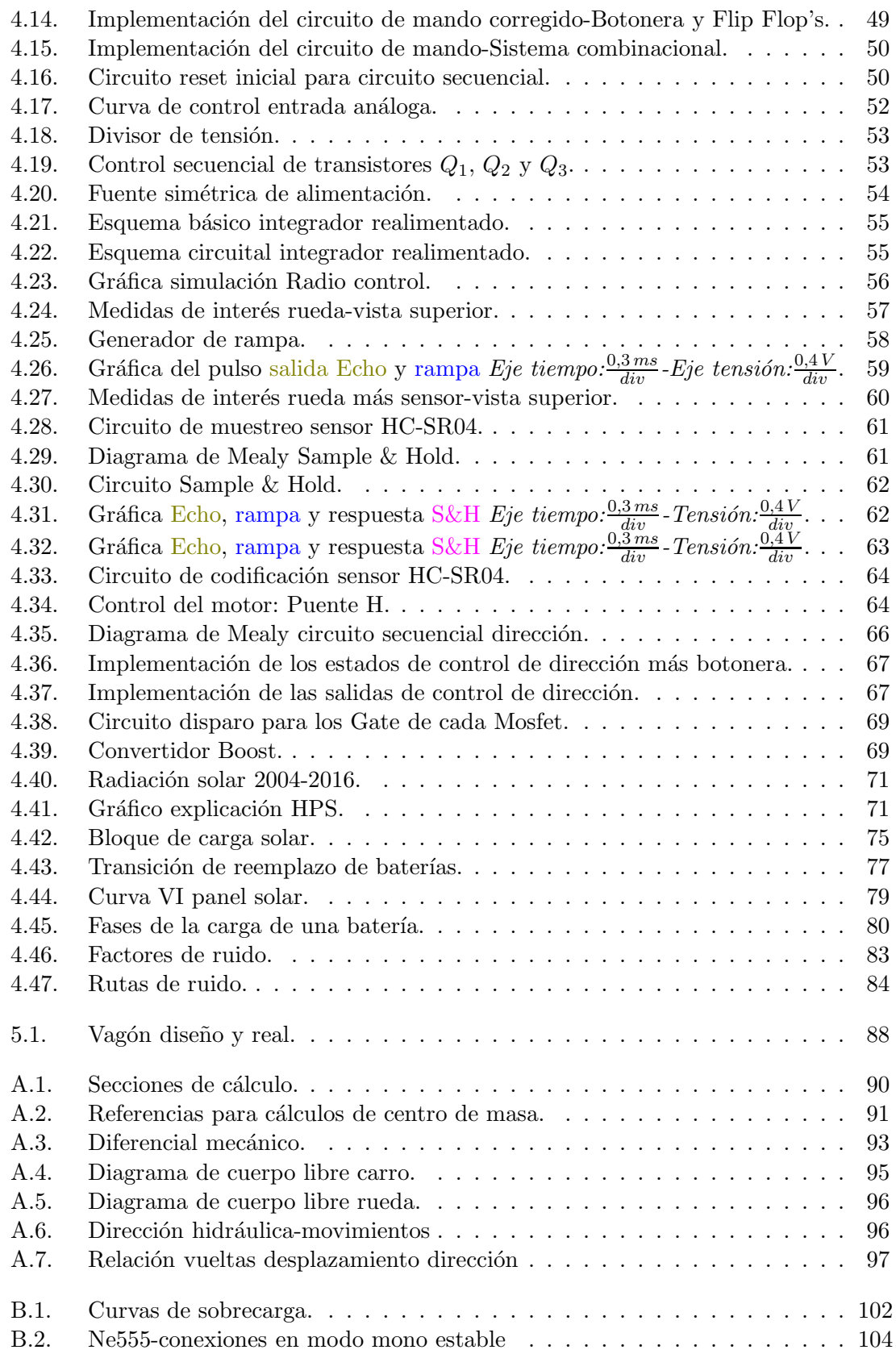

## Índice de Tablas

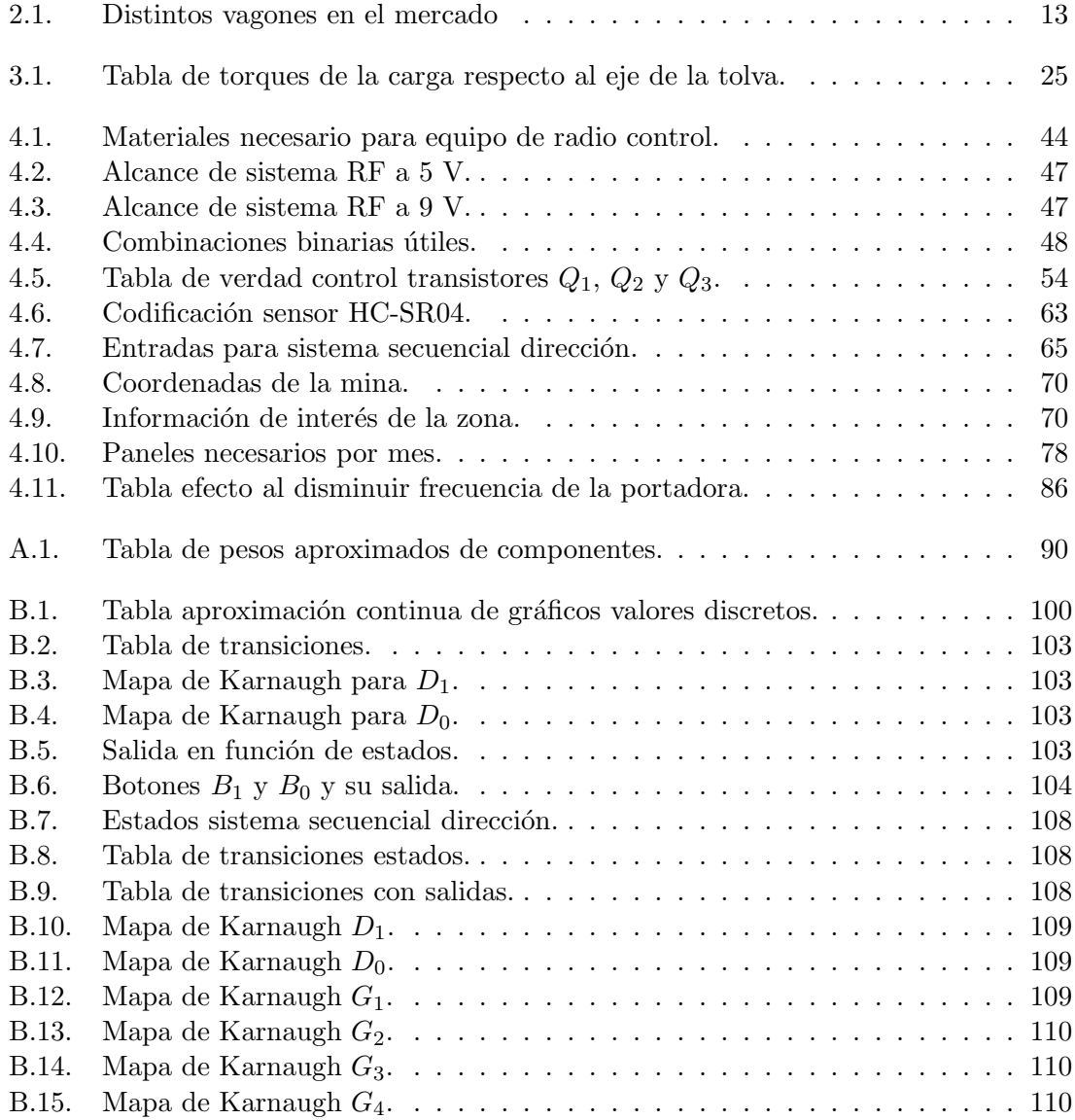

## Nomenclatura.

- $X_{cc}$  : Unidad de medida eléctrica X en corriente continua.
- $X_{ca}$  : Unidad de medida eléctrica X en corriente alterna.
- $X_0$  : Variable física X, nominal.
- $X_k$  : Variable física X, con k =1,2,3..., distinta a la nominal.

### Resumen

Una de las industrias mas relevantes a nivel país es la minería, en particular la del cobre, la cual afecta de manera directa e indirectamente a la economía de cada uno de los hogares chilenos. En el rubro se presentan muchos problemas, desde mejorar la producción, encontrar nuevos yacimientos, temas meramente de seguridad, etc. Sin embargo, existe un tema al que hoy en día se le está dando cada vez mas relevancia: El impacto ecológico, en otras palabras, bajar las tasas de contaminación al medio ambiente. Ya hace mucho que se están realizando gestiones al respecto, por ejemplo, en el norte de Chile, se construyó una central termo solar PES (Pampa Elvira Solar) para la división Gabriela Mistral de Codelco que trae consigo utilización inmediata de Energía Renovable No Convencional, que es amigable con el ambiente y no libera contaminantes en la transformación de energía, como lo hacen las centrales a vapor, gas o diésel.

Siguiendo esa visión altruista, en el presente trabajo se pretende construir un vehículo motorizado(que bautizare como *Vagonbot*) que transporte mineral extraído de las tronaduras de las minas, desde la boca de la mina hasta un lugar previamente seleccionado para su acopio (y pueda volver), de manera limpia y eficiente. Este aporte tecnol´ogico va dirigido a facilitar el trabajo al empresario de pequeña y mediana minería, en particular el de las minas subterráneas. Su sistema funcionará eléctricamente, lo que le da un vuelco a los sistemas actuales de los vehículos usados en la minería que funcionan a base de alg´un derivado del petroleo (como lo son los Damper, y pala cargadora Scoop); que almacene energía en batería(s), cuya energía le debe dar la autonomía necesaria para cursar cierta trayectoria deseada, considerando algunas eventualidades que pueda ocurrir (como pequeñas pendientes, etc). Además la energía para cargar las baterías será suministrada por alguna del tipo renovable, ERNC, de manera que sea m´ınimo el impacto al medio ambiente circundante. También debe incluir un sistema radio controlado a corta distancia, es decir el operador acompañará al carro en todo su recorrido. Esto tiene como beneficio que el operador podrá inspeccionar en todo momento el vehículo y los diferentes relieves del camino, manteniendo cierta distancia de seguridad. A finales de este documento, se pretende obtener a partir de los cálculos realizados durante la confección de la presente memoria, un prototipo que cumpla con todas las exigencias que le imponga tanto la carga como el terreno al vehículo radio controlado.

## Capítulo 1

### Introducción

Hoy en día, la industria minera es preponderante en el devenir del país. Es por eso que este trabajo de t´ıtulo va enfocado en hacer un aporte en este rubro en cuanto a costos e impacto ambiental. Las mineras en si, en sus fases de exploración, explotación y concentración de minerales tienen un impacto directo en el medio circundante. Existe daño a la tierra (se estima en 27.000*MT on* de mineral extraídos al año), liberación de sustancias toxicas solidas y gaseosas (*MP*2*,*5, *MP*10, *SO*2, *NO<sup>x</sup>* y *CO*2) arraigado a los procesos de voladura, extracción y fundición. También hay liberaciones importantes de polvo producto de la explotación, molienda, carga y transporte del mineral, estos dos últimos se minimizan agregando ciertos aditivos en los caminos (como la Bischofita) y humedeciendo la carga o cubriendo las tolvas en el caso del transporte. El ruido tambi´en es un tema sensible ya que afecta tanto a las personas que trabajan en la miner´ıa, como a la fauna adyacente al lugar donde se emplaza la mina.

Una forma de contribuir a bajar las tasas de contaminación, tanto de gases a la atmósfera y también de ruido, es el tema central de este trabajo. Lo que se propone es diseñar, a partir de tecnología existente en el mercado, un carro de transporte de material de minería, el cual tenga ciertas ventajas sobre los actuales transportes mineros en cuanto a gasto de energía y la forma en que compatibiliza con su entorno. Por lo tanto, debemos elegir adecuadamente el origen de la energía a utilizar para alimentar el carro minero. Se barajan varias posibilidades, ya que son muchos los tipos de energía que se emplean en la generación hoy en día, pero debe elegirse la mas adecuada para la situación en la que se encuentre inmerso el proyecto. En general, en la gran minería podemos encontrar vehículos dedicados a la explotación de minerales que se movilizan a partir de energía de diésel, lo que hace atractivo poder indagar en otros tipos de energías menos contaminantes. Dado su alto grado de penetración en la industria de generación, se hace atractivo el utilizar algún tipo de energía renovable no convencional o ERNC. Al realizar un pequeño análisis de las diferentes ERNC, y situarnos en el contexto físico donde se lleva cabo la mayoría de las faenas mineras chilenas, podemos descartar el uso de varias energías. Por ejemplo, la energía eólica es producida debido al gradiente de temperatura que ocurre en el día, principalmente en la mañana y antes del anochecer, y tomando en cuenta que la minería es realizada principalmente entre cerros, lo cual obstaculiza las masas de viento y aminora la cantidad de energía a extraer, podemos decir que para al rubro no es óptima, por lo cual se dejará de lado. Las energías provenientes del mar (mareomotriz y undimotriz) tampoco son útiles, por la ubicación que tienen la mayor parte de las mineras chilenas, las

cuales se encuentran cerca de la Cordillera de los Andes. La energía geotérmica es muy cara de implementar y ésta depende de si existe o no un reservorio térmico en el lugar donde se emplazará, lo cual exige un minucioso estudio por detrás, que lo hace inviable para nuestro propósito. Una mini central de pasada podría ser opción, pero como antes se mencionó, depende de la cercanía de un rió o cauce, lo que en general no se da. Las energías provenientes de desechos orgánicos o biomasa, podría aplicarse pero es un tema extenso que no será abordado en este documento.

Tomando de base este pequeño análisis, nuestra apuesta sera por la energía solar, ya que la cantidad de energía que se genere depende de factores como la zona donde se emplace y la época del año que se este generando, por lo tanto dependerá de los niveles de radiaci´on imperantes, que no son mermados por agentes ajenos (a menos que una nube le de sombra al panel) y además la zona donde se emplaza la minera. En su mayoría se encuentran en el Norte chileno, donde los niveles de radiación solar superan con creces los de las zonas central y sur de Chile (a excepción de la pampa, ver figura 1.1). En cuanto al costo, comparativamente es menor a las demás ERNC y su generación es suficiente para cumplir nuestros objetivos de diseño. Otro punto a favor de este proyecto, ya que este apunta a ayudar y fomentar la pequeña minería, es tener una solución a bajo costo, pero alto en tecnología en el transporte de mineral que haga accesible su adquisición para el trabajador PYME<sup>1</sup>. Un aspecto en contra de la generación fotoeléctrica es la alta cantidad de polvo en suspensión en las faenas mineras, ya que disminuye la eficiencia de los paneles fotovoltaicos, lo cual se soluciona con una limpieza correctiva con un pa˜no h´umedo (aunque el acceso a agua es mas restrictivo en minería, lo que podría producir ciertas dificultades al momento de realizar la limpieza).

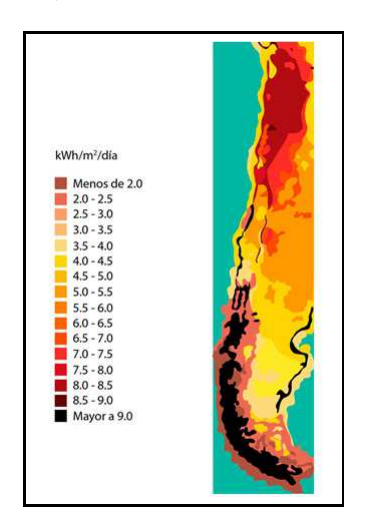

Figura 1.1 – *Radiacion Solar en Chile* Fuente: SWERA

En general en la parte eléctrica del carro se tendrá baterias, un inversor, variador de frecuencia y un motor eléctrico conectado en el eje trasero de un chasis de auto, el cual se comandar´a a radio control por el operador a trav´es del variador de frecuencia. Cada uno de estos equipos tendr´a que ser dimensionados debidamente para que pueda cumplir con las exigencias del terreno y la carga a la que se someta.

 ${}^{1}$ Pequeña y mediana empresa.

A lo largo de la memoria se dará a conocer todos los detalles y análisis necesarios para poder darle solución a cada problema que se vaya presentando.

En el primera parte del trabajo, se dará a conocer una introducción del contexto que vive en la actualidad la minería, tanto mundial como nacional y se describirá las principales maquinarias utilizadas en minas subterr´aneas para la actividad asociada con el objetivo de este trabajo. Se verán algunos avances en materia de utilización de ERNC en la minería en Chile y su impacto en la disminución de emanaciones de contaminantes a la atmósfera.

Se recabar´an y expondr´an datos necesarios para poder dimensionar correctamente cada componente del carro minero, como lo son la radiación solar, declinaciones máximas en la mina de estudio y donde se empleará en primera instancia el vagón, además de medidas estándar de humedad, presión y temperaturas que influye directamente en la correcta elección de los equipos eléctricos a utilizar (integración de tecnología existente).

El grueso de la memoria va enfocado a realizar una serie de cálculos de manera de dimensionar y obtener las características mínimas que deben tener cada uno de los diferentes equipos eléctricos que participarán del sistema motriz del vehículo minero, para así minimizar los costos y que a su vez el prototipo cumpla su cometido. Entre ellos podemos nombrar el motor asíncrono que le dará velocidad y torque a las ruedas, el inversor que debe transformar la energía del banco de baterías al tipo requerido por el variador de frecuencia, el variador que debe controlar el motor,  $a(s)$  bater $a(s)$  que alimentan los motores  $(racción y dirección), y el cableado propio de una malla eléctrica que une los distintos$ elementos del carro. Se incluirá un sistema radio controlado el cual será manejado a corta distancia, éste dará las instrucciones al variador para mover las ruedas del carro, pudiendo realizar giros, ir en reversa, etc. En paralelo se irá construyendo, e integrando cada uno de los elementos que componen al vagón minero.

Por último se pondrá a prueba el vagón minero físico en terreno, y se comprobará, que cumpla con lo exigido, pudiendo movilizarse sin problemas con la carga que eventualmente transportará (se extraerá oro de muy baja ley).

### Capítulo 2

## Estado actual de la pequeña minería y justificación del proyecto

#### 2.1. Pequeña minería a nivel mundial, estado actual

En los últimos 25 años, la minería ha estado en una fase expansiva sin precedentes a nivel global. Aunque con algunos intervalos, desde inicios de la década del 90 se ha registrado un proceso de crecimiento significativo que puede ser medido tomando en cuenta diferentes variables.

Una de ellas es la evolución de las inversiones mineras. Mientras a inicios de la década del 90 apenas se invertía algo más de mil millones de dólares en exploraciones a nivel global, el año 2012 -momento pico de la expansión de las inversiones- se superaron los 20 mil millones de dólares solo en actividades de exploración.

Como se muestra en el gráfico 2.1, se pueden identificar hasta cuatro momentos en la evolución de los presupuestos de inversiones en exploración minera a nivel global:

- 1. Una clara expansión, que va desde inicios de la década del 90 y que termina en 1997 con el estallido de la denominada crisis rusa y asiática que influyó de manera determinante en la minería a nivel global.
- 2. El que cubre el período 1998-2002 que es una etapa de descenso y que coincide con los efectos de la mencionada crisis internacional, la consecuente ca´ıda de las cotizaciones internacionales de los minerales y la retracción de los presupuestos de inversión.
- 3. Una etapa de recuperación y el inicio del denominado súper ciclo de los minerales y que tuvo dos picos, el año 2008 y el 2012<sup>2</sup>.
- 4. Y finalmente, todo indica que a partir del a˜no 2013 se ha iniciado una nueva etapa de menor dinamismo y retroceso que muestra menores presupuestos de exploración a nivel global, mercados financieros restrictivos y ca´ıdas en las cotizaciones, tanto de los metales de base como de los precios.

 $2^2$ En esta etapa se registró un breve intervalo, el año 2009, luego de la crisis financiera del año 2008 que fue rápidamente superada.

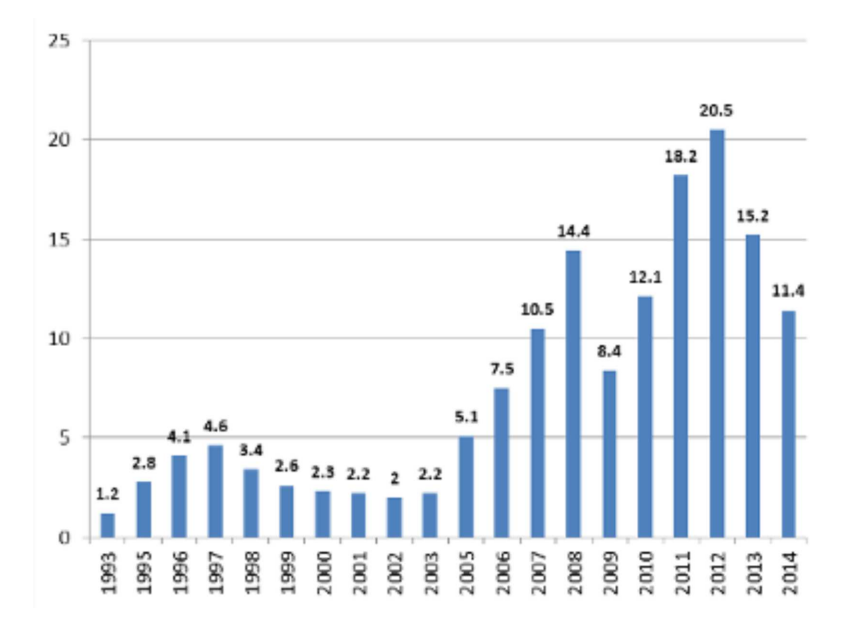

Figura 2.1 – *Inversión exploración minera en el mundo(miles(USD))* SNLMetals&Mining

¿Cu´anto puede durar esta nueva etapa? Todo indica que se habr´ıa entrado a un escenario en el que la reducción de los flujos de inversión se explica por el lado de los fundamentos del propio sector minero a nivel global y que podría continuar algunos años más.

Pero las inversiones no solo se multiplicaron en miles de millones de dólares en diferentes momentos, sino que el número de países con minería también creció de manera notoria. Lo cierto es que en la actualidad cada vez se desarrolla minería en regiones más remotas o que eran hasta hace poco zonas protegidas: en Asia Central y Africa Occidental; desde ´ Alaska hasta la Patagonia en las Américas, son algunas de las regiones que testimonian esta expansión.

Lo cierto es que las inversiones mineras hoy en día acceden a zonas que hasta hace muy poco eran consideradas restringidas: por ejemplo, Mongolia hace apenas unos a˜nos ha permitido el ingreso de inversionistas extranjeros a sus territorios para la exploración y eventual explotación de recursos naturales. Otro ejemplo son las zonas de frontera de los países en las que por motivos de seguridad nacional hasta hace un tiempo no se permitían inversiones de empresas privadas, sobre todo extranjeras.

Adicionalmente, las inversiones se relocalizaron desde mediados de la década del 90. Si tomamos en cuenta los flujos de inversión en exploración a nivel global, América Latina se convirtió desde finales de la década del 90 del siglo pasado en el principal destino de la inversi´on minera, desplazando a Am´erica del Norte del primer lugar, mientras que a inicios de la década del 90, América Latina apenas recibía algo más del 10 % del total de la inversión minera, en la actualidad y pese a la tendencia de reducción de los presupuestos de inversión, recibe el  $25\%$  superando a América del Norte, Oceanía, Africa y Asia. Además, entre los diez principales destinos de la inversión minera en el mundo, figuran regularmente cuatro países de la región: México, Chile, Perú y Brasil (ver figura 2.2) que concentran algo más del 80 % de la inversión en América Latina.

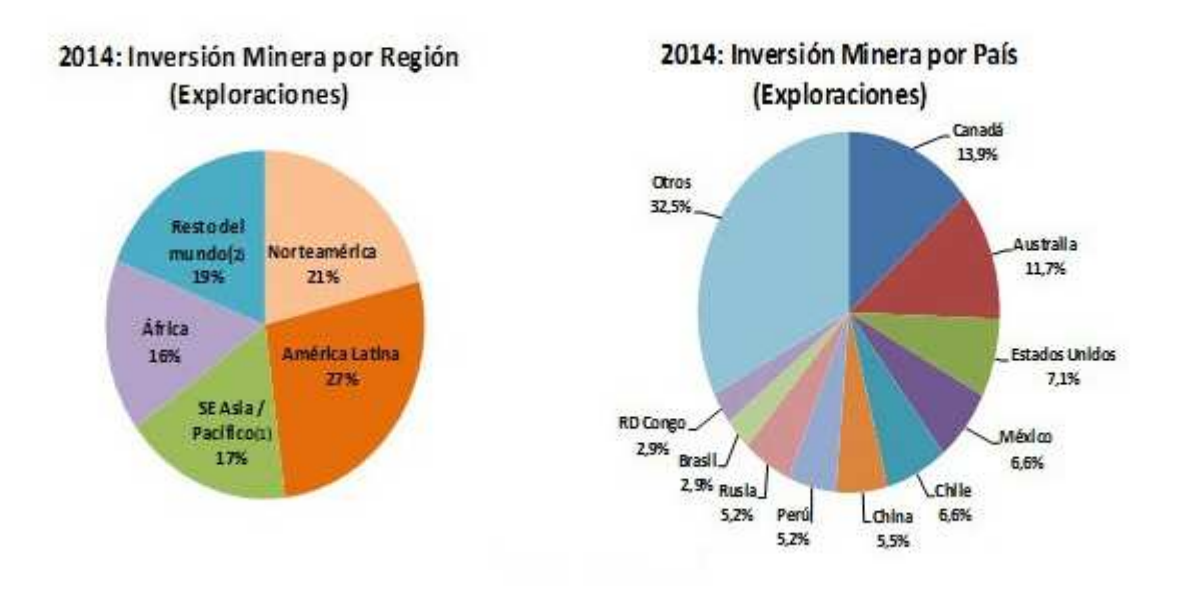

Figura 2.2 – *Inversión exploración minera 2014 por región y país* SNL Metals&Mining

#### 2.2. Pequeña minería en Chile estado actual problemas o desafíos

Chile ya lleva consolidado 20 años como líder mundial en la producción del cobre, elevando su participación en el mercado mundial desde un  $17.7\%$  en 1990 al  $35.0\%$  en la actualidad, lo que lo sitúa como el principal productor del metal rojo en el mundo. Sin embargo, los costos que tienen las mineras del país, en comparación al resto del mundo, han tenido una significativa alza desde el año 2009. Esto ha significado para Chile, perder competitividad con respecto a los demás países [2]. Entre los años 2003 y 2009, los costos de la minería en Chile fueron un  $11.5\%$  menor que el promedio del resto de los países, lo cual atrajo mucha inversión extranjera. Actualmente, el panorama chileno es muy distinto, ya que se han incrementado 24,0%, mientras que el resto del mundo en promedio un 16,0%. Esto ha llevado a que los costos en Chile lleguen a ser un  $5.7\%$  más alto que el promedio mundial. El alza en los costos de la industria minera en Chile, se ha fomentado debido a diversos factores, entre los cuales se pueden encontrar:

- El precio del cobre: Durante muchos años el precio del cobre se mantuvo en niveles récord, lo que ha repercutido en un alza en mano de obra, energía, demanda por insumos, etc. La explicación de esto, es que todos los actores quisieron aprovechar la bonanza que significa el alza en los precios. Sin embargo, a partir del año 2014 el precio ha venido disminuyendo en forma sostenida alcanzando el año 2016 los valores más bajos de la década. Esto ha llevado a una situación crítica en algunas operaciones a nivel internacional y nacional las que están produciendo en el límite de sus m´argenes de rentabilidad del negocio.
- Ley mineral: La ley mineral en Chile ha sufrido una fuerte baja en las última décadas, producto del agotamiento de los yacimientos más grandes del país [3].
- Conocimiento técnico-profesional de proyectos mineros: Hoy en día, existe un vacío importante de conocimiento relacionado a la gestión de proyectos mineros, debido a que la gran mayoría de los profesionales con experiencia tienen sobre 50 años. Esto significa que los proyectos están siendo formulados por profesionales jóvenes sin la maestría y experiencia necesaria en lo referido a gestión, lo que ha traído como consecuencia proyectos poco eficientes. Por lo tanto, se puede apreciar que estos factores indirectos que fomentan el alza de los costos, son variables que no están en las manos de las empresas, lo que ha sido un punto de importancia y preocupación para las mineras en la actualidad.
- Disminución sostenida de la productividad y competitividad. Estudios y mediciones realizadas por diferentes empresas mineras internacionales que operan en Chile, as´ı como tambi´en la estatal Codelco y la privada chilena Antofagasta Minerals Plc., revelan que el nivel de productividad de las operaciones está muy por debajo de los estándares mundiales. Además, dado los aumentos crecientes de los insumos, en particular la energía (afortunadamente en los últimos meses ha experimentado una baja importante) y los altos costos salariales unidos a los factores antes mencionados han configurado una situación en las compañías de baja competitividad en el mercado internacional.
- **Personal técnico y profesional con una educación con poco acceso al conocimiento,** creatividad, emprendimiento e innovación tanto en la gestión como en la tecnología del sector: Esto ha llevado a las compañías a realizar gastos millonarios en la formación inicial y capacitación de sus cuadros productivos en todos los niveles y ´areas.
- Futuros profesionales con poco acceso a entrenamiento profesional en el sector. Hoy el acceso de los actuales estudiantes tanto provenientes de colegios y liceos técnicos como de universidades a las faenas productivas est´a muy restringido. Este problema ha sido discutido en los dos primeros Encuentros Nacionales de los Directores de Carreras de Ingeniería Civil y Ejecución en Minas sostenidas en la Universidad de Santiago (2013), Universidad de Antofagasta (2014) y Universidad de Concepción (2015) y se avizora un panorama desalentador dado el importante número de estudiantes que están matriculados en carreras relacionadas con la minería.

En la actualidad el sector minero de Chile está enfrentado a varios problemas importantes siendo dos muy preocupantes tanto en la actualidad como lo serán en el futuro sino se toman las decisiones correctas: baja productividad del sector y niveles cada vez menores de competitividad. A esto se ha sumado en los últimos años la disminución del precio de los metales, el aumento de los costos de los insumos, aumento del precio de la energía (durante el último año ha estado disminuyendo para nuestra fortuna), aumento del costo de mano de obra, escases de recursos hídricos, y, relaciones con las comunidades cada vez más complejas.

Entre las herramientas m´as importantes para mitigar en el mediano a largo plazo estos problemas del sector, hay dos que deben si y solo si ser incorporadas de manera efectiva y en corto plazo: *el mejoramiento de los niveles de educaci´on y aprendizaje de todos sus cuadros y, la incorporación de innovación en la gestión e innovación tecnológica dura* y efectiva*.*

#### 2.3. Energías renovables en minería

La minería es la principal actividad económica de Chile, cuyo principal producto comercial es el cobre. La extracción, transporte y procesamiento de minerales producen impactos significativos que perduran en el tiempo. Chile tiene una gran posibilidad de mantener y aumentar su liderazgo como primer país productor de cobre. Fomentar el uso eficiente de los recursos, en particular del agua y la energía, y obtener energía de tecnologías más limpias son fundamentales para mantener la competitividad de la industria; disminuir la huella de carbono provocada por los altos consumos de energía; y mejorar la percepción que las comunidades tienen sobre la industria minera. Cada vez hay un ambiente m´as propicio para el desarrollo de *ERNC* en minería.

En el último tiempo la industria minera (el cual es uno de los mayores consumidores de electricidad en Chile, constituyendo un  $33\%$  de la demanda energética total un país) ha volcado su atención a proyectos ERNC no solo por el cumplimiento de la ley 20.698 (exigencia de inyecciones de ERNC con una curva de crecimiento que va desde un 6 % en el 2014 hasta el 20 % el año 2025 y siguientes; y un mecanismo de licitaciones públicas que el Ministerio de Energía debe activar en caso que prevea que en un año determinado los proyectos ERNC en curso no vayan a ser capaces de cumplir con el porcentaje de inyecciones exigido para ese año  $[4]$ , sino también por una disminución sostenida en el costo de proyectos ERNC (sobre todo solares); un alto costo marginal de la energía; seguridad en el suministro el´ectrico; y sustentabilidad y compromiso con el medio ambiente y las comunidades. As´ı, en la actualidad existen cada vez m´as incentivos en la industria minera para el desarrollo de proyectos ERNC, ya que no solo producen beneficios a nivel social y medioambiental, sino también económicos para la empresa.

Hoy en día podemos encontrar varios casos de mineras que utilizan algún recurso renovable, en su mayoría solar, para llevar a cabo sus faenas, entre ellos podemos nombrar algunos de estos que sobresalen en nuestra nación:

División Gabriela Mistral, Codelco

Uno de los casos destacados en la incursión en fuentes alternativas de energía por parte de la minería, es la planta Pampa Elvira Solar (PES) de la División Gabriela Mistral de Codelco. Ésta es la instalación termosolar más grande del mundo, con 2.952 paneles solares de 15 *m*<sup>2</sup> cada uno y 3.500 metros de ductos, que le permiten generar calor por radiación por unos 56.000 MWh anual.

Su principio de funcionamiento se basa en la captación de radiación solar a través de paneles que calientan una mezcla de agua y anticongelante, la cual se transforma en energía térmica (calor) que se inyecta al electrolito de la planta de electroobtención  $(EW)$ .

Con un costo de inversión que bordeó los US\$33 millones, en Codelco destacan como beneficios asociados a la utilización de esta planta termosolar que al año la División deja de emitir 15.000 toneladas de  $CO<sub>2</sub>$ , minimizando la contaminación asociada a la quema de combustibles fósiles, ahorrando al país aproximadamente un camión de diésel al día.

Como próximos desafíos, se está contemplado aumentar la temperatura y caudal de agua usada en la planta EW para el área de limpieza de cátodos. Esto requerirá una ampliación del área de intercambiadores de calor existentes en la planta, permitiendo aumentar el aporte de la energía termo solar en la obtención de un cátodo de cobre de alta pureza.

Minera Centinela, Antofagasta Minerals

Integrada al proceso de producción de cátodos de Minera Centinela, la planta termosolar de esta compañía perteneciente al grupo Antofagasta Minerals, inició su operación en noviembre de 2012. La instalación, que utiliza la tecnología de concentradores cilindro-parabólicos con 1.280 unidades de módulos conectores, alcanza una producción anual de 25 GWh. Además, cuenta con almacenamiento térmico de 300  $m^3$ ; todo ello en una superficie total del terreno que alcanza las 5,5 hectáreas.

Con una inversión aproximada de US\$15 millones, el objetivo de esta planta es generar energía térmica para calentar la solución de cobre de alta pureza (electrolitos) en el proceso de electroobtención. Para Minera Centinela utilizar esta tecnología ha significado en términos económicos un ahorro de entre US\$2.000.000 y US\$3.000.000 al año, sustituyendo aproximadamente el  $55\%$  del diésel utilizado en los calentadores que forman parte del proceso productivo de la compañía. Esto implica, además, evitar el ingreso de 125 camiones para transportar el combustible que se requería.

Minera Collahuasi

Construido por la empresa Solarpack, el complejo fotovoltaico Pozo Almonte Solar, que está en funcionamiento comercial desde principios de 2014, se compone de dos plantas: Pozo Almonte 2 y Pozo Almonte 3, las cuales cuentan con una potencia nominal combinada de 23,5 MW.

Según explica Iñigo Malo de Molina, gerente para la Región Andina de Solarpack, la energía generada por la planta es suministrada a Minera Collahuasi mediante un contrato PPA por  $60.000 \text{ MWh}/a\tilde{\text{no}}$ , lo que supone un  $13\%$  del consumo de la mina. Esta generación con energía renovable, que equivale al consumo anual de 25.000 hogares, evita la emisión a la atmósfera de 50.000 toneladas de  $CO<sub>2</sub>$  cada año.

A modo de balance, el ejecutivo concluye que la instalación ha funcionado a la perfección desde su puesta en funcionamiento, excediendo la producción esperada en el a˜no y medio en el que ha estado generando. Asegura que la calidad con la que se ha ejecutado la planta ha hecho que haya soportado perfectamente eventos extremos de la naturaleza, como el terremoto de Iquique de abril de 2015 o las fuertes lluvias ocurridas en el norte del país durante este año.

Minera Los Pelambres

En junio 2014 entró en operación el Parque Eólico El Arrayan SpA (115 MW), el más grande de sudamérica. El  $80\%$  de la energía generada irá a la Minera Los Pelambres, controlada por AMSA, quien a través de un contrato a 20 años, aseguró el 20 % de su consumo eléctrico anual.

#### 2.4. Maquinarias y mayor consumo energético en la minería subterránea de Chile

En los distintos tipos de minas subterráneas (grande, mediana o pequeña) existen desafíos de diversa naturaleza, pero uno que es transversal a toda la explotación bajo tierra es la necesidad de aumentar la productividad por medio de sistemas apropiados y, en algunos casos, más vanguardistas.

Respecto de la minería subterránea no masiva, de caserones y pilares, con yacimientos más limitados, se observa que los métodos tradicionales de explotación son de baja productividad, estando ésta muy sujeta al equipo móvil que se disponga. En este caso, destaca el desarrollo de equipos autónomos para la excavación continua de caserones.

Entre las mayores complejidades que se enfrentan hoy en minería subterránea, está la falta de sistemas mineros que permitan hacer explotación de pilares, de recursos remanentes de grandes yacimientos, que sean medioambientalmente amigables, económicamente estables y no generen problemas a la salud de las personas. Esto, en el caso de la pequeña minería. En la mediana y gran minería subterránea, el principal escollo es la productividad y el retorno sobre la inversión de grandes faenas subterráneas.

Otra complejidad, dice, está relacionada con la profundidad de los yacimientos, por la ocurrencia de altos esfuerzos tect´onicos, que generan problemas de sismicidad y estabilidad. Según los académicos, la forma de protegerse frente a eventuales accidentes es entender c´omo se distribuye la energ´ıa s´ısmica y realizar las excavaciones de acuerdo a estrictos estándares de seguridad.

Son variados los equipos utilizados en la minería subterránea, podemos nombrar el Jumbo de perforación, la pala Scoop, el mixer perfil bajo, la grúa de levante, el Robochott y la Rozadora pero nos centraremos en la maquinaria que esta relacionada directamente con el proyecto a realizar y que seria el equivalente de este en la gran minería, me refiero *al cami´on D´umper o Cami´on Articulado*, que se muestra en la figura 2.3. Sus capacidades son mucho mayores que las del prototipo presentado para este proyecto, pero de todas formas se puede escalar el carro minero prototipo a proporciones mayores en un futuro.

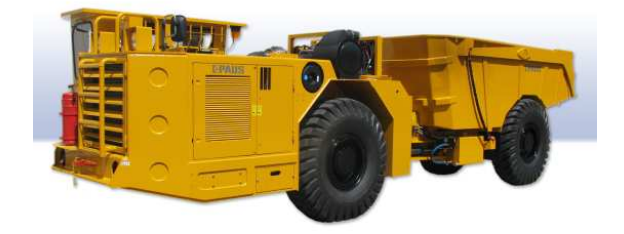

Figura 2.3 – *D´umper.*

El Camión Articulado Subterráneo está diseñado para acarreo de gran volumen y bajo costo por tonelada en aplicaciones de minería subterránea. Su construcción resistente y la simplificación de mantenimiento garantizan una vida útil prolongada con costos de operaci´on bajos. Dise˜nado para ser c´omodo y productivo, fabricado para durar.

Cabe mencionar que los equipos que más gasto energético demandan son los que más ciclos de trabajo tienen durante la faena, y estos son el Jumbo de perforación, la Scoop y la Rozadora, herramientas esenciales para la actividad.

#### 2.5. Solución a problemáticas en minería y generalidades del proyecto

En esta sección se dará a conocer, en una vista general que es lo que se piensa llevar a cabo en su totalidad por el proyecto tanto en el futuro, como en un futuro cercano. En un principio se plantear´an varias ideas aplicables a la miner´ıa, para luego destacar las que realmente se incluirán en el diseño del carro motorizado. Se mostrará el lugar físico, la mina Escuela Mina Planta<sup>3</sup>, con sus dimensiones y características. Además se mostrará un bosquejo de las partes que conformaran el carro, más la subestación de carga del carro que se pretende construir a futuro.

#### 2.5.1. Necesidades a cubrir por el proyecto

Son variadas las necesidades que se tienen en la minería y mejoras que se pueden hacer tanto en el proceso, como en la disminución de la llamada "Huella de carbono". Existen variados aportes en los que se podría indagar, implementando estos en el Vagonbot. Algunas ideas que se aplicaran en el prototipo son:

- Para minimizar los efectos ambientales:
	- Usar tecnología de generación solar para energizar a Vagonbot para su desplazamiento con cierta autonomía.
- Otras herramientas y características que incluye el Vagonbot
	- Sistema radio controlado a corta distancia por un operador de maquinas.

Se expone también a modo de guía para ser implementadas en un futuro las siguientes ideas, que sin duda desembocan en una mejora al prototipo. Sin embargo, se enfocará en la parte esencial de la construcción del carro, de modo que se tengan resultados en un tiempo prudente.

- Para minimizar los efectos ambientales:
	- Instalar aspersores en el Vagonbot que humedezca el ´area donde vaya a transitar el móvil.
- Para mejorar la eficacia del procesamiento del cobre:
	- Instalar una rotopala para remover el material en bruto de las paredes de la bocamina.
- Otras herramientas y características que podría incluir el Vagonbot
	- Una cámara de vídeo con señal en vivo al receptor.
	- Una linterna para que se pueda observar con claridad los lugares con mucha sombra o cuando este nublado.
	- Ruedas abatibles que posibiliten al carro girar en torno a su centro.

 ${}^{3}$ Esta mina esta en planes de construcción, y sera la mina que servirá de referencia para el proyecto.

• Regeneración de energía a la(s) batería(s) cuando el carro se desplace en una pendiente negativa y así optimizar la autonomía del vehículo.

Por lo tanto, el proyecto se concentrará en lo que es la movilidad del Vagonbot, con un sistema energético que le permita tener la autonomía necesaria para poder recorrer la ruta planeada con una carga de energía.

#### 2.5.2. Algunos vagones disponibles en el mercado

Existen variadas m´aquinas que realizan la labor de transportar el material en bruto al exterior, como lo hace el carro minero presentado, pero todos tienen la debilidad de utilizar motor a combustión, lo que va en contra de la visión ecológica con la que se están realizando hoy en día maquinarias, construcciones, proyectos en general que van a la vanguardia y que siguen el paso a los criterios cada vez más estrictos en términos de emisiones tóxicas al ambiente que aplica el  $SEIA<sup>4</sup>$ .

Algunos de los equipos que se ofrecen en el mercado y que guardan relación con el peso que transportara el Vagonbot se pueden ver en la tabla 2.1. Con esto tenemos una medida de comparación para observar las ventajas o desventajas del carro.

| Dumpers Rígidos |                        |                                                                                                    | Dumpers Articulados |  |         |                                                                                                    |
|-----------------|------------------------|----------------------------------------------------------------------------------------------------|---------------------|--|---------|----------------------------------------------------------------------------------------------------|
|                 | 150 RM<br>D<br>RMA RMG | Dumper chasis rígido<br>$de$ 1.500 kg $de$ carga<br>útil muy estable y me-<br>didas compactas. Con-<br>cepto único altamen-<br>te funcional para trans-<br>porte de material en<br>obras de espacio re-<br>ducido. Versión tolva<br>frontal, en altura y gi-<br>ratoria. |                     |  | 100/120 | Dumper articulado de<br>$1.000$ y $1.200$ kg de ca-<br>pacidad de carga útil<br>muy estable y medi-<br>das compactas. Trans-<br>misión hidrostática y<br>tracción 4x4 perma-<br>nente. |

Tabla 2.1 – *Distintos vagones en el mercado*

En el mercado también se ofrecen vagones los cuales no tienen tracción y se pueden anclar entre varios del mismo tipo (ver figura 2.4), pero generalmente son tirados por una máquina a diésel por rieles, lo cual lo hace un producto además de contaminante, dependiente de una máquina motriz para su movilización que solo tiene un trayecto determinado por donde movilizarse, problema al que se dará solución en el proyecto integrando un sistema motriz propio para el carro que tenga desplazamiento variado.

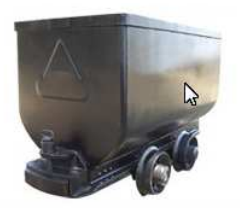

Figura 2.4 – *Vag´on convencional marca Siton.*

<sup>&</sup>lt;sup>4</sup>Sistema de Evaluación de Impacto Ambiental.

#### 2.5.3. Modelo constructivo propuesto para el carro y mini subestación

Para tener una idea general de las proporciones que poseerá el Vagonbot para su correcto desempeño, es necesario saber sobre el terreno y el lugar donde cumplirá su función. En la figura 2.5 se muestra las dimensiones medias de la mina (de  $2.5m \times 2.5m$ ) donde se moverá el vagón.

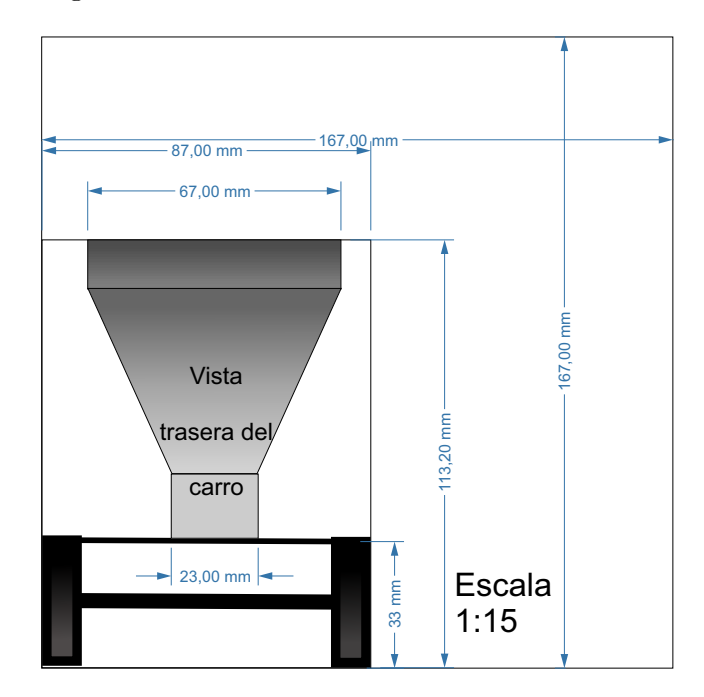

Figura 2.5 – *Dimensiones medias mina subterránea y vista trasera Vagonbot.*

En el recuadro interno se puede observar las dimensiones de ancho y alto del vagón mirado desde atr´as, adem´as su largo ser´a de 2*,* 7 *m*. El Vagonbot se desplazara fuera de la mina pero eventualmente por alguna necesidad podría introducirse perfectamente al interior de la mina (ver imagen 2.5). Afuera de la mina, un mini cargador será el encargado de cargar en su pala el material extraído y depositarlo en el carro minero que transportará el material de mena al lugar de acopio en un sector cercano a la entrada de la mina. Como se aprecia el carro deja espacio suficiente para el libre transito de personas o máquinas peque˜nas de m´aximo 1,2 m de ancho ((167 *mm* − 87 *mm*) · 15 = 1*,* 2 *m*). El mini cargador posee una altura m´axima para la descarga de 2*,* 78*m*, suficiente como para poder colocar la pala sobre el vagón de transporte (Ver figura 2.6) y volcar la carga. En las figuras 2.7, 2.8 y la antes nombrada figura 2.5, podemos observar las diferentes vistas de lo que se pretende construir (más adelante se le irán agregando detalles).

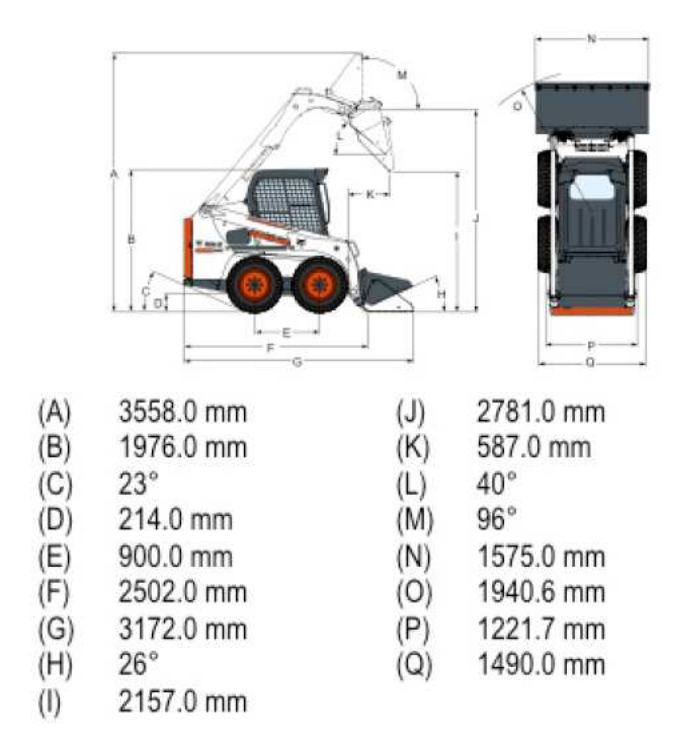

Figura 2.6 – *Dimensiones principales mini cargador S450.*

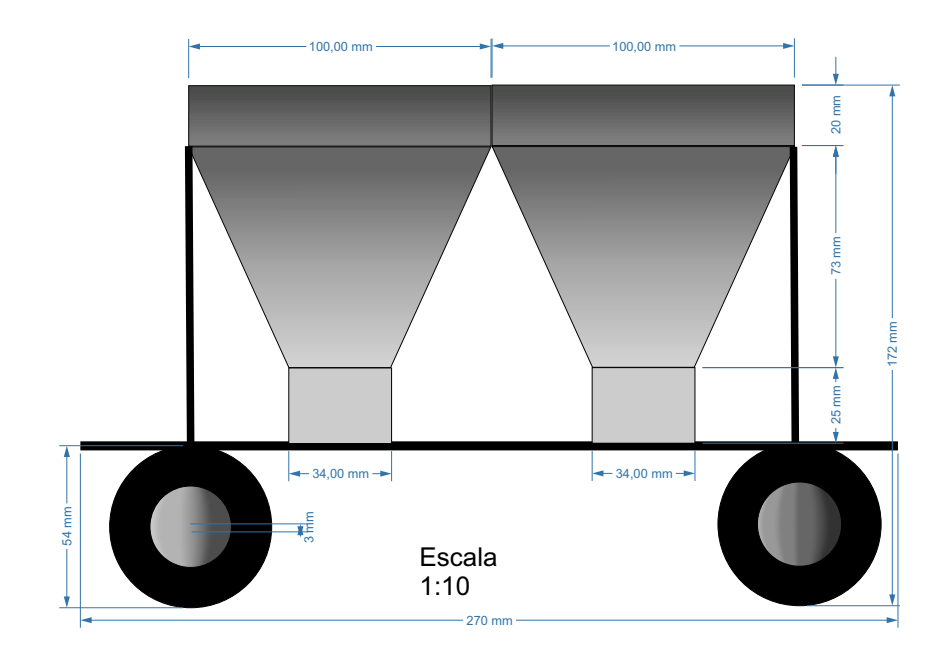

Figura 2.7 – *Vista lateral Vagonbot.*

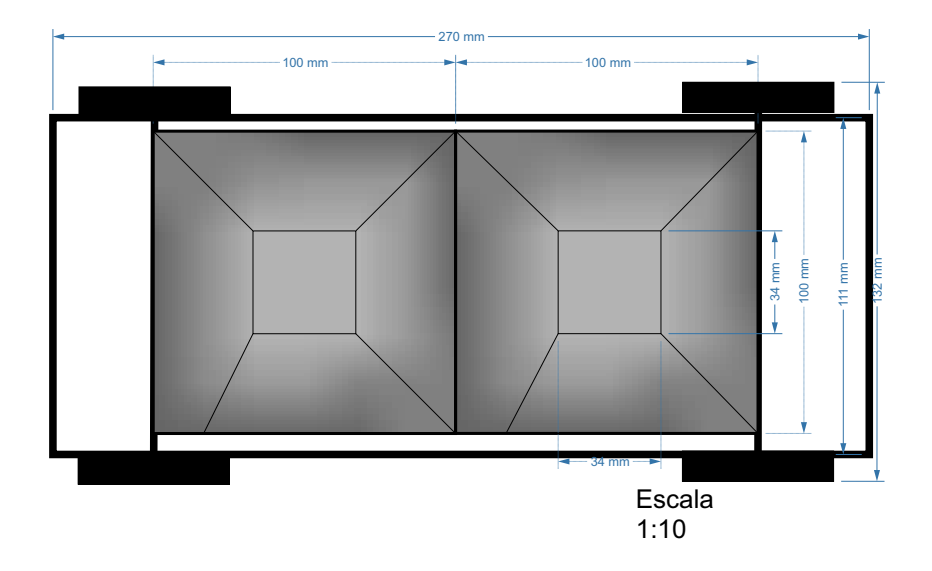

Figura 2.8 – *Vista superior Vagonbot.*

La tolva que se aprecia encima del chasis, tendrá que pivotar sobre la estructura, de manera que la carga sea volcada por una salida inferior hacia un lado del chasis. Este punto, se verá en mayor detalle en la sección 3.3.

El otro tema relevante a tocar es el método de carga que se va a tener para poder entregarle energía al vehículo. Se propone construir una subestación de carga (ver figura  $(2.9)^5$ , la cual posea un sistema para transformar la energía del sol en energía eléctrica.

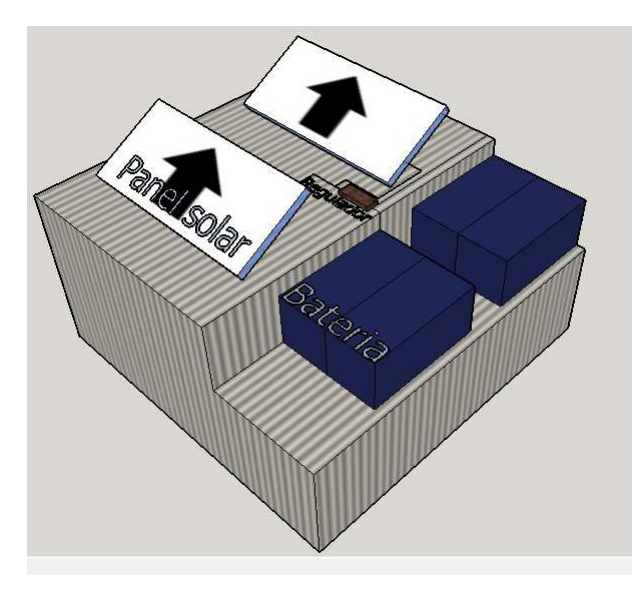

Figura 2.9 – *Subestación de carga solar*.

Montar el o los paneles sobre el carro, tiene el inconveniente de aumentar el peso del vehículo, y por ende disminuir su autonomía. Además el panel sería útil para cargar las baterías fuera de la bocamina, al interior de ella, donde no existe radiación solar, solo

 ${}^{5}$ La cantidad de paneles, baterías y reguladores son solo referenciales.

se presentar´ıa como carga extra al carro (en el caso de introducir el carro al interior de la mina). Una estación externa permite aumentar el numero de paneles, sin influir en la autonomía del Vagonbot. La subestación de carga, se situará en un lugar cercano a la mina que sea óptimo desde el punto de vista energético, la que será posible de transportar al lugar de trabajo del Vagonbot. La idea también es que se tenga la posibilidad de cargar dos grupos de baterías a la vez, una que será instalada en el carro y otra de reserva para cuando se agote la energía de  $a(s)$  baterí $a(s)$ que utilice el móvil.

#### 2.5.4. Materiales disponibles para la construcción del Vagonbot

Para este proyecto se utilizará material de reciclaje para la confección del carro. Con ayuda de un patrocinante, se han logrado obtener piezas claves para la construcción. Dentro de un conjunto importante de estructuras metálicas en desuso se han elegido las que se encontraban en mejores condiciones y que sirvieran para el propósito. Entre ellas se pueden encontrar:

1. *Un chasis de auto:* Este servirá para movilizar al carro. El chasis (ver figura 2.10) tiene en perfecto estado el diferencial<sup>6</sup>, que nos permitirá eventualmente conectarnos con un motor eléctrico a él. Tanto la dirección, como las ruedas, debido a que estas estructuras estuvieron mucho tiempo a la intemperie, se restauraron (mantenci´on completa) para dejarlas en buenas condiciones y que no ofrezcan resistencia al movimiento del vehículo.

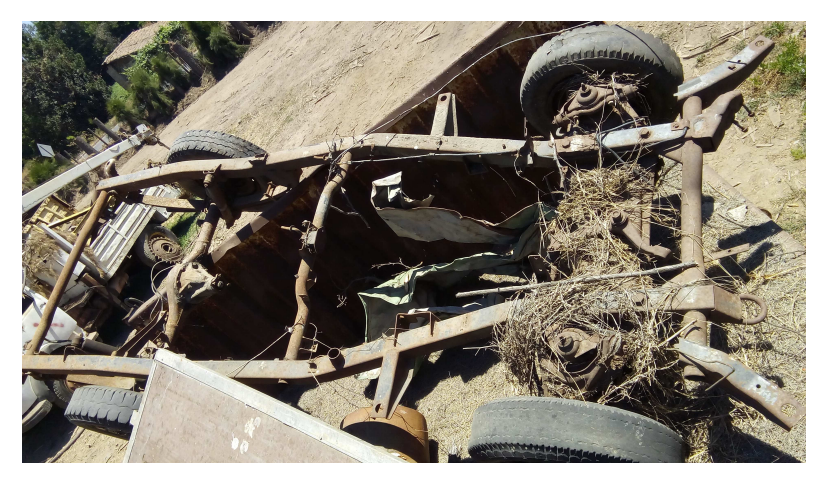

Figura 2.10 – *Chasis de auto para el Vagonbot, previo a la restauraci´on.*

- 2. *Un armazón metálico de betonera :* Este recipiente metálico será el encargado de recibir la carga de material extraído de las menas, por lo que debe soportar su peso tanto en estado estático como en dinámico (vertiendo carga sobre él). En la figura 2.11 se observa la estructura antes nombrada.
- 3. *Un motor con reductor :* Este motor será el encargado de realizar la fuerza para movilizar el vehículo, por lo que deberá cumplir con todas las exigencias, tanto

 ${}^{6}$ Este posee un factor de reducción en su caja de engranes de 6,5:1 con ambas ruedas en sincronismo, y 3,25:1 con una rueda detenida, lo que se comprobó empíricamente, más detalles en apéndice A.4

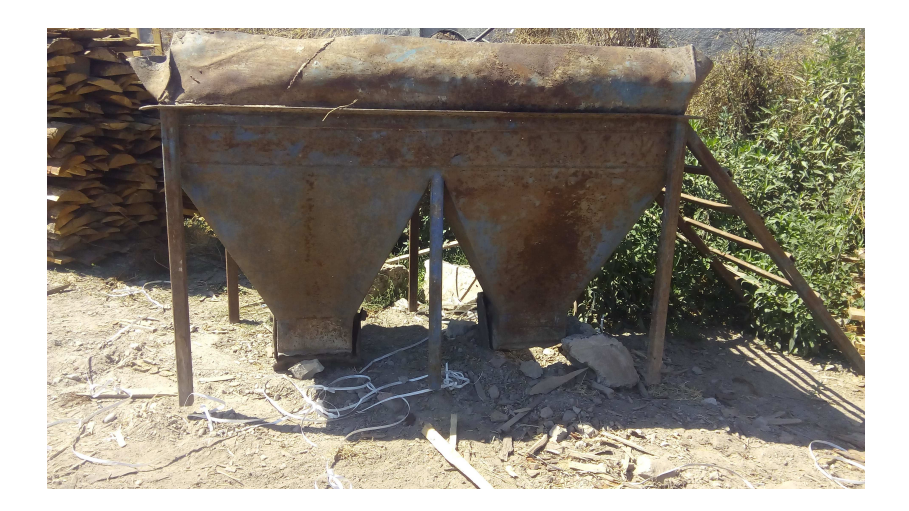

Figura 2.11 – *Betonera para carga de material mina.*

mecánicas como eléctricas. En la figura 2.12 puede verse su carcasa y su placa con todos sus datos eléctricos. Se trata de un motor asíncrono trifásico, que posee un

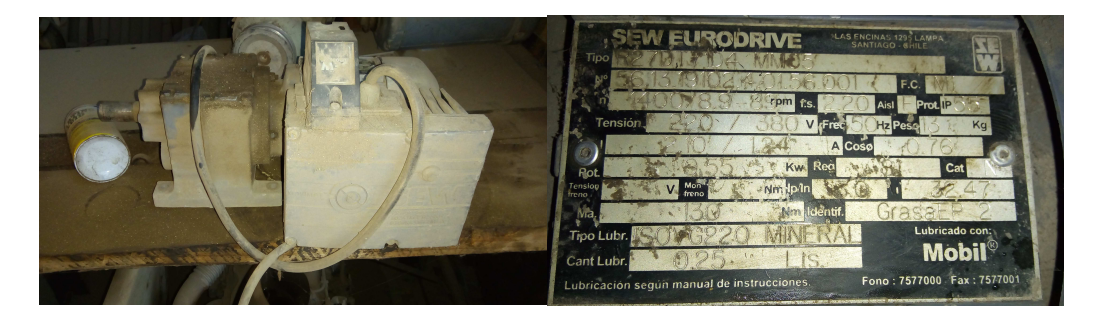

Figura 2.12 – *Motor asíncrono con reductor mecánico y placa.* 

inversor de marcha, además del *reductor mecánico 33:1*. Se conectaron directamente sus bornes en delta para alimentarlo, lo que servirá para nuestro propósito como se verá en la sección 4. Además posee un sistema de autoventilación para reducir su calentamiento.

4. *Una dirección hidráulica:* La dirección hidráulica será conectada interviniendo las barras de acoplamiento que son operadas de forma mecánica originalmente. La parte hidráulica (estanque, bomba, alivios, cilindro de efectos, flexibles,etc.) no está conectada al sistema de dirección, pero en un futuro se puede instalar ya que sus conexiones están en buen estado, esto disminuirá la carga al motor que lo impulsará. En la figura 2.13 se muestra la dirección utilizada.

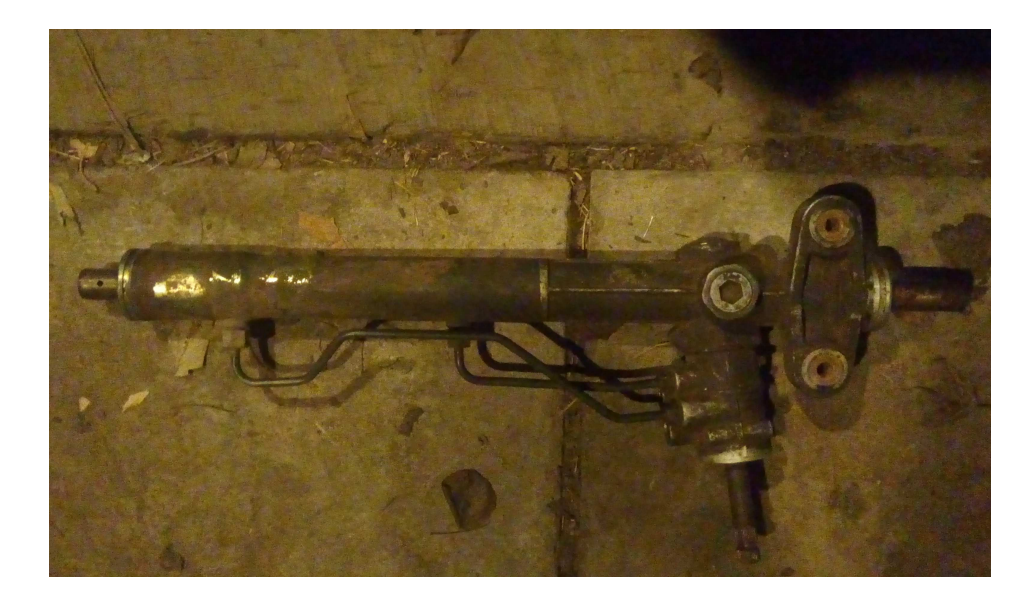

Figura 2.13 – *Dirección hidráulica*.

5. Baterías: Se adquirieron dos baterías de ciclo profundo de 12 V plomo-ácido de 100 Ah-C20 cada una. En la figura 2.14. Tiene un peak de corriente de 850 A por 5 s. Peso de 30 kg.

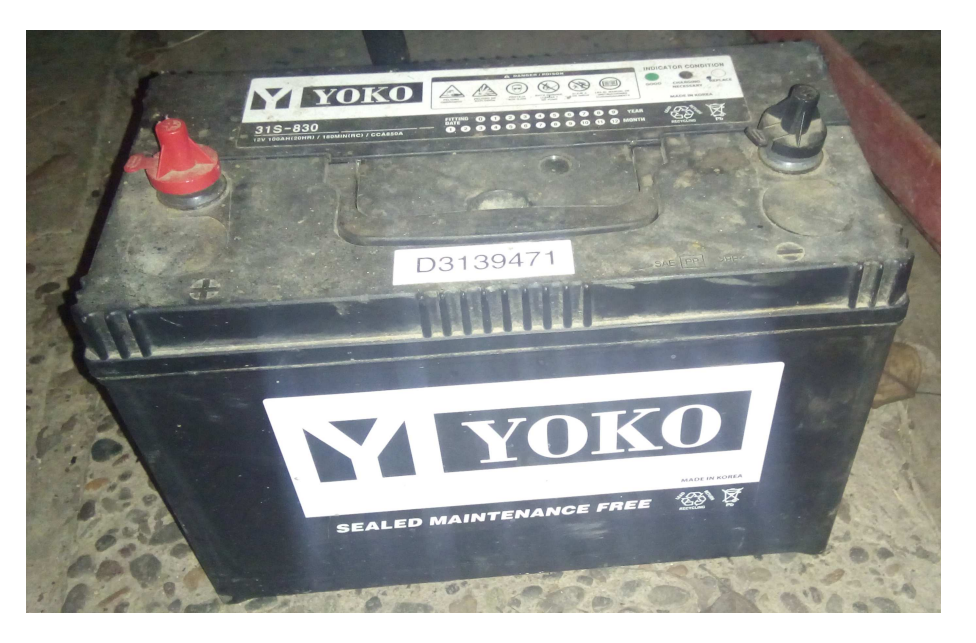

Figura 2.14 – *Baterías de plomo-ácido*.

#### 2.5.5. Lo positivo y negativo del prototipo minero

Este proyecto tiene varias aristas que se pueden analizar, pero se verá las más relevante para el estudio.

- $\blacktriangle$  A favor del proyecto.
	- Lo que realmente destaca de este proyecto es el uso de materiales reciclados para la elaboración del prototipo minero, que como se mencionó en la subsección 2.5.4, tanto el motor, el chasis y la tolva son desechos metálicos en buen estado, que se unieron para dar vida al vagón minero. Los demás equipos que lo componen se adquirirán en el mercado, aunque se trata de minimizar al máximo la cantidad de ellos, sin por supuesto bajar las capacidades del carro. Hoy en d´ıa, se tiene integrada esta visión ecológica de reutilización de equipos y materiales en desuso, especialmente en la minería, por lo que en el presente proyecto se continua con la misma línea.
	- Sigue también los estándares actuales de uso de energía renovable en los procesos de generación de electricidad, ya que se implementará una mini central de carga la cual posee paneles solares en su estructura con el fin de recargar baterías.
	- Posee un m´etodo de carga y descarga simple de material, se carga por la parte superior con un mini cargador y se descarga el material de mena por la parte inferior de la tolva por gravedad, usando un método de volcado sencillo con un pist´on hidr´aulico el cual debe ser dimensionado a partir de lo calculado en la sección 3.4.
	- Es radiocontrolado a corta distancia de manera que el operador se encuentre a una distancia segura, lo que disminuye los riesgos de accidentes.
- $\blacktriangledown$  Contras del proyecto.
	- No se puede replicar exactamente, ya que posee piezas y estructuras ensambladas de manera artesanal de distintas maquinarias, pero el proceso de cálculo y adaptación puede replicarse fácilmente.
	- La tracción con la que viene el chasis de reciclado es de dos ruedas, sería más recomendable tener un sistema 4x4, ya que el terreno dentro de la mina tiene una superficie irregular, lo cual dificulta y exige más al motor de tracción. Además al mojar el terreno y la carga para evitar los levantes de polvo, se forma barro, que puede ocasionar que una rueda resbale, lo que produce que todo el torque se vaya a la rueda que resbala, esto con un diferencial convencional (ver A.4, que es el que posee el carro). Esto se soluciona fácilmente con un diferencial de deslizamiento limitado [5], o mejor aun con un diferencial tipo Torzen [6].

## Capítulo 3

## Dimensionamiento de componentes mecánicos y electromecánicos

Es importante revisar a fondo, además de la parte eléctrica, los aspectos mecánicos, los cuales son esenciales para que funcione adecuadamente el vag´on minero y que van ligados inexorablemente al tema eléctrico, como se verá más adelante. Una falla en este puede llevar a dejar inutilizado el veh´ıculo motorizado y, peor a´un, debido al peso que se esta cargando, provocar un accidente al personal que se encuentra a su alrededor.

Además, en la sección 3.6 se analizará la factibilidad de utilizar el motor presentado en la subsección 2.5.4 en la aplicación del carro minero. Se pondrá a prueba en los diferentes escenarios presentes en el lugar donde se empleará el transporte de mineral, y se analizará la posibilidad de sobrecargarlo por un tiempo corto.

A continuación se detallan varios cálculos necesarios para evitar fallas mecánicas y electromecánicas.

#### 3.1. Consideraciones para la soldadura

La soldadura es una parte esencial para sostener las diferentes partes del carro, por lo que se hará una estimación grosso modo de las fuerzas más relevantes que actúan sobre él.

Al interior del contenedor de material del carro se producen varias fuerzas internas debido a la presión que el material ejerce sobre las paredes de la tolva. Si se aproxima el material contenido en la tolva como si fuera un fluido entonces se puede calcular la presión máxima que se ejerce en el recipiente. En la figura 3.1 se observa que la presión máxima se encuentra en el fondo de la tolva. La presión en un fluido depende directamente de la profundidad donde se mida y la relación que engloba este concepto [7] es:

$$
P = \rho g h \tag{3.1}
$$

Donde  $\rho$  es la densidad del material, *g* la aceleración de gravedad (9,8  $\frac{m}{s^2}$  $\frac{m}{s^2}$ ) y *h* la profundidad del material. La profundidad total de la tolva es  $1,18 \, m$  (ver figura 2.5) que será el valor crítico que se utilizará donde la presión sea mayor. Además, según lo informado por la escuela minera, el material que se extraerá de la mina será *andesita*, que tiene una composición de origen volcánico y su densidad en estado bruto varía entre 2,5 $\frac{Ton}{m^3}$ y 2,8 $\frac{Ton}{m^3}$ 

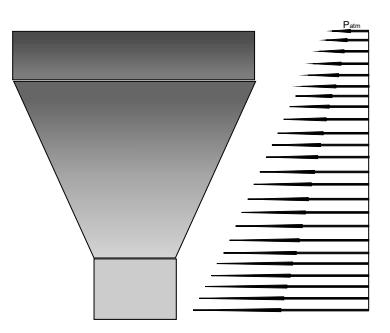

Figura 3.1 – *Perfil de presión del material.* 

(como es necesario tener el valor crítico, entonces se utilizara la densidad más alta). A esta densidad es necesario integrar un valor de esponjamiento *f<sup>e</sup>* 7 , considerando para este un aumento del 50 % en el volumen de la muestra y, adem´as, multiplicarlo por un factor de llenado  $f_{ll}^8$ . Incluyendo todos estos parámetros en  $(3.1)$  se puede calcular la presión manométrica en el fondo de la tolva:

$$
P_{mano} = (\rho f_e f_{ll})gh
$$
  
= 2,8  $\frac{Ton}{m^3} \cdot 1\frac{1}{1,5} \cdot 0,85 \cdot 9,8 \frac{m}{s^2} \cdot 1,18 m$   
= 18,3 kPa (3.2)

Además se calcula la presión ejercida por el peso de la tolva misma en el fondo (material hierro,  $\rho = 7.870 \frac{kg}{m^3}$ 

$$
P_{tolva} = \rho \cdot h \cdot g = 7.870 \frac{kg}{m^3} \cdot 1,18 m \cdot 9,8 \frac{m}{s^2} = 91,1 kPa \tag{3.3}
$$

 $A(3.2)$  y a  $(3.3)$  se le agrega la presión atmosférica, y se obtiene la presión interna sobre la juntura inferior:

$$
P_{int} = P_{atm} + P_{tolva} + P_{mano} = 101, 3kPa + 91, 1kPa + 18, 3kPa = 210, 7kPa
$$

Como la presión exterior es igual a la atmosférica, la presión resultante sobre la juntura inferior es de:

$$
P_{res} = P_{int} - P_{ext} = 210,7 kPa - 101,3kPa = 109,4 kPa \tag{3.4}
$$

Si se compara directamente la presión que soporta la soldadura Indura 6011 (que es la soldadura que se utilizará)

$$
P_{6011} = 424 MPa
$$

(ver archivos adjuntos de respaldo, ítem esfuerzo de fluencia<sup>9</sup>) con la presión absoluta máxima dentro de la tolva (3.4), se puede observar que el esfuerzo de fluencia de la soldadura es mucho mayor en que el esfuerzo que se realizará realmente contra las junturas del vagón minero en el fondo. Por lo tanto, la soldadura soporta con creces el peso del material sobre el carro.

<sup>&</sup>lt;sup>7</sup>Factor que considera el cambio estructural del mineral al encontrarse disgregado debido a la acción de la explosión que se utiliza para separar el material útil del resto. Esto afecta directamente al volumen del material, aumentándolo y, a su vez, bajando la densidad aparente del material.

 $8E<sub>S</sub>$  un factor que considera los recovecos que se presentan en el material y el depósito cuando se vierte en él. Este varía entre  $0.80$  y  $0.95$  para roca bien fragmentada [8].

 ${}^{9}$ Es el esfuerzo límite que se le puede aplicar a un metal para estar dentro de la zona elástica.

#### 3.2. Carga que soportará el vehículo

Para poder dimensionar adecuadamente el sistema motorizado del carro, es necesario conocer a priori el peso m´aximo que transporta el coche. Pero primero se debe calcular el volumen y luego el peso de la tolva con carga, cálculo que se detalla en el apéndice A.1. Según los cálculos mencionados, se obtiene una masa total del carro de 2,1 Ton.

Con este dato calculado se puede dimensionar el motor eléctrico que impulsará al carro, lo que se verá con detalle en la sección 4.

#### 3.3. Centro de gravedad de la tolva

Un cálculo necesario para saber el punto donde se concentrará la masa de la carga es el llamado *"centro de gravedad"*, que es un punto de equilibrio estático de la masa. El objetivo de obtener ´este es saber donde debe pivotar la tolva, de manera que, al girarla (con carga completa), se realice el menor torque posible, para moverlo a la posición de descarga de material, como se aprecia en la figura 3.2. Se anticipa en la figura la posición del centro de gravedad o de masa. Los c´alculos necesarios para llegar a este resultado se describen en el apéndice A.2. Según éste, para que el torque que haya que aplicar sobre el eje sea cero (teóricamente), con el propósito de girar la tolva, tiene que estar en la posición  $x = 0$ , y  $z = 0.57 m$ , según las referencias impuestas en el cálculo. Esto minimiza la energía empleada para el volcado de la carga.

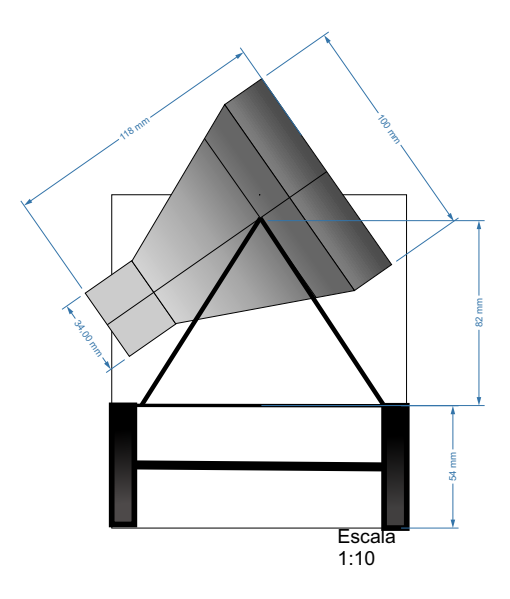

Figura 3.2 – *Tolva girando en su centro de gravedad.*

Otro uso para el centro de gravedad es conocer cual es la inclinación máxima crítica lateral que puede tener el vagón, de modo que no se produzca un volcamiento del material.<sup>10</sup>. Este cálculo aproximado permitirá conocer el ángulo critico antes de volcarse. En

<sup>10</sup>Se considera despreciable los efectos en el corrimiento del centro de gravedad al incluir el chasis (lo desplaza hacia abajo, mayor estabilidad), ya que su peso es despreciable ante la carga del carro, al incluir las baterías, inversor, motor, que estarán en la parte del chasis, el centro de gravedad bajará aún más, haciendo el carro más estable, aumentando el angulo de volcado.

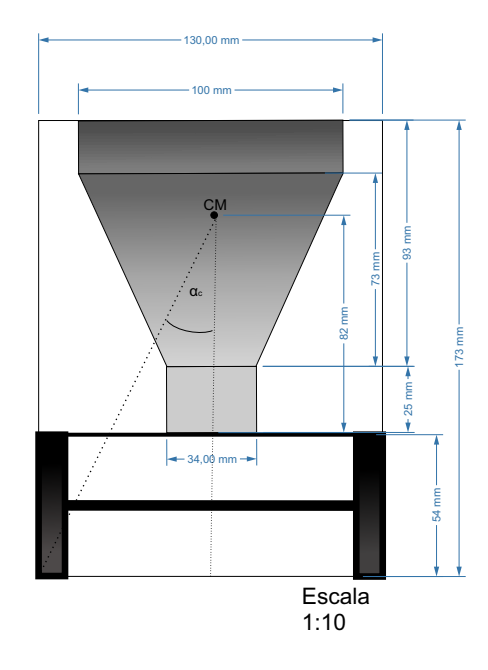

Figura 3.3 – Ángulo crítico de inclinación vagón.

la figura 3.3 se puede apreciar la posición del centro de masa del conjunto, despreciando el peso de los equipos utilizados para darle movilidad al carro (se dimensionar´an m´as adelante) frente al peso de la tolva cargada con material, ya que al incluirlos baja más el centro de gravedad, por lo que ayuda al equilibrio del carro.

El ángulo crítico de volcado se calcula como:

$$
\alpha_c = \arctan\left(\frac{650\,mm}{1.360\,mm}\right)
$$
\n
$$
= 25,6^o \tag{3.5}
$$

Como se dijo, al incluir las partes adicionales del carro, el centro de masa bajará y por lo tanto el angulo crítico aumentará, mejorando la estabilidad del conjunto. El ángulo crítico no es tan relevante en este proyecto, pues el terreno en el que se ocupará el carro es pr´acticamente plano, pero se menciona para tener ciertos cuidados y tomar algunas medidas correctivas en el circuito de recorrido.

#### 3.4. Cálculo del torque aplicado para volcar la carga

En la sección 3.3 se calculó el centro de gravedad de la carga (completa), de modo que al girarla en torno a ese punto, para poder volcar su contenido, el torque ejercido sea mínimo. Ahora, si se esta en la situación donde la carga es incompleta, se observa que se corre el centro de gravedad de la carga, tendiendo a bajar con respecto al centro de masa mostrado en la figura 3.3, por lo que el torque que habría que efectuar respecto al eje definido con anterioridad ya no sería cero, teóricamente. Entonces, para poder girar la tolva hay que realizar una fuerza adicional, calculada en el apéndice A.3 poniéndose en la situación de descarga de material, que se aprecia en la figura 3.4, donde β es igual a
50<sup>o11</sup> Utilizando la expresión (A.8) obtenida en el apéndice A.3, se procede a comprobar,

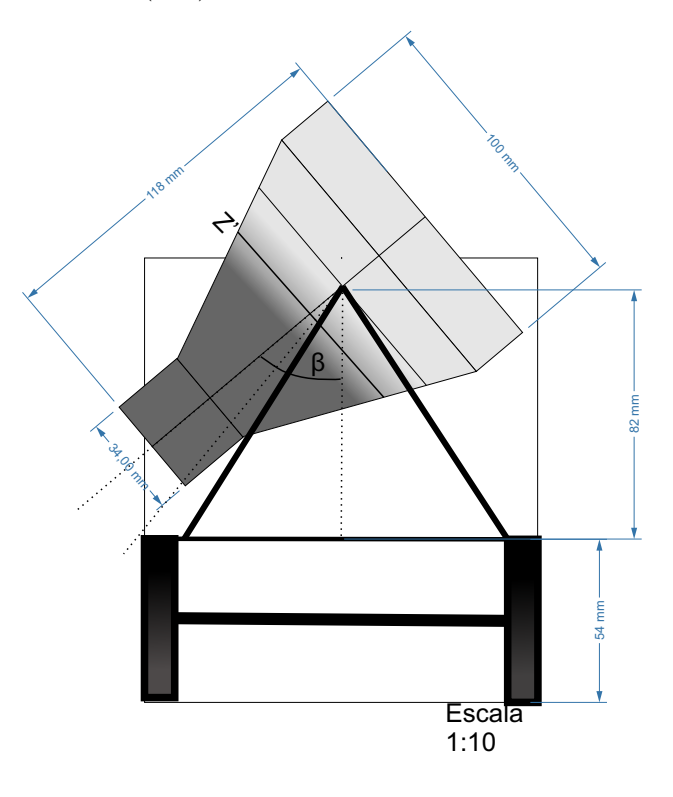

Figura 3.4 – *Tolva con carga parcial en descarga.*

a través de los valores obtenidos en la tabla 3.1, lo mencionado en el apéndice en cuestión: *el m´aximo torque se produce cuando se llena con material de mena hasta el nivel del eje de la tolva.*

| $Z'$ [mm] | T[Nm]    |
|-----------|----------|
| 200       | 882,3    |
| 250       | 1.002,5  |
| 300       | 1.122,8  |
| 350       | 1.238,3  |
| 400       | 1.343, 5 |
| 450       | 1.432,0  |
| 500       | 1.496,5  |
| 550       | 1.529,4  |
| 567       | 1.531,8  |
| 600       | 1.521,9  |
| 650       | 1.464,9  |
| 700       | 1.348,3  |
| 750       | 1.161,3  |
| 800       | 892,5    |

Tabla 3.1 – *Tabla de torques de la carga respecto al eje de la tolva.*

 $11$ Para simplificar los cálculos se supuso que la carga al girar no se escurría por efecto de la gravedad, lo que es válido, ya que este material tiene un coeficiente de roce alto.

Se comprueba la frase anteriormente dicha acerca del torque máximo. El centro de masa de esta carga se calcula a través de la ecuación  $(A.5)$ , ubicándose a una distancia de 302 mm con respecto a los ejes coordenados que nos dimos de referencia (ver figura A.2) o, visto de otra manera, a una distancia de 265 mm al eje de la tolva. Por lo tanto, el artilugio que se ocupe para girar la tolva y volcar la carga debe poder como mínimo contrarrestar este torque.

## 3.5. Fuerzas en la dirección del carro

Una parte móvil importante del carro es la dirección mecánica que, como se dijo en la subsección 2.5.4, forma parte del chasis reciclado de un automóvil y tiene resistencias en sus materiales acorde a los pesos y fuerzas a las que es sometido un autom´ovil normal. Se piensa instalar un equipo eléctrico móvil para impulsar el movimiento de la dirección y as´ı efectuar los diferentes giros, para poder desplazarse a la zona que se desee. Para minimizar al máximo la energía que utilizará el motor, se pondrá como condición que el veh´ıculo debe estar en movimiento para girar sus ruedas, ya que la fuerza que se debe realizar cuando el carro está detenido es mucho mayor que cuando está en movimiento. Esto debido a que el coeficiente de roce estático (justo antes que se empieza a mover la rueda) es mayor al coeficiente de roce cin´etico. Para esto, en primera instancia se debe conocer el terreno en el que hará el recorrido el carro minero. El desplazamiento se har´a sobre terreno firme de tierra, el cual tiene un coeficiente de roce de 0,4 a 0,6 [9]. Por supuesto se usará el crítico.

La fuerza que debe realizar el motor para poder girar las ruedas con carga completa es de 89,2 Nm. Si se gira éste a 60 RPM se necesitará un motor de  $\frac{3}{4}HP$  para efectuar este trabajo. Los cálculos necesarios para llegar a este resultado se muestran detalladamente en el apéndice A.5.

## 3.6. Dimensionamiento del motor eléctrico para la tracción

Para saber qué potencia mínima debe tener el motor para poder impulsar el carro, en específico saber si el motor presentado en la subsección 2.5.4 es capaz de cumplir con lo requerido, es necesario tener en cuenta dos situaciones principalmente que se pueden  $dar<sup>12</sup>$ :

- $\blacklozenge$  Fuerzas producidas en la tracción al poner el vehículo en movimiento.
- $\blacklozenge$  Fuerzas producidas en la tracción en subida/bajada de una pendiente.

Con esto se pretende calcular el par resistente que cargará el motor y así encontrar el punto de trabajo. Se presentará cada suposición y aproximación que se haga en cada uno de los casos nombrados, tratando de detallar cada paso en los c´alculos del sistema electromecánico.

 $12$ Según los datos que nos han entregado las personas encargadas de diseñar la mina (que está en proceso de construcción) estas dos situaciones son a las que se enfrentará la capacidad del motor.

*Valores nominales y análisis del conexionado de la tracción.*  $\blacksquare$ 

Primero se calculan los valores nominales de la máquina, para saber cual es la carga máxima que debe soportar el motor en forma permanente. Para esto se utilizó la placa del motor mostrada en la figura 2.12<sup>13</sup> .

En la figura 3.5 se pueda apreciar la conexión de la tracción con sus respectivas partes.

Preliminarmente se calcula la velocidad en las ruedas del carro, sabiendo que en las cercanías de la velocidad de vació la velocidad no varia significativamente (deslizamiento pequeño), para tener una idea de la velocidad de desplazamiento que tendrá el carro minero.

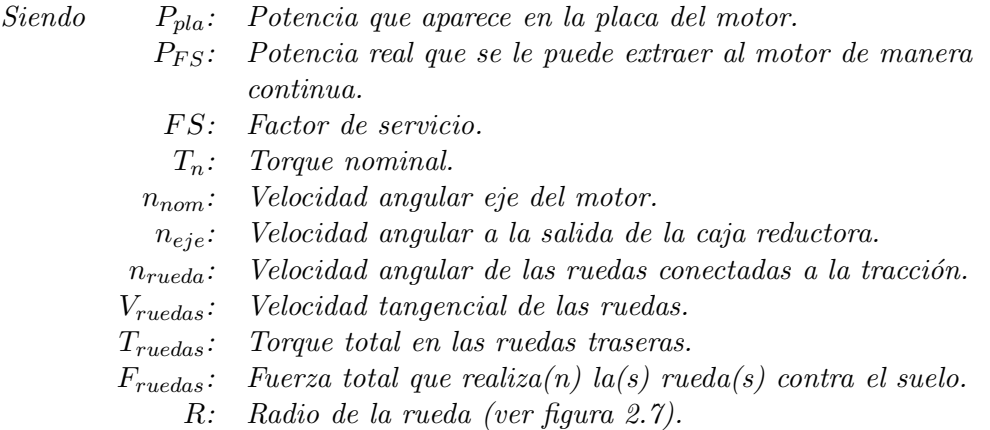

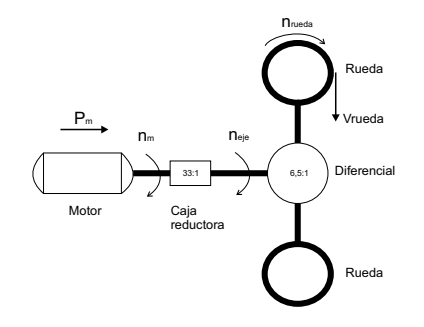

Figura 3.5 – *Conexión mecánica tracción*.

Se sabe que:

$$
P_{FS} = P_{pla} \cdot FS = 550 W \cdot 2, 2 = 1.210 W \tag{3.6a}
$$

y que:

$$
n_{nom} = 1.400 \, RPM \tag{3.6b}
$$

por lo tanto la velocidad en el eje es (usando la relación del reductor 1:33):

$$
n_{eje} = 1.400 \, RPM \, \frac{1}{33} = 42, 4 \, RPM \tag{3.6c}
$$

<sup>13</sup>Por cuestiones de tiempo y dificultad de movilidad del motor, no fue posible realizar los ensayos de cortocircuito y vacío que entregarían información más fidedigna del comportamiento eléctrico del motor (hubiera sido lo ideal) bajo diferentes cargas.

y la velocidad angular de la rueda es (usando la relación de reducción del diferencial  $1:6,5$ :

$$
n_{rueda} = 42, 4 \, RPM \frac{1}{6,5} = 6, 5 \, RPM \tag{3.6d}
$$

lo que entrega una velocidad tangencial de la rueda igual a:

$$
V_{ruedas} = \omega_{rueda}R = \left(6, 5 \, RPM \cdot \frac{2\pi \, rad}{60 \, s}\right) \cdot \frac{0.55 \, m}{2} = 0, 19 \, \frac{m}{s} = 0, 7 \, \frac{km}{h} \tag{3.6e}
$$

Que sería la velocidad de movimiento del carro $^{14}$ .

Se puede estimar también la fuerza nominal del motor que realizan las ruedas:

$$
T_{ruedas} = \frac{P_{nom}}{\omega_{rueda}} = \frac{550 W}{6,5 RPM \frac{2\pi \, rad}{1 \, euelta} \cdot \frac{1 \, min}{60 \, s}} = 808 Nm \tag{3.7a}
$$

Por lo tanto la fuerza que se tiene en total en las dos ruedas es:

$$
F_{ruedas} = \frac{T_{ruedas}}{R} = \frac{808 Nm}{\frac{0.55 m}{2}} = 2938 N = 300 kgf
$$
 (3.7b)

Sin embargo, el motor posee un factor de servicio alto, por lo que la potencia que realmente puede entregar es mucho mayor que la potencia nominal o de placa. Por lo que en base a estimaciones, se calcular´a el punto de trabajo usando este factor de servicio.

Con los datos nominales y de vacío, se puede calcular el torque en las ruedas empleando el factor de servicio. Se considera que éste se reparte equitativamente cuando las dos ruedas se mueven a la misma velocidad y se concentra en una sola rueda cuando una rueda est´a detenida. En ambos casos el torque en cada rueda es igual, solo la velocidad varía, ver apéndice A.4.

#### *Comportamiento variables externas del motor.*

Primero, es necesario realizar una aproximación de la curva torque-velocidad del motor, concentrando la atención en la zona lineal donde se trabaja cuando el motor se alimenta en forma controlada vía convertidor, utilizando los datos de deslizamiento y torque mostrados en la placa del motor de la figura 2.12. Con estos, se obtiene la recta (3.8) que modela el comportamiento del motor en la zona lineal de trabajo.

$$
T_0 = \frac{-3,75}{100} \cdot (n_0 - 1.500) \tag{3.8}
$$

Ya que el fabricante entrega un nivel de tolerancia térmico del motor mayor al punto nominal, dado por el factor de servicio *FS*, se calculará este punto usando la ecuación de potencia  $(3.9)$  y la recta que representa la zona lineal de la característica externa del motor (3.8).

$$
P_{mec} = T_{motor} \cdot \omega \Longrightarrow T_0 = \frac{P_{FS}}{n_0 \cdot \frac{2\pi \, rad}{1 \, vuelta} \cdot \frac{1 \, min}{60 \, s}} = \frac{2, 2 \cdot 550 \, W}{n_0 \cdot \frac{2\pi \, rad}{1 \, vuelta} \cdot \frac{1 \, min}{60 \, s}} \tag{3.9}
$$

 $14$ Más adelante se verá el efecto en la inclusión del variador de frecuencia en los cálculos de torquevelocidad.

Haciendo un sistema entre la ecuación  $(3.8)$  y  $(3.9)$ , se obtiene el punto de trabajo usando la máxima potencia:

$$
T_0 = 9, 2Nm \t n_0 = 1.254 RPM \t (3.10a)
$$

o referido a las ruedas en tracción

$$
F_{ruedas} = 746 \, kgf \qquad V_{ruedas} = 0,6 \, \frac{km}{h} \tag{3.10b}
$$

Ahora se tiene los puntos característicos del comportamiento del motor en zona lineal, pero se desea también conocer el punto máximo de la curva, para luego ser utilizado en cálculos con un VDF (variador de frecuencia) en la subsección 4.1.1. Para determinar el torque máximo del motor, en condicciones nominales, se puede realizar hipótesis, suponiendo distintos puntos máximos, por lo tanto, distintas curvas torque-velocidad basadas gráficamente por la ecuación  $(3.11)^{15}$  [10]. Se utilizará (3.12) para obtener los distintos valores estimativos *ω<sup>M</sup>* de la figura 3.7, cuyas variables se extraen de el gráfico 3.6, que relaciona el torque con la velocidad angular en el eje, de donde se deduce la relación  $(3.12)$  en base a cálculos geométricos de semejanza de triángulos, válida esta aproximación en la zona lineal de la curva de torque-velocidad.

$$
T_{motor} = \frac{2T_M}{\frac{s_M}{s} + \frac{s}{s_M}}
$$
\n(3.11)

*Siendo Tmotor: Torque para distintos deslizamientos. s: Deslizamiento.*

*TM: Torque m´aximo.*

*sM: Deslizamiento a torque m´aximo.*

Pendiente de la recta de la curva torque-velocidad en zona lineal:

$$
\frac{T_{motor}}{\omega_r} = \frac{T_n}{\omega_{rn}} = \frac{2T_M}{\omega_{rM}}
$$
\n(3.12)

 $Siendo \quad \omega_r$ : Velocidad de deslizamiento en algún punto de trabajo. *ωrn: Velocidad de deslizamiento nominal.*

*ωrM: Velocidad de deslizamiento a torque m´aximo*

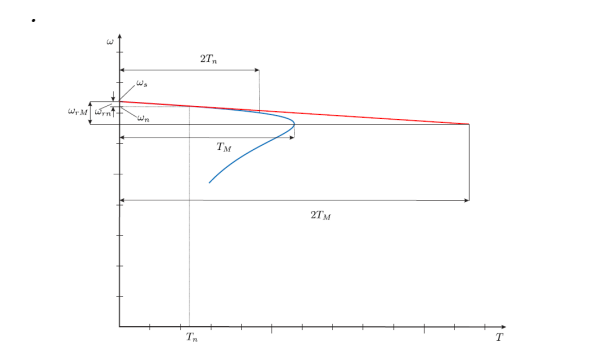

Figura 3.6 – *Curva torque-velocidad y aproximación lineal* [1].

 $15$ Esta aproximación esta muy lejos de interpretar el comportamiento del motor, ya que no se incluye la resistencia de estator en sus cálculos y además no se vizualizan distorsiones propias del accionamiento en su partida, pero se usará de forma cualitativa para representar la tendencia de la característica real del motor.

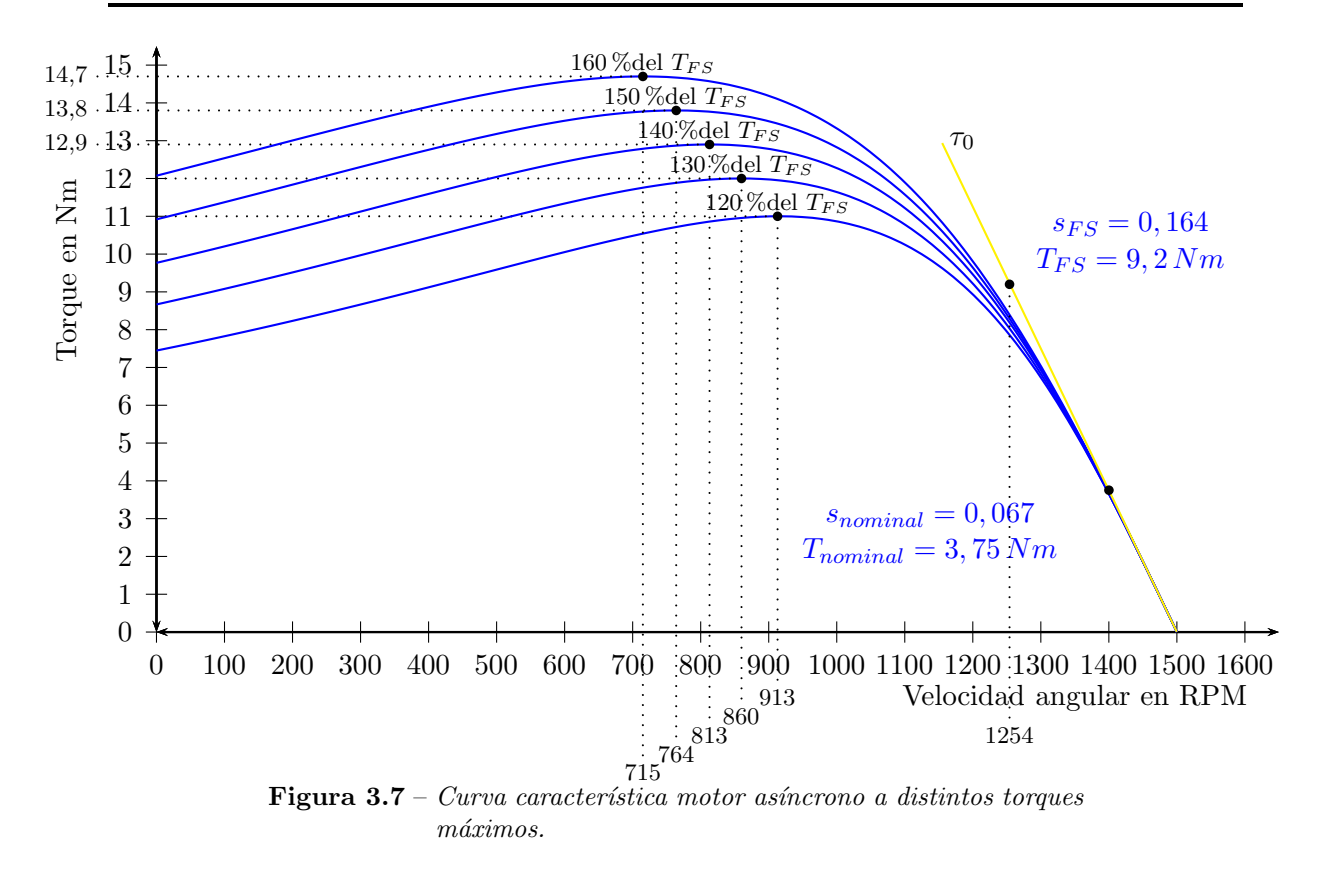

Se hizo un trabajo de lubricación exhaustiva del diferencial y caja reductora para mejorar el traspaso de energía a través de ellos, y acercar lo más posible los valores calculados a la realidad del accionamiento<sup>16</sup>.

### 3.6.1. Fuerzas producidas en la tracción al poner el vehículo en movimiento

Para la partida se considerará al carro sobre una superficie horizontal y con carga completa. En el an´alisis del sistema el´ectrico es necesario conocer todas las fuerzas resistentes al movimiento del carro que puedan influir en él para sacarlo del reposo [11]. Las fuerzas que actúan en contra de su desplazamiento son $^{17}$ :

- Resistencia de rodamiento *rrr*
- Resistencia en rampa *r<sup>p</sup>*
- Resistencia de aceleración  $r_{ac}$

Las resistencia del aire y de curva se pueden despreciar. En la primera, para velocidades menores a 40  $\frac{km}{h}$ , que es el caso (ver cálculos introductorios de esta sección), el aire no ofrece una importante resistencia al carro por lo que es despreciable su efecto, y la resistencia a la curva solo se aplica a móviles sobre vías férreas. La resistencia en rampa se considerará en la subsección 3.6.2. Por lo tanto, se puede llegar a una aproximación de la resistencia de rodamiento y de aceleración. Entonces, se calcula los coeficientes anteriormente listados:

 $^{16}$ En general estas pérdidas no suelen ser despreciables.

 $17$ Las fuerzas resistentes que aparecen en [11] son referenciadas a locomotoras, pero éstas son las mismas que se ejercen sobre el carro minero.

Resistencia de rodamiento *rrr*

Usando la expresión extraida de [12]:

$$
r_{rr} = \frac{2}{D} \left( \frac{D_w}{2} \mu_r + f \right) + c \tag{3.13}
$$

*Con D: El di´ametro de la rueda.*

*Dw: El di´ametro del eje de la rueda.*

- $\mu_r$ *:* El coeficiente de roce cinético entre el eje y el cojinete.
- *f: El brazo de palanca de fricci´on de rodamiento.*
- *c*: El coeficiente roce de la rueda con el suelo en la deformación.

Haciendo uso de las dimensiones mostradas en la figura 2.7, además considerando que la rueda no se deforma, osea que  $f = 0$ , que el coeficiente de roce es  $\mu_r = 0.57$  [13] y que el coeficiente de roce  $c$  es igual a cero (ya que se supone sin deformación).

$$
r_{rr} = \frac{2}{54 \, cm} \left( \frac{3 \, cm}{2} \cdot 0, 57 \right) = 0,032
$$

Como resultado se obtiene un coeficiente *rrr* = 0*,* 032, el cual es un valor acorde a la realidad [14].

Resistencia de aceleración  $r_{ac}$ 

En [11] se entrega una expresión para calcular este coeficiente:

$$
r_{ac} = \frac{\alpha \cdot \theta}{9,81 \frac{m}{s^2}}\tag{3.14}
$$

La aceleración  $\alpha$  del vagón se calcula de la la siguiente manera según [11]:

$$
\alpha = \frac{v_{final} - v_{initial}}{t}
$$
\n(3.15)

Donde  $v_{final}$  y  $v_{initial}$  son las velocidades final e inicial respectivamente y t es el tiempo que debe transcurrir para pasar de una velocidad a otra. La velocidad final a torque nominal es de 0,19 $\frac{m}{s}$  (como se calculó al inicio de esta sección), la inicial 0 s, y el tiempo que se desea que pase de una velocidad a otra es de 10 s. Y a su vez se considerará  $\theta = 1,08$  que corresponde a un factor para automóviles en general, ya que se está usando un chasis de auto para el vagón. Usando 3.14:

$$
r_{ac} = \frac{0,019\frac{m}{s^2} \cdot 1,08}{9,81\frac{m}{s^2}} = 0,0022
$$

En definitiva el coeficiente total resistente es de

$$
r_{rt} = r_{ac} + r_{rr} = 0,034\tag{3.16}
$$

lo que corresponde a una fuerza contraria de

$$
r_r = m_{carro}r_{rt} = 2.100 \, kg \cdot 9,8 \, \frac{m}{s^2} \cdot 0,034 = 700 \, N = 71 \, kgf \tag{3.17}
$$

Carga que es menor a nuestra fuerza nominal en las ruedas del vagón minero,  $r_r = 24\%$ . *Fruedas* (usando (3.7b)). Sin embargo, se sabe que al considerar la fuerza incluyendo el factor de servicio, ésta será mucho mayor que la nominal o de placa, por lo que el esfuerzo térmico es considerablemente menor en el motor que el expuesto y esta es de  $r_r = 10\%$ . *Fruedas*, usando (3.10b). Por lo tanto, *el motor puede mover el carro con carga completa, en terreno plano*.

## 3.6.2. Fuerza producidas en la tracción en subida/bajada de una pendiente

Esta situación es de relevancia, ya que puede ser crítica desde el punto de vista eléctrico, debido que a mayor pendiente se tenga en el terreno a desplazarse, mayor también debe ser la potencia que debe poseer el motor encargado de la tracción. Con ésto se tiene la m´axima fuerza que pueden hacer las dos ruedas traseras del chasis.

Ahora, para un plano inclinado con 15% de pendiente<sup>18</sup> como se ve en la figura 3.8, donde se muestra al carro con el vector peso (carga completa) descompuesto en vectores según las direcciones dispuestas en las referencias mostradas. Se calcula la componente

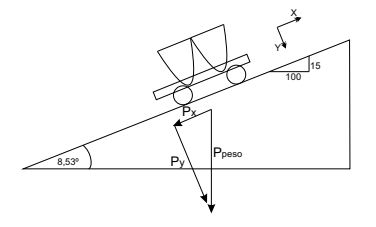

Figura 3.8 – *Conexión mecánica tracción*.

que nos interesa, *Px*, siendo:

$$
P_x = P_{\text{peso}} \sin(8, 53^\circ) = 2.100 \,\text{kg} \cdot 9,8 \,\frac{m}{s^2} \cdot \sin(8, 53^\circ) = 3.055 \, N = 312 \,\text{kg} \,\text{f} \tag{3.18}
$$

Agregando la cargas resistentes calculadas en 3.6.1, obteniendo:

$$
F_{res} = 383 \, kgf
$$

Valor mayor que el calculado en  $(3.7b)$   $(F_{res} = 128\% \cdot F_{ruedas})$ , por lo tanto el motor no seria capaz de impulsar la carga en la situación de pendiente, en forma permanente y bajo las condiciones nominales. Ahora, si se incluye el factor de servicio (ver resultado  $(3.10b)$ ) en los cálculos se observa que la carga en pendiente de 15 %, es contrarrestada sin mayor esfuerzo por el motor  $(F_{res} = 51\% \cdot F_{ruedas})$ . Esto hace concluir que el motor podría soportar la carga completa en una pendiente mayor. Usando la misma lógica aplicada en esta sección, se puede llegar a que la máxima inclinación que puede soportar el motor con carga completa en forma permanente es de 34 %, usando como l´ımite el que da el factor de servicio.

## 3.6.3. Sobrecarga y obtención de constante térmica de calentamiento y enfriamiento del motor

A continuación se analizará el motor de modo de sacarle el máximo provecho en torque. Para eso se verá la posibilidad de sobrecargar el motor por un tiempo corto, lo que depende esencialmente de la característica térmica del motor.

La variable que determina cuanta potencia mecánica se le puede extraer a un motor es la clase térmica, que impone el límite térmico antes que los materiales usados en su confección pierdan sus propiedades eléctricas (resistencia de aislación, conductividad, capacidad

<sup>&</sup>lt;sup>18</sup>Valor de la máxima pendiente que se podría encontrar en el camino donde se ejecutará el trabajo del vehículo minero. Dato entregado por encargado de la mina que se construirá por la escuela minera.

térmica). Es por eso que es de vital importancia conocer su comportamiento térmico ya que, si se quiere sobrecargar eventualmente el motor, se debe realizar con el cuidado de no traspasar este límite.

Existen tres tipos de regímenes de funcionamiento térmicos: [15]

- Régimen permanente: en el cual el motor puede realizar sus tareas de forma continuada sin sobrecalentarse. Los datos nominales de la placa describe el momento y velocidad límites con los que puede funcionar sin problemas el motor.
- Régimen de corta duración: en el cual la temperatura no llega a un valor constante en el tiempo, en otras palabras, el tiempo de operación es mucho menor que la constante de tiempo térmica del motor. Además se le da tiempo al motor de manera de enfriarse y volver a la temperatura ambiente.
- Régimen intermitente: en el cual se llega a un régimen de temperatura fluctuante, en el que el valor medio aumenta hasta llegar a un valor estable. Se procura, entonces, no sobrepasar nunca la temperatura m´axima permitida, pero el motor puede ser sobrecargado durante periodos de tiempo menores a cuatro veces la constante de tiempo térmica. Este régimen es de carácter acumulativo de energía calórica.

Por lo tanto, queda establecer en que régimen trabajará el motor. Ya se vio en las sub- $\frac{1}{2}$  secciones 3.6.1 y 3.6.2 los dos escenarios en los que se podría encontrar el carro. En base a esos datos, y que el carro estará funcionando más tiempo que cuatro veces su constante térmica (4*τ<sub>cal</sub>* =48 minutos, ver apéndice B.1), se puede afirmar que el motor trabajará en *régimen permanente*.

Dado que la mina está en proceso de construcción, se desea dar un grado de libertad a la pendiente del 15 % impuesta en un principio y conocer las sobrecargas (en pendiente del terreno) a las que se puede someter el motor, sin da˜narlo, y saber por cuanto tiempo, partiendo de un escenario de terreno plano. Estos resultados se determinaron a partir de los ensayos y an´alisis de calentamiento y enfriamiento del motor que se detalla en el apéndice B.1.

De los resultados plasmados en el gráfico B.1 en el apéndice B.1, se extrae que la temperatura del motor del carro, para terreno plano y pendiente del 34 % con carga completa, no supera la temperatura limite para la clase en régimen permanente, lo que reafirma el hecho de la tolerancia del devanado al funcionar usando el factor de servicio del motor. En cambio para una sobrecarga del motor, aumentando la pendiente de la superficie por la que se desplaza el carro partiendo de un terreno plano, el tiempo en el que puede mantenerse en esta condición es menor. Para una pendiente del 37 % (o inclinación de 20<sup>o</sup>), el carro solo puede recorrer 24 minutos en esta condición y no sufrir deterioro en el devanado del motor. Para una pendiente del 49<sup>%</sup> (o inclinación de 26<sup>o</sup>), el carro solo puede recorrer 10 minutos en esta condición. Así, usando los resultados del apéndice B.1, se pueden deducir otras sobrecargas para el motor empleado en este proyecto.

En resumen el motor es apto para realizar la tarea que se le encomienda, en las condiciones desfavorables de pendiente y l´ımites temporales antes mencionados.

## Capítulo 4

# Dimensionamiento y diseño de electrónica de potencia y de control

Luego de haber verificado el cumplimiento de las condiciones mecánicas y electromecánicas mínimas para poder soportar el peso total que transportará Vagonbot, entonces se puede proceder a analizar en detalle la parte puramente eléctrica, más precisamente el sistema electrónico de potencia y control.

En concreto lo que se quiere es determinar las características mínimas que deben tener cada uno de los componentes eléctricos a utilizar en este prototipo, los cuales básicamente son los mostrados en la figura 4.1 y que se analizarán en los apartados siguientes.

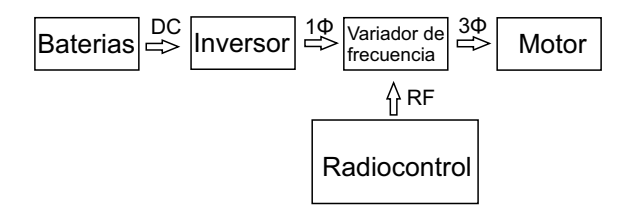

Figura 4.1 – *Esquema general del sistema eléctrico*.

## 4.1. Dimensionamiento del inversor y variador de frecuencia (VDF)

Para alimentar al motor trifásico, que forma parte del sistema mecánico motriz del carro, es necesario convertir el voltaje continuo de las baterías, en señales de voltaje trifásicos. Por lo que es imprescindible emplear un inversor trifásico el cual irá en conjunto con un VDF, unidos por un enlace alterno monofásico<sup>19</sup>. Los componentes de este tipo son muy sensibles a altos niveles de corriente, incluso si son de corta duración, por lo que es necesario conocer la máxima corriente que circulará a través de él en cualquier instante.

Ya se vio en la sección 3.6 las máximas capacidades del motor. Pensando en que éste

<sup>&</sup>lt;sup>19</sup>Se usará este esquema pues en el mercado no existe un equipo que realice esta tarea directamente para los niveles de tensión del prototipo.

puede sobrecargarse, pero solo por algunos minutos, fijaremos la corriente m´axima que podría eventualmente consumir el motor en 7 A (equivalente a una pendiente de  $40\%$  o para una carga de 866 kgf para el motor en las ruedas), valor deducido haciendo uso de (B.3) y que la resistencia en los devanados es de  $R_{cu} = 26 \Omega^{20}$  moviéndose por la curva en el que el máximo torque que se puede realizar es de 13,8 kgf.

$$
12 N m^2 \cdot \frac{100 RPM}{3, 75 N m} = 3 \cdot \left( I^2 \cdot R_{cu} \right)
$$

Por lo tanto, el variador debe ser capaz de proveer este nivel de corriente. El variador elegido fue el que se indica en el apéndice  $C$  sección  $C.1$ , el cual posee una corriente de hasta 7 A, por lo que puede tolerar una subida de corriente drástica (limita también la curva B.1 de sobrecarga al 40 % de pendiente), como por ejemplo al trancarse una rueda por una roca o al caer el carro en alguna hendidura en el camino, de modo que no se activen las protecciones del equipo (y haya que reiniciarlo). El inversor tendrá una potencia más elevada, ya que la potencia aparente a la entrada del variador es mucho mayor que en la salida debido a que el variador de frecuencia tiene una buena eficiencia, pero bajo factor de potencia.

El inversor posee en su estructura interna transistores del tipo IGBT's (Insulated Gate Bipolar Transistor), al igual que variador de frecuencia (en los equipos elegidos), que tienen la función de aplicar trozos de voltaje continuo a la carga, de manera que el efecto en promedio, corresponda al de la señal deseada. Este proceso se conoce como *modulación por ancho de pulso*. En este trabajo se utiliza la comparación de las señales de referencia con señales triangulares (portadora), obteniéndose señales como las mostradas en la figura 4.4. En la figura 4.2, se puede apreciar el esquema de modulación PWM básico, donde  $V_a^*$ *a* , *V* ∗  $\mathcal{U}_b^*, V_c^*$  $c^*$  tensiones de referencia trifásicas sinusoidales;  $S_a$ ,  $S_b$  y  $S_c$  son las señales que van a los "gate"de cada uno de los IGBT superiores (de izquierda a derecha); y *Sa*, *S<sup>b</sup>* y *S<sup>c</sup>* las señales que se le dan a los IGBT inferiores (de izquierda a derecha) de la figura 4.3.

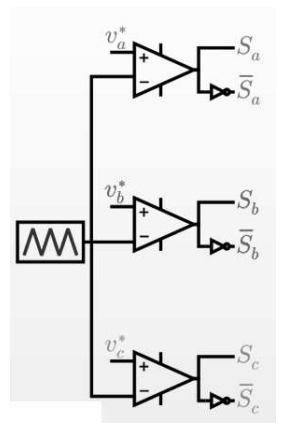

Figura 4.2 – *Esquema de modulación PWM.* 

En la figura 4.3 podemos observar el esquema de conexión de los mencionados IGBT $\degree$ s para formar un inversor trifásico por modulación PWM, que representa el comportamiento del variador de frecuencia, desde el DC-link que lo une con la entrada monofásica a través de diodos rectificadores.

 $20$ Valor medido empíricamente.

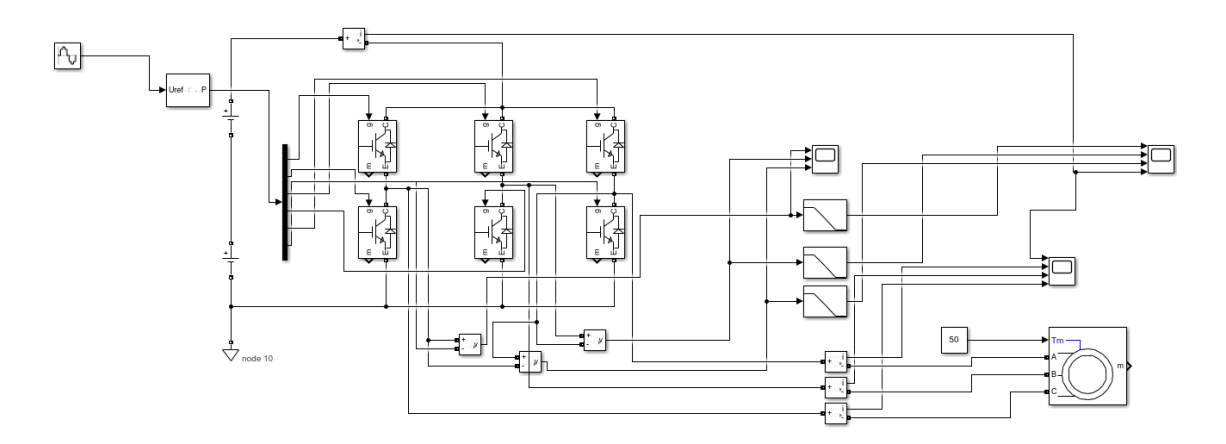

Figura 4.3 – *Variador.*

Se puede observar en la figura 4.4 las formas de onda de la tensión entre líneas de las distintas fases a la salida del sistema eléctrico de la figura 4.3 (en el eje vertical se gráfica la tensión en Volts y en el horizontal el tiempo en segundos), donde se aprecia que en la onda cuadrada posee una señal fundamental sinusoidal. También es posible ver el

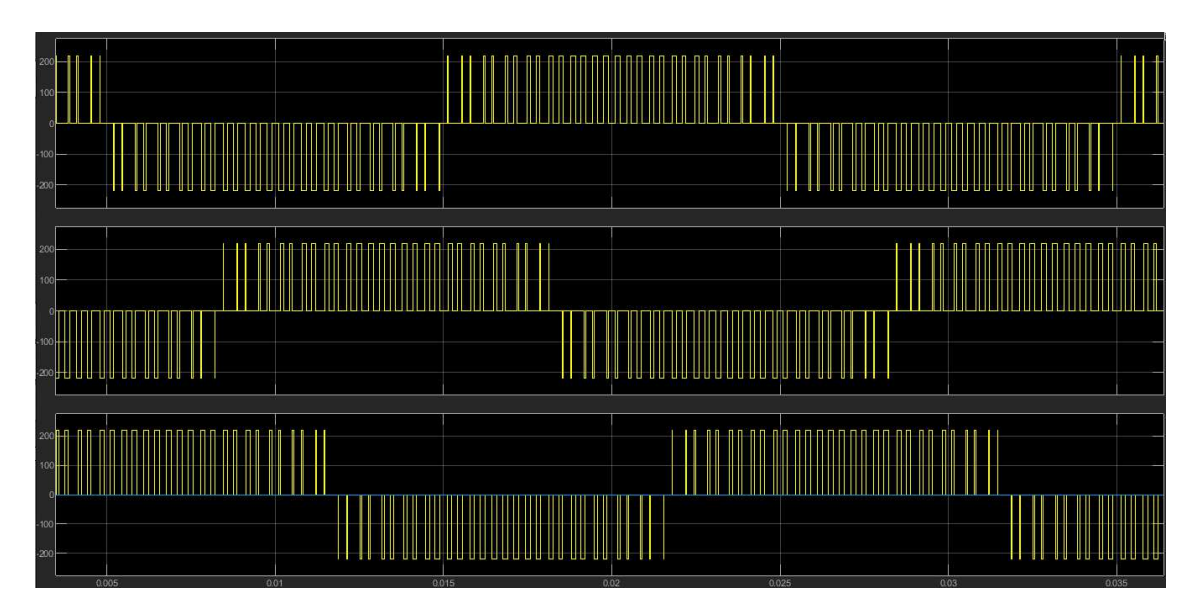

Figura 4.4 – *Tensiones de salida entre lineas de variador.*

comportamiento de las corrientes a la salida del variador (ver figura 4.5), y a la entrada del inversor (ver figura 4.6). Se aprecia que la corriente a la salida del inversor es prácticamente sinusoidal, esto es debido a la inductancia presente en el modelo eléctrico del motor que sirve como filtro de armónicos para la corriente frente a la tensión aplicada.

Ahora, para dimensionar el inversor se puede hacer de una manera simplificada como se muestra a continuación:

El variador de frecuencia no tiene especificado un factor de potencia m´ınimo, por lo que se utilizarán los datos entregados por el fabricante (ver sección  $C.1$ ) para calcularlo.

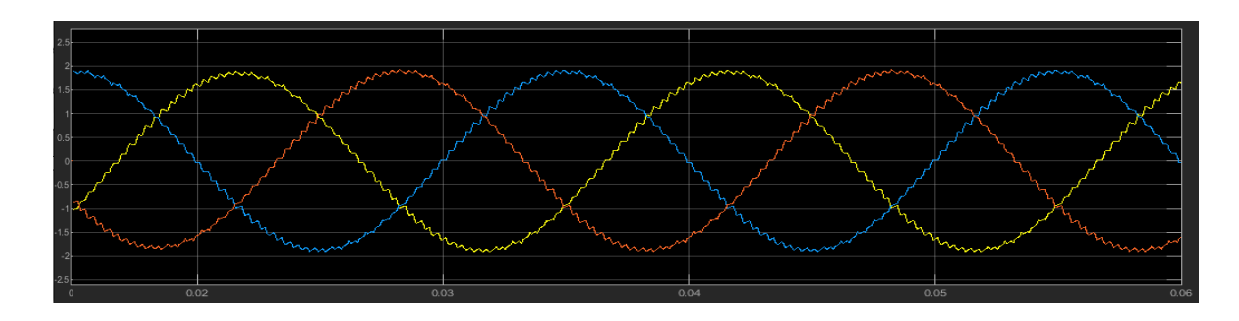

Figura 4.5 – *Corrientes de salida del variador.*

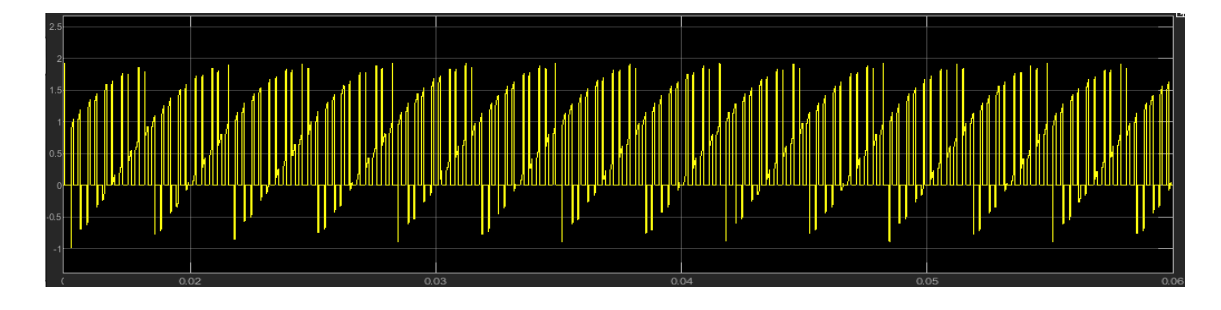

Figura 4.6 – *Corriente en DC-link.*

La potencia nominal de salida del variador es de 1.500 W y se tiene a la entrada de este 14 A nominales, por lo que el factor de potencia mínimo sería de:

$$
FP_{VDF} = \frac{P_{out \, VDF}}{S_{in \, VDF}} = \frac{1.500 \, W}{220 \, V \cdot 14 \, A} \approx 0,49 \tag{4.1}
$$

Este valor es útil al momento de calcular la potencia aparente a la salida del inversor, considerando las p´erdidas dentro del variador de frecuencia despreciables, usando (4.1) y la potencia usando el factor de servicio del motor, *PF S*, se tiene que la potencia aparente a la salida del inversor igual a:

$$
S_{inv} = \frac{P_{in\,motor}}{FP_{VDF}} = \frac{1.210\,W}{0.49} \approx 2.500\,VA\tag{4.2}
$$

Que es la potencia del equipo elegido en la sección C.1, apéndice C.

De todas formas se tiene pensado arreglar el terreno de modo que tenga un máximo de inclinación de 15%, que por lo visto no supone un mayor esfuerzo para el motor, pero es mejor incluir un factor de seguridad.

## 4.1.1. Comportamiento transitorio y permanente del motor

Teniendo ya el conjunto inversor-variador "escogido", entonces es prudente determinar el comportamiento del accionamiento durante la partida. Un variador permite realizar una partida suave del motor, evitando los peaks de corriente/torque que se generan en una conexión directa al voltaje nominal. Para realizar una partida suave, se requiere de un aumento paulatino de la magnitud del voltaje aplicado y de la frecuencia de dicho voltaje. Para eso se esbozará las diferentes curvas torque-velocidad que trazan la trayectoria para que el vehículo de transporte alcance su velocidad final de forma suave.

⊚ En la figura 4.7 se observa el comportamiento del accionamiento con variación de la velocidad, con una muestra de los posibles puntos de trabajo para el motor, suponiendo que el momento máximo fuera el 130 % del momento  $T_{FS}$ , donde este último es el momento de trabajo posible invocando el factor de servicio del motor.

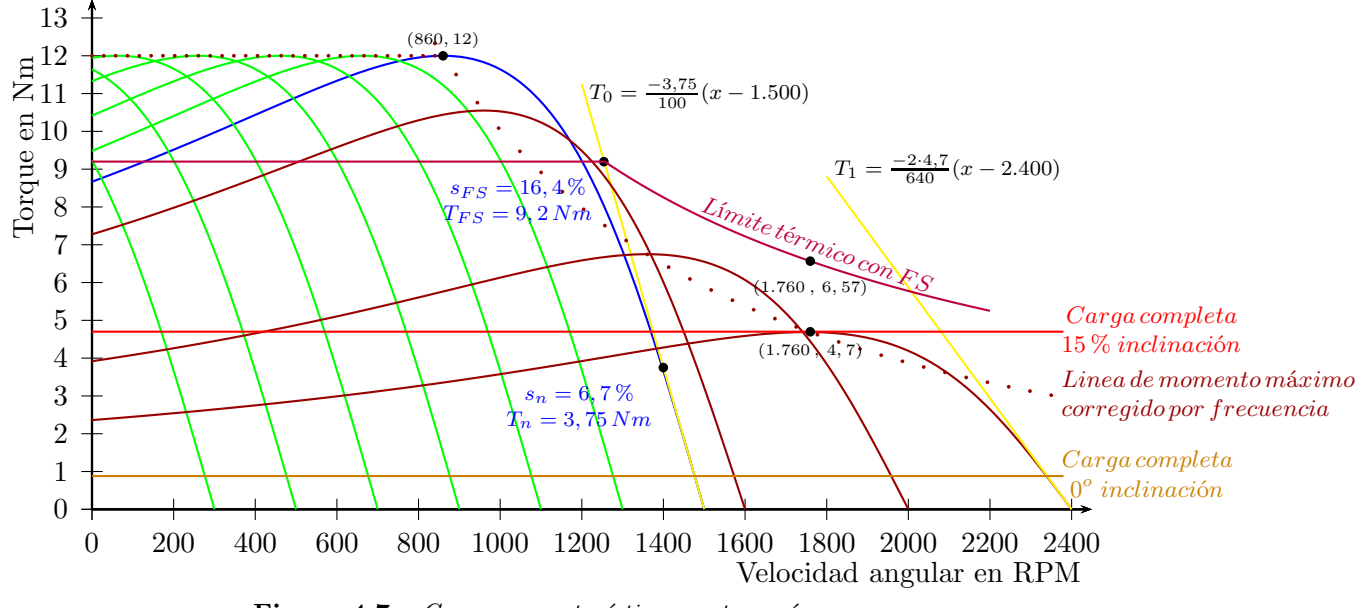

Figura 4.7 – *Curvas características motor asíncrono*.

De la figura 4.7 se puede observar dos zonas:

• La primera representada por las curvas en verde, son las que tienen un torque máximo constante. Esta característica se logra manteniendo constante la relación  $\frac{V}{f}$ , que fuerza al flujo magnético a mantenerse constante en el tiempo. Esto se puede apreciar directamente en la fórmula para el torque máximo [16]:

$$
T_M = 3p \left(\frac{V_s}{\omega_c^e}\right)^2 \frac{\omega_M R_r}{R_r^2 + \omega_M^2 L_{lr}}\tag{4.3}
$$

*Donde p: Pares de polos.*

- *Vs: Tensi´on aplicada.*
- $\omega_0^e$ *Velocidad síncrona o de vacío eléctrica en rad/s.*
- *ωM: Velocidad de deslizamiento a torque m´aximo.*
- *Rr: Resistencia del rotor.*
- *Llr: Inductancia de cortocircuito.*

Ecuación que puede simplificarse de la siguiente manera:

$$
T_M = k_t \left(\frac{V_s}{\omega_o}\right)^2 \tag{4.4}
$$

 $\n *Donde*\n$ *: Es una constante.*

*ω*0*: Velocidad de giro en vac´ıo del rotor en RPM.*

Usando  $(3.12)$  se calcula  $\omega_{rM}$ , el cual es constante para todas las curvas.

$$
\omega_{rM} = \frac{2T_M \cdot \omega_{rn}}{T_n} = 640 \, RPM \tag{4.5}
$$

Entonces

$$
s_M = \frac{\omega_{rM}}{\omega_0} \tag{4.6}
$$

Valores que se introducen en (3.11) para construir las curvas cualitativas de color verde de la figura 4.7. Como se dijo anteriormente, la mejor aproximación del comportamiento del motor es en la zona lineal, y esta se representa por la recta amarilla, calculada en (3.8).

Como se deduce de (4.4), manteniendo el valor  $\frac{V_s}{\omega_o}$  constante se puede mantener el torque máximo constante también, solo hasta que se alcanza  $V_s$  nominal.

Se puede calcular los puntos de trabajo según los dos escenarios que pudieran presentarse, en base a la ecuación  $(3.8)$  y los torques en ambos escenarios, obteni´endose una velocidad del motor de 1476 RPM en terreno plano y de 1374 RPM en pendiente del 15%, o sea,  $0,7\frac{km}{h}$  $\frac{dm}{h}$  y 0,65 $\frac{km}{h}$  respectivamente en velocidad de desplazamiento del carro (frecuencia de alimentación:  $f_{in} = 50 Hz$ ). Como se aprecia, al ser la recta de alta pendiente (en magnitud), una variación importante en el torque de carga no varía prácticamente la velocidad del móvil.

• En la segunda zona en rojo el torque máximo disminuye, debido que la tensión ya no puede elevarse más allá de la nominal para mantener la relación  $\frac{V_s}{\omega_o}$ constante (llamada zona de campo debilitado), por lo que el torque máximo queda de la siguiente forma:

$$
T_M = k_{tt} \left(\frac{1}{\omega_0}\right)^2 \tag{4.7}
$$

*Donde ktt: Es una constante.*

Para obtener el nuevo torque máximo se usa (4.7), creándose la curva mostrada en la figura 4.7 nombrada "linea de momento máximo corregido por frecuencia":

$$
k_{tt} = T_{M1} \cdot \omega_1^2 = T_{M0} \cdot \omega_0^2 \Rightarrow T_{M1} = T_{M0} \left(\frac{\omega_0}{\omega_1}\right)^2 \tag{4.8}
$$

Y el nuevo deslizamiento máximo se calcula de la misma manera que se muestra en (4.6), manteniendo constante el numerador  $\omega_{rM}$ . Pero el torque máximo disminuye, lo que hace que la pendiente de la recta *T*<sup>0</sup> disminuya en magnitud hasta llegar a la pendiente de la recta  $T_1$ , que se muestra gráficamente en 4.7 (ver (3.12)).

Llevando al límite al motor, o sea, suponiendo el punto de trabajo de éste en el punto de m´aximo torque, utilizando debilitamiento de campo (ver figura 4.8) se lograría obtener una mayor velocidad en el carro (sin sobreexigir el motor por calentamiento), de hasta un m´aximo de 1.760 RPM (*fin* = 80 *Hz*)en el motor con una pendiente de 15 %, que le da una velocidad al carro de 0*,* 8 *km h* (o  $23\,\frac{cm}{s})$ . Y para terreno plano se puede obtener una velocidad máxima de 4.800

RPM  $(f_{in} = 173, 3 Hz,$  menor a la máxima admitida por el VDF, ver apéndice C sección C.1), lo que son 2, 3  $\frac{km}{h}$  $\frac{dm}{h}$  (o  $63 \frac{cm}{s}$ ), aumentando notoriamente la velocidad de 0*,* 8 *km*  $\frac{dm}{h}$  a 2,  $3\frac{km}{h}$ *h* (aumento del 188 % en velocidad entre terreno plano y con inclinación).

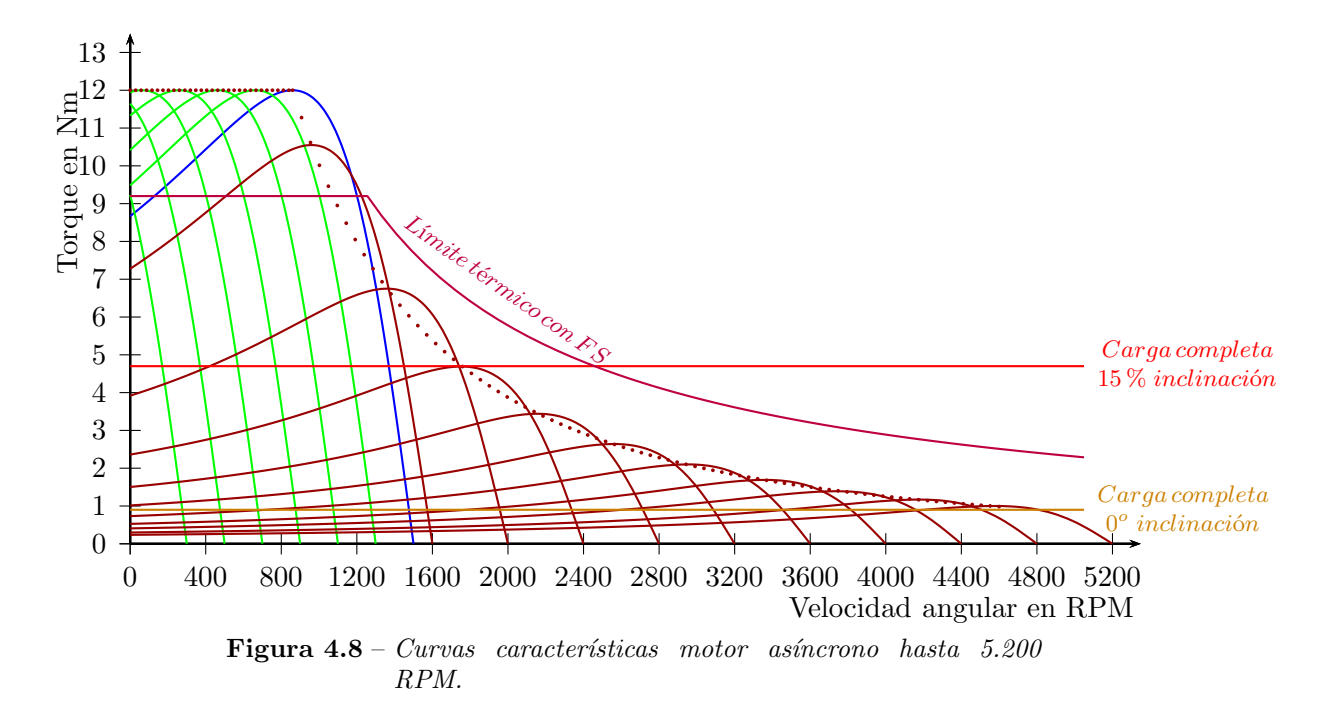

En los datos de placa (figura 2.12) se indica que la velocidad del motor es de 1.500 RPM (en vacío), la que en teoría se puede incrementar a velocidades de hasta 2,5 veces la velocidad de vacío en motores de inducción<sup>21</sup>, ya que más all´a de ´esta pueden haber desprendimientos de partes del motor por la fuerza centrípeta presente, por lo tanto su manejo no es seguro [17]. Por ende, con esta nueva restricción, la velocidad máxima en el motor disminuiría de 4.800 RPM a 3.750 RPM  $(f_{in} = 125 Hz)$  en vacío.

Debido al deterioro y envejecimiento del motor, además de la limitación en potencia para carga completa en una inclinación de  $15\%$ , se decidió fijar la velocidad máxima de vacío en 2.400 RPM, o sea 1,6 veces la velocidad de vacío nominal del motor (ver figura 4.7). Por lo tanto imponiendo esta restricción de velocidad y siguiendo la curva de 2.400 RPM (*fin* = 80 *Hz*), la velocidad máxima que podrá girar el motor es de 2.340 RPM, que son  $1,1\,\frac{km}{h}$  $\frac{dm}{h}$  de velocidad del carro en terreno plano (aumento del 57 % con respecto a la velocidad del carro a frecuencia nominal, ver (3.6e)) y de 1.760  $\text{RPM, que son } 0, 8 \frac{km}{h}$  $\frac{em}{h}$  en un declive de  $15\%$  (aumento del  ${\bf 26\%}$  con respecto a la velocidad del carro a frecuencia nominal $^{22}$ , ver  $(3.6e)$ ).

 $^{21}$ En motores DC se puede llegar hasta 5 veces la velocidad de vacío, pero los fabricantes la limitan normalmente a 4.

 $^{22}$ El aumento es leve ya que a medida que se aumenta la frecuencia de giro del motor sobre la nominal, una pequeña variación en el torque de carga tiene como consecuencia una caída cada vez mayor en la velocidad, esto es debido a que entre mayor sea la velocidad de giro menor es la pendiente en la zona lineal de la característica externa.

De esta manera se asegura que el vehículo al ir por terreno plano y encontrarse con una pendiente de 15 %, no se detenga el carro por falta de torque, lo que pasaba al trabajar con distintas curvas en la zona roja. Ya que los puntos de trabajo del motor est´an por debajo del torque a potencia constante con factor de servicio, no habría problemas térmicos al controlar el accionamiento de la forma antes mencionada.

Por último, afirmándose en el hecho de que el motor funcionó correctamente en los escenarios que se le podía presentar al carro minero, se deduce que éste nunca superó el momento máximos y éste se encontraría más allá del  $130\%$  del torque utilizando el factor de servicio. Bas´andose en la figura 3.7, la primera curva donde la pendiente en la zona lineal de la curva cualitativa (en azul) casi coincide con la de la recta que mejor representa el comportamiento en la zona lineal (en amarillo), es en la que el torque máximo asciende al  $150\%$  del torque a factor de servicio. La velocidad del carro prácticamente no varía viajando en terreno plano, mientras que en pendiente de 15 % varía solo un 10 % bajo este nuevo nivel de torque máximo.

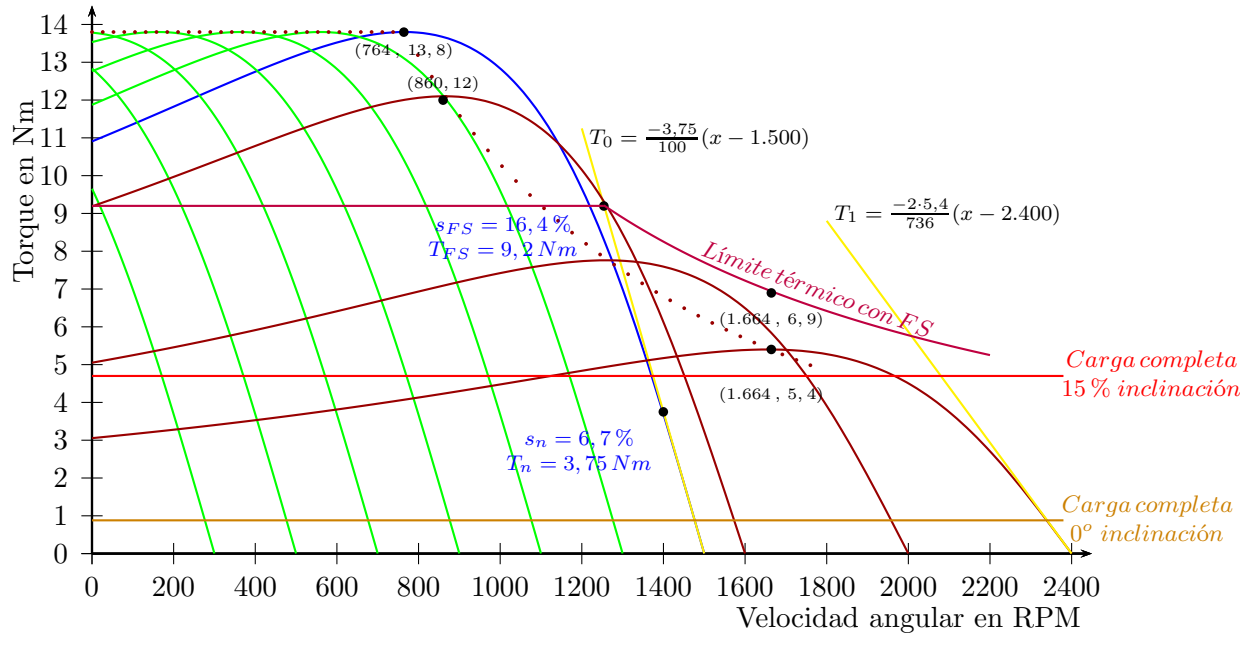

Figura 4.9 – *Curvas características motor asíncrono corregida.* 

⊚ Ya se analiz´o las velocidades para la carga asignada al carro minero y solo queda hablar del tiempo que demorará el motor en llegar a las velocidades estables, que definirán cada marcha para el carro.

Se sabe de los cursos de física y mecánica básica (ver  $[13]$ ) que la ecuación de fuerzas externas en un cuerpo están relacionadas de la siguiente manera:

$$
\sum \vec{F} = M \vec{a} \tag{4.9}
$$

*Donde M: Masa*

 $\overrightarrow{F}$  :  $\vec{F}$  *:* Vector fuerza<br> $\vec{a}$  *: Vector acelero* 

 $Vector \, acceleration$ 

Haciendo un simple cálculo utilizando (4.9), se calcula el tiempo mínimo en que debe acelerar el carro para que no sobrepasen los l´ımites nominales del motor, se tiene entonces, para los dos casos de cambio de movimiento:

◦ Para pasar del reposo a 1 *<sup>a</sup>* marcha: Se calcula de esta manera el tiempo en que debería cambiar de velocidad para usar el motor a potencia nominal con factor de servicio, que incluye la fuerza por rozamiento más la fuerza debido a la inclinación del 15% calculada en la subsección 3.6.2:

$$
F_{ruedas} - F_{res} = m \cdot a \Rightarrow F_{ruedas} = 746 \, kgf = m \cdot a
$$

$$
= 2.100 \, kg \cdot \frac{0.19 \, \frac{m}{s} - 0 \, \frac{m}{s}}{t} + 383 \, kgf
$$

*Y da un tiempo m´ınimo de 1,1 s.*

 $\circ$  Para pasar de  $1^a$  marcha a $2^a$ marcha:

$$
F_{ruedas} = 746 \, kgf = m \cdot a = 2.100 \, kg \cdot \frac{0.31 \, \frac{m}{s} - 0.19 \, \frac{m}{s}}{t} + 383 \, kgf
$$

*El tiempo m´ınimo l´ımite para este caso es de 0,3 s.*

Ya que se pretende realizar todos los cambios de marcha bajo un solo tiempo, usaremos los 1,1 s más un factor de seguridad alto, dejando en 10 s el tiempo de variación de velocidades, ya que el tiempo en esta aplicación minera no es relevante bajo márgenes razonables $^{23}$ .

## 4.2. Sistema de radio control para la tracción

Uno de los sistemas más utilizados hoy en día en aparatos, máquinas, juguetes, etc. son los *sistemas radio controlados*, ya que como su nombre lo dice, el operador del radio control puede dirigir a distancia cualquier dispositivo que se encuentre enlazado con el radio control. Para esta aplicación la señal codificada emitida desde el dispositivo emisor es enviada sobre una señal portadora de 433 MHz (señal dentro de la banda UHF) a trav´es del aire , para posteriormente ser recibida por un equipo receptor el cual capta la frecuencia de la señal portadora, para luego ser decodificada y para así poder hacer llegar correctamente el "mensaje" hasta el carro, de modo que este realice lo comandado por el operador del radio-control.

En este proyecto se tiene como objetivo particular poder manejar a nuestro antojo el variador de frecuencia mencionado en 4.1, realizando acciones como aumentar o disminuir la frecuencia de la onda trifásica a la salida del VDF (que controla el motor), lo que tiene como consecuencia el aumento o disminución de la velocidad del vehículo. También poder enviar una señal que el VDF interprete como una inversión de marcha del motor, de modo que el carro pueda retroceder<sup>24</sup>.

La conexión para enlazar los comandos del radio control con el VDF se muestra en forma simplificada en el diagrama de la figura 4.10. En él se observa la parte propia de emisor y receptor de señal de comandos el cual está conectado a un filtro pasa bajos

<sup>&</sup>lt;sup>23</sup>Teóricamente se podría asumir una carga límite de 706 kgf, o equivalentemente, una pendiente del 30 %.

 $^{24}$ Eléctricamente, que el inversor intercambie dos fase de la alimentación del motor.

(LP:Low Pass) que maneja una entrada an´aloga, que se controla a base de variaci´on de tensión, habilitada para este propósito (para más detalles ver archivos adjuntos de respaldo) .

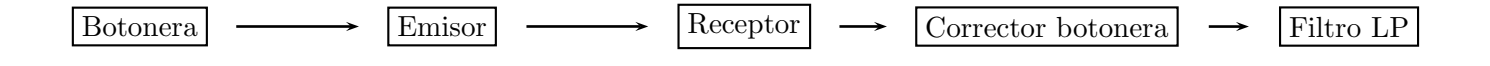

Figura 4.10 – *Diagrama Radio Control.*

Para la etapa del emisor y receptor se optó por un tipo de conexión muy común para estos sistemas [18]. En la figura 4.11 se muestra el circuito para el transmisor de señal de radio y en la figura 4.12 se muestra el circuito para el receptor de señal de radio.

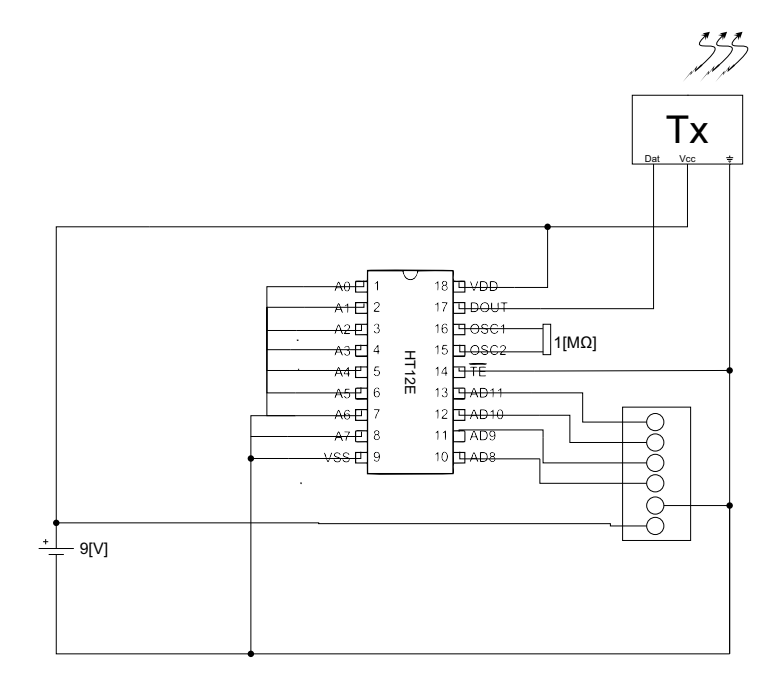

Figura 4.11 – *Conexión eléctrica transmisor.* 

Para la construcción del sistema radio controlado se necesitaron los materiales especificados en la tabla 4.1.

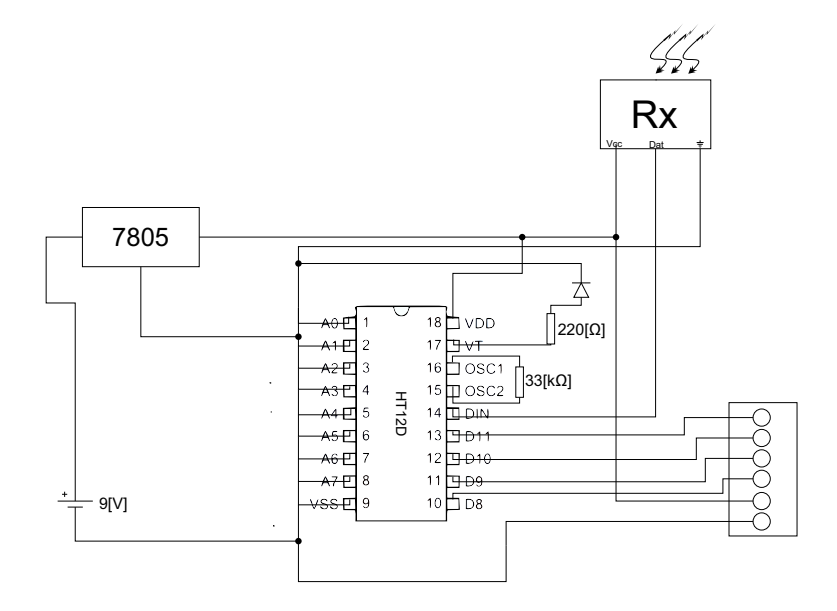

Figura 4.12 – *Conexión eléctrica receptor.* 

|                | Materiales                  |  |  |
|----------------|-----------------------------|--|--|
| 1              | Transmisor RF @ 433 MHz     |  |  |
| 1              | Receptor RF @ 433 MHz       |  |  |
| 1              | Codificador HT12E           |  |  |
| 1              | Decodificador HT12D         |  |  |
| 1              | Resistencia de 1 $M\Omega$  |  |  |
| 1              | Resistencia de 33 $k\Omega$ |  |  |
| 1              | Resistencia de 220 $\Omega$ |  |  |
| 1              | Fuente regulable 7805       |  |  |
| $\overline{2}$ | Baterías de 9 V             |  |  |

Tabla 4.1 – *Materiales necesario para equipo de radio control.*

## 4.2.1. Sistema de transmisión

 $\text{Este}$  cuenta con un codificador HT12E (figura 4.11) el cual tiene varias funciones. Entre las principales podemos encontrar:

- $\angle$  El integrado posee 8 pines (A0∼A7) que sirven para identificar la señal (comúnmente llamada dirección) que se enviará, de modo que el receptor que posea esta combinación de bits (de  $0 \times 1$ ) sepa que la señal es para él.
- $\angle$  Posee 4 pines (AD8∼AD11) que pueden ser utilizados como bits de dirección adicionales o como bits de datos en binario, pudiendo realizar 16 combinaciones.
- > El pin "TE"sirve para comunicarle al integrado que debe transmitir. Si se le entrega un "0 lógico", él lo entenderá como que debe transmitir los datos que se le entreguen, en caso contrario aunque se le entreguen datos éste no los enviará por la salida "DOUT".
- > Los pines "OSC1 y OSC2", es donde se conecta la resistencia del oscilador del codificador. Según esta resistencia se obtiene cierta frecuencia de oscilación.<sup>25</sup>
- $*$  La entrada "VDD", corresponde al pin de la alimentación positiva del integrado.
- $*$  La entrada "VSS", corresponde al pin de la alimentación negativa del integrado, que normalmente se pone con referencia "0".

Además, el sistema de transmisión incluye un módulo transmisor de radio-frecuencia, que transmite la señal vía onda electromagnética hasta el receptor. Este puede ser alimentado entre  $3.5 \text{ y } 12 \text{ V}$ , logrando un alcance entre  $20 \text{ y } 200$  metros para una alimentación de 12 V (entre mayor el voltaje, mayor es el alcance). En este caso la alimentación será de 5  $V^{26}$ , con un alcance de 52 metros aproximadamente en campo abierto (m´as que suficiente para operar el carro minero) y la frecuencia de transmisión será de 433 MHz.<sup>27</sup>

## 4.2.2. Sistema de recepción

Está integrado por un decodificador  $HT12D$  (figura 4.12), el cual tiene varias funciones:

- $\angle$  Posee 8 pines (A0∼A7, al igual que el HT12E) que están asociados con el codificador, y debe poseer la misma secuencia de dirección que el emisor, para que el decodificador entienda que es a él al que se le está transmitiendo la información.
- $\angle$  Posee 4 pines (AD8∼AD11) que sirven como identificación o salida de datos.
- $\angle$  El pin "VT" pasa de 0 a VDD cuando recibe alguna señal, en otras palabras "avisa" cuando hay conexión inalámbrica entre transmisor y receptor, y si existe algún problema de recepción (por alguna falla de algún componente, por interferencia, etc).
- \* El pin "DIN", es por donde llega la señal codificada del receptor.
- > Los pines "OSC1 y OSC2", es donde se conecta la resistencia del oscilador del decodificador, lo que da una frecuencia del oscilador del decodificador. Esta debe ser ´ alrededor de 50 veces mayor que la frecuencia del oscilador del codificador (según fabricante)
- \* La entrada "VDD", corresponde al pin de la alimentación positiva del integrado.
- \* La entrada "VSS", corresponde al pin de la alimentación negativa del integrado, que normalmente se pone con referencia "0".

El sistema de recepción posee en sus conexiones un módulo receptor de radiofrecuencia, que recibe la onda electromagn´etica enviada desde el transmisor. Opera con 5 V de alimentación.

<sup>25</sup>Ver datasheet del HT12E en el material de respaldo.

<sup>&</sup>lt;sup>26</sup>Esta tensión fue elegida para alimentar tambien a un sistema combinacional dentro del sistema de transmisor, del cual se hablará más adelante.

 $27$ Frecuencia habilitada para libre transmisión según la ley chilena de telecomunicaciones [19].

#### 4.2.3. Cálculo de la antena de transmisión y recepción

La comunicación por radiofrecuencia  $(RF)$  funciona creando un campo electromagnético en el transmisor, el cual genera una onda electromagnética que es decodificada por el receptor. Estas ondas viajan a través del aire a casi la velocidad de la luz.

Aunque actualmente la comunicación RF se usa como sinónimo de señales inalámbricas de alta frecuencia, lo que engloba infinidad de cosas, desde la radio en redes de área local, tradicionalmente la comunicación RF englobaba sólo frecuencias desde unos pocos  $kHz$  a 1 *GHz*.

En general, las señales con longitud de onda más largas viajan a una distancia mayor y penetran mejor a través y alrededor de los objetos que las señales con longitud de onda más corta. Los parámetros primordiales en la comunicación RF son la potencia de transmisión, normalmente medida en decibelios. En el transmisor del cual se habla en la subsección 4.2.1 se puede apreciar lo anteriormente mencionado, ya que a mayor tensión aplicada al transmisor, mayor es el alcance de ´este. El valor calculado de 52 metros es solo referencial<sup>28</sup>, y varía según el tipo de antena o la ausencia de ésta.

Los equipos RF son muy sensibles al ruido en la señal continua de polarización, por lo que se conectaron condensadores de  $100 \eta F$  electrolíticos a la entrada del receptor y transmisor para as´ı tener una onda mucho menos rizada alimentando los HT12D y HT12E, respectivamente. Se explicará a continuación el tipo de antena y la eficiencia de transmisión de la misma, que fue aplicada en este proyecto.

 $\nabla$  **Antena monopolo vertical [20]:** Esta se caracteriza por ser de la mitad de longitud que la de un dipolo. La longitud para una antena monopolo vertical es de un cuarto de la longitud de onda de la señal que se transmite.

$$
\lambda = \frac{C}{4f} \tag{4.10}
$$

Donde  $C = 299.792.458 \frac{m}{s}$  y  $f$  es la frecuencia de la onda transmitida, en Hertz.

Al interactuar esta antena con el plano de tierra (el cual es una superficie perfectamente conductora), ésta se transforma en un dipolo vertical completo por el efecto espejo que se produce en ´el (antena imagen ubicada a la misma distancia de la superficie conductora, pero por debajo de ésta), lo que emula el efecto de la reflexión de las ondas sobre la superficie conductora producidas por la antena original. Por lo tanto la antena debe estar lo m´as verticalmente posible a la superficie del suelo, para que funcione correctamente. Estas antenas son de polarización lineal, por ende es unidireccional. En nuestro caso la señal portadora es de 433 MHz, por lo tanto, la longitud de la antena tanto para el receptor como para el emisor, usando (4.10) debe ser:

$$
\lambda = \frac{299.792.458 \frac{m}{s}}{4 \cdot 433 MHz} = 0,173 m = 17,3 cm
$$

Para obtener valores empíricos del rendimiento del equipo RF se hizo un par de ensayos, con el objetivo de observar la efectividad del uso (o no) de la antena en los equipos de transmisión variando la tensión del transmisor, los que se muestran en las tablas 4.2 y 4.3.

<sup>&</sup>lt;sup>28</sup>Se calculó como una relación lineal entre la distancias mínimas y máximas de transmisión, y las tensiones mínimas y máximas del transmisor.

Cabe resaltar que las pruebas se realizaron en un terreno abierto sin estructuras metálicas u objetos en general, que pudieran hacer interferencia en el envío y captación de datos. Para verificar el enlace entre emisor y transmisor se observó el estado del led instalado en el pin 17 del HT12D (ver figura 4.12).

| Tensión en el transmisor 5 V                          |                 |                   |  |
|-------------------------------------------------------|-----------------|-------------------|--|
| Antena emisor                                         | Antena receptor | Alcance en metros |  |
| Sin antena                                            | Sin antena      |                   |  |
| Cable telefónico de 17 cm                             | Sin antena      |                   |  |
| Cable telefónico de 17 cm   Cable telefónico de 17 cm |                 | 100               |  |

Tabla 4.2 – *Alcance de sistema RF a 5 V.*

| Tensión en el transmisor 9 V |                                                       |                   |  |
|------------------------------|-------------------------------------------------------|-------------------|--|
| Antena emisor                | Antena receptor                                       | Alcance en metros |  |
| Sin antena                   | Sin antena                                            | 5.5               |  |
| Cable telefónico de 17 cm    | Sin antena                                            | 20                |  |
|                              | Cable telefónico de 17 cm   Cable telefónico de 17 cm | 200               |  |

Tabla 4.3 – *Alcance de sistema RF a 9 V.*

Se puede concluir de los ensayos con el equipo RF que a mayor tensión en el transmisor es mejor el alcance de la antena y la inclusión o no de la antena en la transmisión también varía drásticamente el alcance del equipo (ver tablas 4.2 y 4.3). Vale mencionar que el transmisor posee un sistema combinacional (ver 4.2.4) el cual trabaja con 5 V (posee integrados  $74$ ls) por lo que se alimentará por simplicidad con una única fuente de 5 V, que es más que suficiente para esta aplicación. Si se desea a futuro mayor alcance se debe aumentar la tensión, por lo que sería necesario incluir una etapa adicional de polarización (por ejemplo aumentar a  $9$  V la tensión de trabajo, como aparece en la tabla 4.3), además de reemplazar la antena vertical (usada en el presente proyecto) por una helicoidal, la cual posee mejores características tanto de recepción (tiene polarización en dirección vertical y horizontal) como mecánicas (es más flexible) e instalar antenas repetidoras para poder comandar el carro desde afuera de la mina con el uso de cámara de vídeo, como se nombró en la sección 2.5.1.

#### 4.2.4. Corrección electrónica de botonera de mando

Como se comentó anteriormente, se necesita que el radio control básicamente envíe una señal al VDF que haga que el carro cumpla con cinco funciones esenciales:

- $\odot$  Avanzar normal  $(0, 7 \frac{km}{h})$  $\frac{dm}{h}$ ).
- $\odot$  Avanzar rápido  $(1, 1 \frac{km}{h})$  $\frac{dm}{h}$ ).
- $\odot$  Bajar marcha (de 1, 1  $\frac{km}{h}$  $\frac{dm}{h}$  a 0, 7  $\frac{km}{h}$  $\frac{dm}{h}$ ).
- $\odot$  Retroceder  $(0, 7 \frac{km}{h})$  $\frac{dm}{h}$  en sentido contrario).

#### $\odot$  Parar.

Para la botonera se utilizan 3 bits, lo que da 2 3 combinaciones posibles, de las cuales no todas son necesarias. Las señales útiles se envían del emisor al receptor a través de los cuatro pines de datos, de los cuales solo se utilizan 3 de ellos, con los cuales es posible comunicarse con el VDF. Las combinaciones que se ocuparán son las siguientes $^{29}$ :

| Función                       | Código binario asociado |
|-------------------------------|-------------------------|
| Avanzar 1 <sup>a</sup> Marcha | 100                     |
| Avanzar $2^a$ Marcha          | 101                     |
| Bajar de Marcha               | 011                     |
| Retroceder                    | 010                     |
| Parar                         | (101                    |

Tabla 4.4 – *Combinaciones binarias útiles.* 

Se consideró al momento de diseñar el diagrama de Mealy (mostrado en la figura 4.13), que asocia cada código binario con los diferentes estados, poder evitar enviar al VDF codificaciones innecesarias, como por ejemplo, cuando se presionen los tres botones de entrada a la vez (lo que en codificación binarias sería un "111") mantengan su estado actual y no se entregue una orden errónea al VDF.

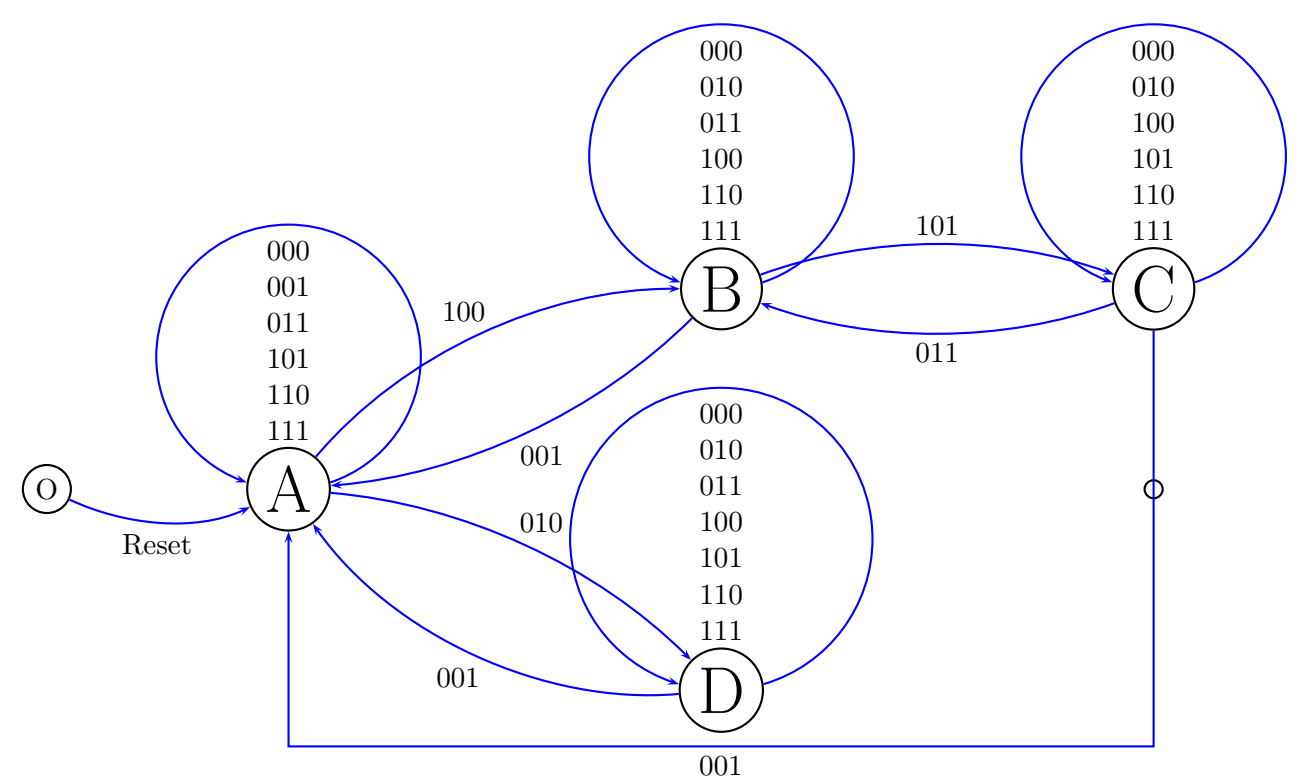

Figura 4.13 – *Diagrama de Mealy sistema secuencial tracción*.

El estado "A", es en el cual el vehículo se encuentra detenido; el estado "B", es en el que  $29$ Valor "0", corresponde al botón suelto; Valor "1", corresponde al botón presionado

el vehículo avanza de manera normal (1<sup>*a*</sup> marcha, 0,7 $\frac{km}{h}$  $\frac{dm}{h}$  en terreno plano); el estado "C", es en el que se aumenta la velocidad del móvil (2<sup>*a*</sup> marcha, 1, 1 $\frac{km}{h}$  $\frac{dm}{h}$  en terreno plano); y el estado "D", es cuando el vehículo retrocede.

La característica principal del diagrama es que existe un botón para cada acción, solo al cambiar de marcha es necesario pulsar dos botones a la vez, los cuales serán activados por un sistema combinacional aparte, con su propia botonera (un botón por cada uno de los tipos de cambios de marcha); y adem´as para cambiar de estado de avanzar a retroceder (y viceversa) tiene que pulsarse el botón parada en la transición, esto evita peak de corrientes innecesarios al cambiar de sentido del movimiento. En el anexo B.2 se muestra la codificaci´on de los estados, la correspondiente tabla de transiciones y mapa de *Karnaugh*.

Como resultado de la síntesis de términos de entrada, salida y estados se obtiene la implementación en el esquema eléctrico de la figuras 4.14 y 4.15.

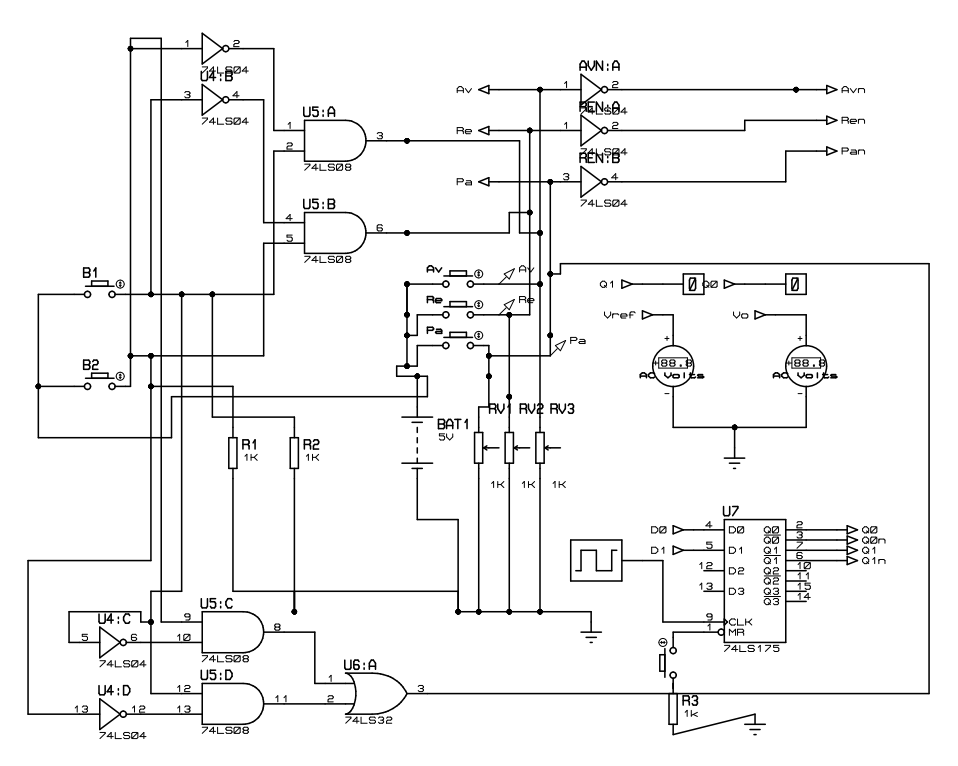

Figura 4.14 – *Implementación del circuito de mando corregido-Botonera y Flip Flop's.*

*Nota: No se incluye el sistema de radio control en la figura, solo se muestra las se˜nales de salida de la botonera conectados directamente al sistema secuencial. El sistema de radio control solamente es un enlace entre ambos sistemas por lo que no es imperioso mostrarlo.*

Dado que el estado al alimentar el sistema secuencial puede que no necesariamente inicie en el estado "A"(detenido), en el Flip Flop D existe un pin para forzar los estados a "0" al iniciar el sistema, este es el *pin 1*. Para ésto, se diseño un pequeño circuito basado en un *NE555* en modo monoestable. El circuito se muestra en la figura 4.16.

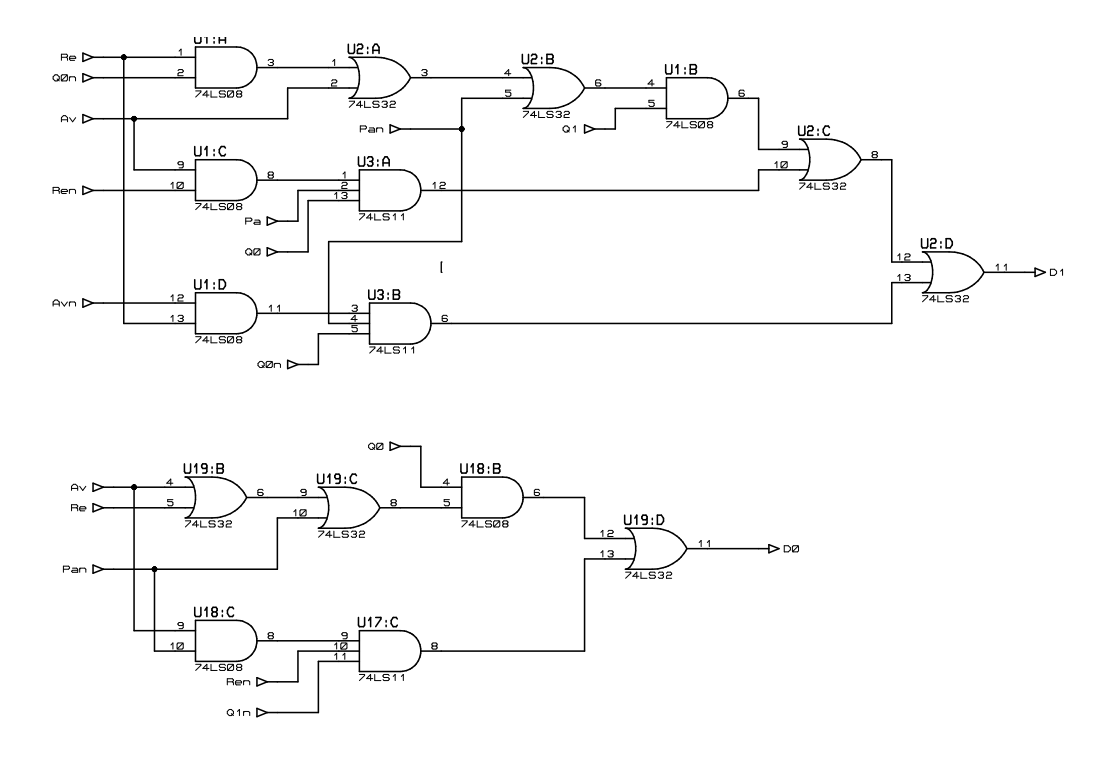

Figura 4.15 - *Implementación del circuito de mando-Sistema combinacional.*

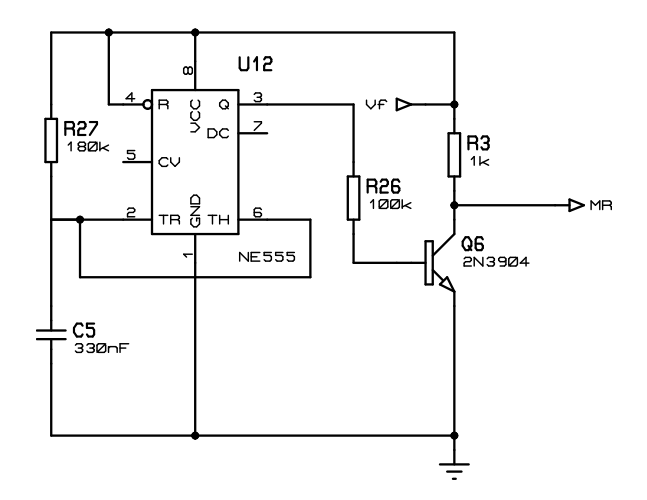

Figura 4.16 – *Circuito reset inicial para circuito secuencial.*

El valor de la resistencia entre el pin 2-4 y del condensador entre el pin 2 y tierra entregan el tiempo en que el NE555 entregará un pulso de 3,5 *V* para una alimentación de *V<sup>f</sup>* = 5 *V* . Los 3*,* 5 *V* caen en una resistencia de 100 *k*Ω que hace que se induzca una corriente en la base del transistor el cual entra en saturación, dejando al pin 1 en un nivel lógico bajo. Luego de haber pasado el tiempo del pulso en alto, el transistor entra en corte, por lo que el pin 1 se fija en un nivel lógico alto. La relación del tiempo del pulso está dada por  $(4.11)$ , según las referencias presentadas en la figura 4.16.

$$
t = 1, 1 \cdot R27 \cdot C5 \tag{4.11}
$$

Más detalles en el apéndice B.3.

Según  $(4.11)$  para los valores mostrados en el circuito el tiempo es:

$$
t = 1, 1 \cdot 180k\Omega \cdot 330 nF = 65 ms
$$

Lo que es mucho más grande que el periodo de la onda cuadrada del reloj del Flip Flop D, exactamente:

$$
N = 65 \, ms \cdot 4 \, kHz \approx 261
$$

Este valor indica que el Flip-Flop D tiene 261 oportunidades de captar la señal de Reset en la entrada del pin 1. Adem´as, en el datasheet aparece especificado el tiempo m´ınimo de actuación del pulso bajo en el pin 1 para que sea efectivo, el que es de 20 *ηs*, mucho menor que el ancho del pulso que se está aplicando. El tiempo calculado tampoco alcanza para hacer que se desplace el carro (en el caso de que en el último pulso de la onda cuadrada capte la señal lógica baja en el pin 1), esto se verifica a través de  $(B.7)^{30}$ .

$$
V_o(t) = V_{ref}(1 - e^{\frac{-0.065s}{5.4s}}) = 0,012 V_{ref} \approx 0
$$

En otras palabras no altera el valor de tensión inicial, por ende, el valor de la frecuencia que alimenta el motor (no se alcanza a mover).

#### 4.2.5. Conversión digital-análoga de señales de mando-filtro pasabajos

En esta sección se analizará el sistema electrónico que irá conectado directamente con el VDF, el cual controlará la entrada disponible en él, para ello se analizaron las diferentes formas de control que se presentan en el manual de usuario del inversor seleccionado (ver sección C.1, apéndice C). La forma escogida por su simplicidad y adaptabilidad a las condiciones impuestas en los apartados anteriores, fue la de control de frecuencia, a través de la entrada an´aloga de <sup>0</sup> *<sup>V</sup>* <sup>−</sup> <sup>10</sup> *<sup>V</sup>* . Esta tiene varios ajustes internos para su uso, de los ´ cuales se destacará solo los más relevantes en cuanto a configuración para el propósito del proyecto. Según el manual, existen cerca de 1010 parámetros configurables, iniciando cada código con una " $F^{31}$ . Los parámetros relacionados con la entrada análoga AI2<sup>32</sup>, son los siguientes:

- F111=80 *Hz* (Es la frecuencia m´axima que alcanzara el VDF en zona de campo debilitado).
- F118=50  $Hz$  (Es la frecuencia final, cuando se alcanza la tensión nominal, en zona de torque constante).
- F406=0 (Es la tensión mínima que se somete la entrada análoga  $0 10 V$ )

 ${}^{30}$ En la subsección 4.2.5 se explicará a fondo esta relación.

<sup>&</sup>lt;sup>31</sup>Para más información sobre los métodos de control del VDF ver el "Manual Variador de frecuencia" en los archivos adjuntos

 $32$ Configurar F203=2

- $\blacktriangleright$  F407=0.38 (fija el limite inferior de frecuencia que girara el motor del carro, y se relaciona de esta forma con la frecuencia máxima:  $(1 - F401) \cdot F118 = (0, 38 - 1) \cdot F118 = (0, 38 - 1)$  $80Hz = -50Hz$ )
- F408=10 *V* (Es la tensión máxima que se somete en la entrada análoga  $0 10 V$ )
- $\blacktriangleright$  F409=2 (fija el límite superior de frecuencia a la que girará el motor del carro, y se relaciona de esta forma con la frecuencia m´axima: (*F*401−1)·*F*118 = (2−1)·80 *Hz* = 80 *Hz*)

Con estas configuraciones, se puede ya trazar la *curva frecuencia de salida VDF v/s tensi´on entrada análoga* que dará una idea de los desplazamientos de frecuencia cuando se varíe la tensión en la entrada análoga. El modelo de la curva es una línea recta (F460=0:Línea recta valor de fábrica), la cual se presenta en la figura 4.17.

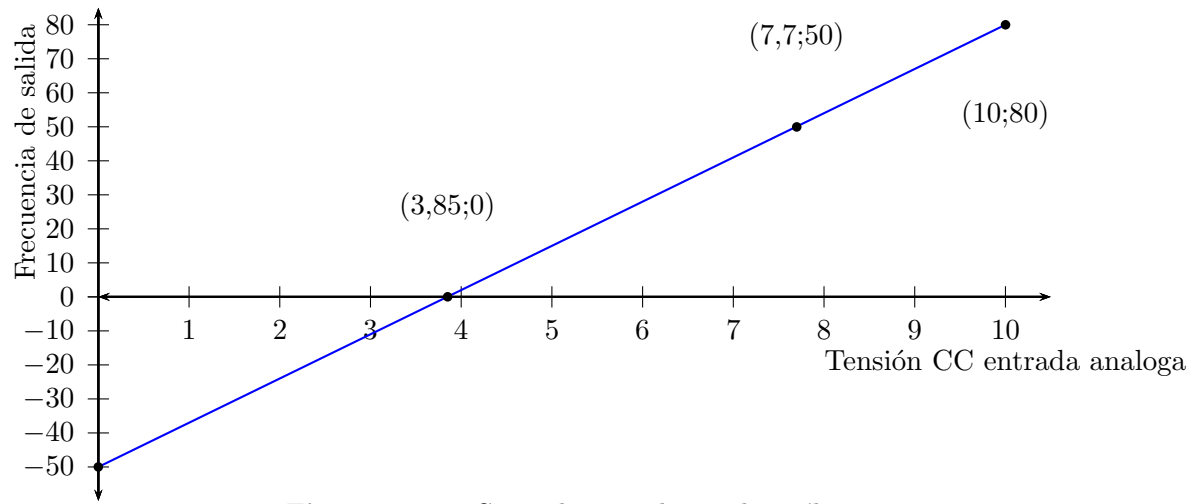

Figura 4.17 – *Curva de control entrada an´aloga.*

Ahora se verá la forma de obtener esos voltajes definidos, los cuales tienen una respuesta en frecuencia de salida del variador. En específico, se necesitan cuatro tensiones en la entrada an´aloga para poder controlar la velocidad del carro. Se debe obtener 0 *V*, que corresponde a una frecuencia de  $-50 Hz$  (retroceso del vehículo<sup>33</sup>); 3,85 *V*, que corresponde a una frecuencia de  $0 Hz$  (detención del vehículo); 7,7 *V*, que corresponde a una frecuencia de  $50 Hz$  (primera marcha del vehículo); y  $10 V$ , que corresponde a una frecuencia de 80 *Hz* (segunda marcha del vehículo). Una manera de generar dichas tensiones es construyendo un divisor de tensión, al cual se le varía la resistencia para obtener los valores de tensión necesarias. En la figura 4.18 se muestra el circuito antes mencionado.

<sup>&</sup>lt;sup>33</sup>Esta condición se puede mantener solo por un corto tiempo debido a que el ventilador del motor funciona en forma inversa en estas condiciones (esta acoplado al eje del motor) y no cumple su objetivo de autoventilación

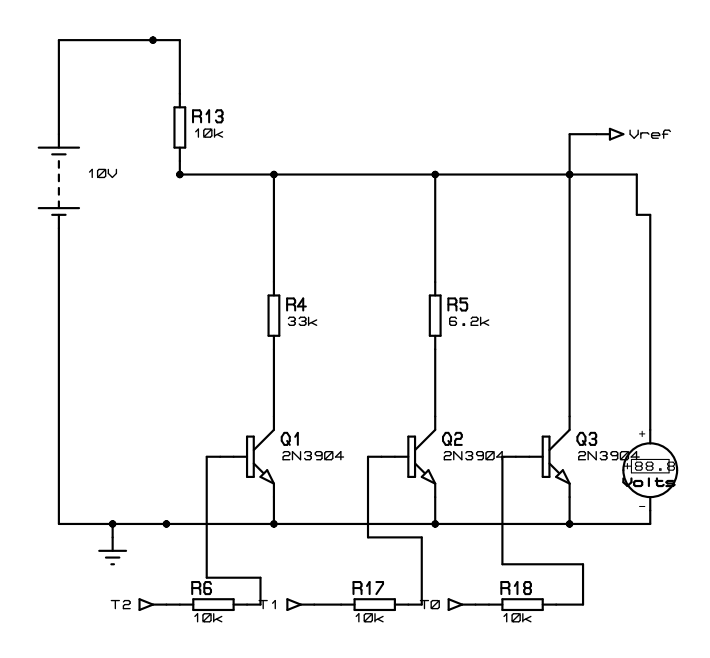

Figura 4.18 – *Divisor de tensión*.

Para conectar las resistencias necesarias se hace uso de transistores, los cuales se controlan dependiendo de los estados y salidas del sistema secuencial mostrado en la subsección 4.2.4. Cuando se quiere obtener  $10 V$ , se ponen todos los transistores en corte; cuando se quiere obtener 7*,* 7 *V* se satura *Q*<sup>1</sup> solamente y los dem´as siguen en corte; cuando se quiere obtener  $3,85V$  se satura  $Q_2$  solamente y los demás siguen en corte; y finalmente cuando se quiere obtener 0 *V* se satura *Q*<sup>3</sup> solamente y los dem´as siguen en corte. La manera de relacionar las salidas del sistema secuencial con los estados de los transistores es a través del sistema combinacional mostrado en en la figura 4.19 y que se rige por la tabla de verdad mostrada en la tabla 4.5.

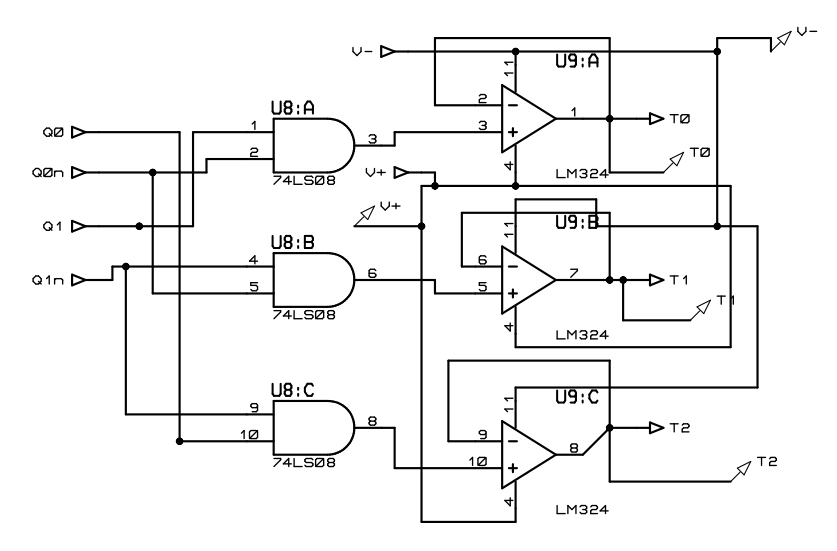

**Figura 4.19** – *Control secuencial de transistores*  $Q_1$ ,  $Q_2$  *y*  $Q_3$ *.* 

Los amplificadores operacionales U9:A, U9:B y U9:C están conectados como seguidores de tensión  $34$  con la intención de aislar la parte de operaciones lógicas con la del resto del circuito, de esta forma se asegura que no haya interferencia con estas operaciones.

| $Q_1$ | $Q_0$ | $T_0$ | $T_1$    | $T_2$ |
|-------|-------|-------|----------|-------|
|       | Λ     | 0     |          | በ     |
| n     |       | 0     | 0        |       |
|       | ٦     |       | 0        | Λ     |
|       |       | 0     | $\Omega$ | 0     |

**Tabla 4.5** – *Tabla de verdad control transistores*  $Q_1$ ,  $Q_2$  *y*  $Q_3$ *.* 

Como se vio se han usado amplificadores operacionales en el modelo, los cuales necesitan polarizaciones en sus terminales de alimentación, los cuales fijan los límites de tensi´on de salida de los mismos. El integrado TL084CN posee 4 amplificadores operacionales en su interior y se debe alimentar de forma sim´etrica. Ya que las tensiones fluctuarán entre los  $\pm 10 V$ , entonces se tendrá que utilizar una fuente mayor a esas tensiones. Por conveniencia se eligió una fuente que genere  $\pm 12 V$  (la que considera la pequeña caída de tensión en la salida del operacional con respecto a la alimentación) que es mostrada en la figura 4.20.

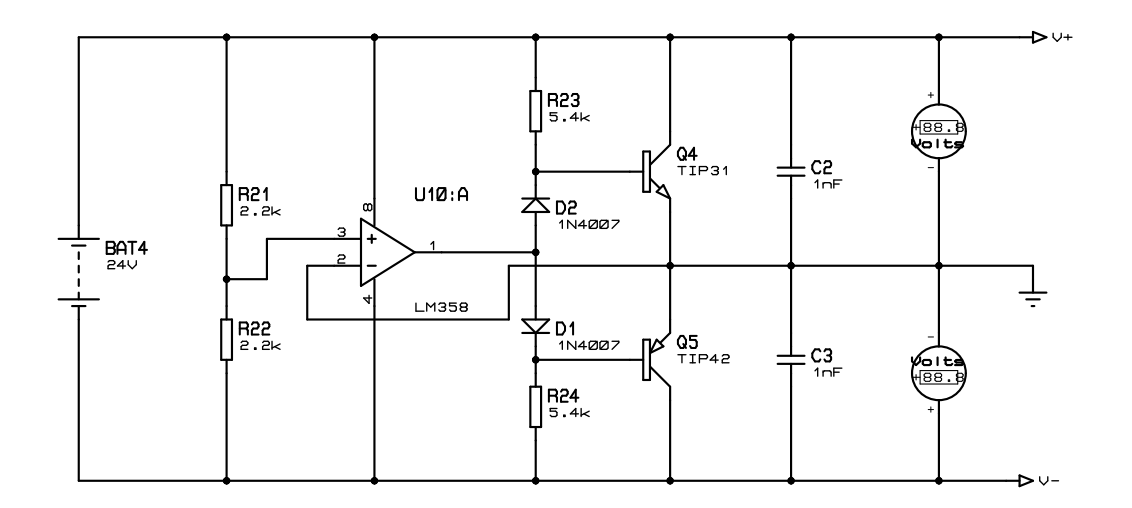

Figura 4.20 – *Fuente simétrica de alimentación*.

Resueltas estas partes, se concentrará en la construcción del filtro pasabajos [21]. Éste toma la tensión impuestas por el divisor de tensión, a tenuando los saltos de referencia que provoca este sistema. Sin este dispositivo, habrían saltos de tensiones que se traduciría en saltos de frecuencia y el correspondiente peak de corriente que dañaría el motor y el sistema eléctrico acoplado. El controlador básicamente usa un capacitor que se carga lentamente en un circuito realimentado, que esquemáticamente podemos apreciarlo en la figura 4.21 y se basa en la implementación de un integrador realimentado.

 $^{34}\mathrm{Tambi\'en}$ llamados Buffer

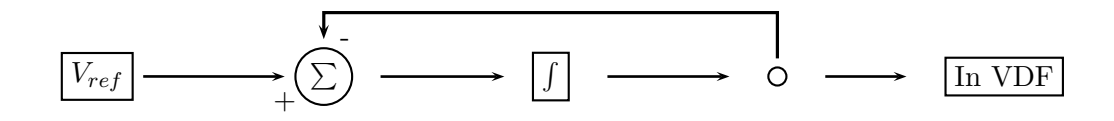

Figura 4.21 – *Esquema básico integrador realimentado.* 

La figura 4.21 en forma circuital y con valores adecuados que cumplan con los límites eléctricos de cada componente se muestra en la figura 4.22.

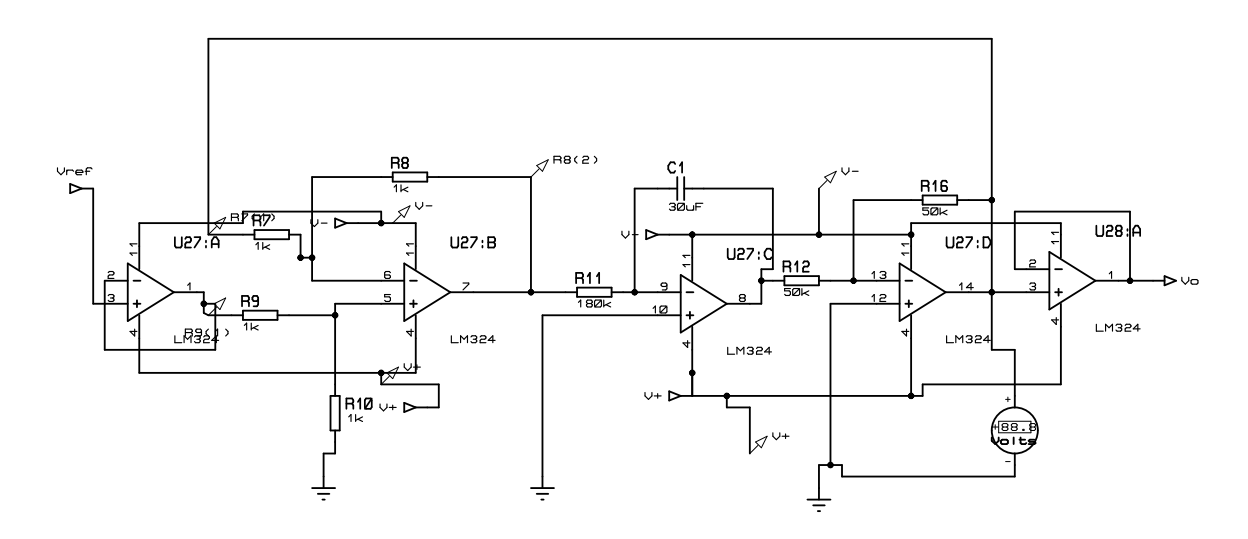

Figura 4.22 – *Esquema circuital integrador realimentado.*

Se dijo en la subsección 4.1.1 que el tiempo para pasar de una marcha a otra iba a ser de 10 s, por lo tanto hay que dimensionar el integrador para que cumpla con esta condici´on. Las ecuaciones derivadas del circuito de la figura 4.22 se muestran en el apéndice B.4.

Analizando la ecuación  $(B.7)$ , se observa que se trata de una función exponencial, la cual tiene como tensión final estable la señal de referencia que entrega el divisor de tensión, llegando a esta en un tiempo de 4 veces la constante de tiempo  $\tau = R_{11} \cdot C_1$ cuyo valor numérico es:

$$
\tau = 180 \, k\Omega \cdot 30 \, \mu = 5, 4 \, s
$$

Valor que indica que en aproximadamente  $4\tau = 21, 6 s$  llega a una tensión constante dada por la referencia. Sin embargo, lo que se necesitaba es que llegara en 10 s a la tensión final, pero considerando que se esta usando una función exponencial para esta tarea, se toma la parte lineal inicial de la curva, dada por la recta tangente  $(\text{derivada})$  de la función, para cumplir lo enunciado y se ve que en 10 s se llega al

84 % de la tensión final, lo que es aceptable para el propósito del proyecto. A partir de esos 10 s la tasa de crecimiento es menor y hace que se demoren 10 s m´as en llega al  $100\%$  de la tensión de referencia.

En la figura 4.23 se observa la gráfica de una simulación en  $PSIM^{35}$  del circuito de radio control, en especifico la parte de la botonera con su sistema secuencial y filtro LP (ver apéndice B.5), en donde en linea roja se muestra la señal de referencia del integrador (dado por el divisor de tensión) y en azul se muestra la señal de salida del filtro LP. Se puede apreciar los cambios suaves que realiza la señal de salida de modo de no provocar cambios bruscos en la frecuencia (y por ende de voltaje) de salida del VDF.

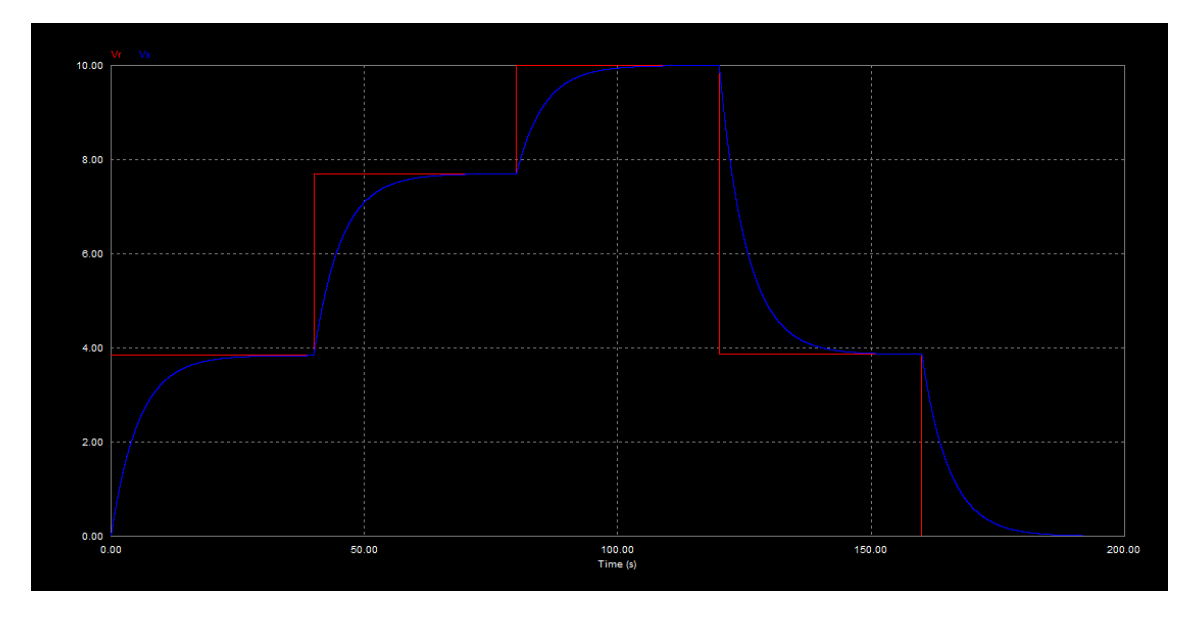

Figura 4.23 – *Gráfica simulación Radio control.* 

Nota1: Se colocaron condensadores de desacople lo más cercano a cada integrado nombrado anteriormente con el fin de que a cada uno de ellos le llegue una señal de polarización con bajo contenido armónico.

Nota2: Se usaron integrados HCT de la familia CMOS que son más veloces y además ocupan menos energía en periodos de inactividad, y que tienen la ventaja de ser compatibles pin a pin con TTL ya integrados.

El conjunto total de electrónica que controla el variador de frecuencia (receptor, sistema secuencial e integrador) tiene un consumo máximo de 125 mA (esto cuando se aprieta un botón, 120mA en estado inactivo), y se instaló un fusible de acuerdo a esto para proteger el circuito. Este consumo es despreciable para las capacidades de las baterías a usar (ver subseción  $2.5.4$ ).

El transmisor consume en estado inactivo 16 mA y al apretar el botón  $B_1 \, o \, B_2$ (ver figura 4.14) se consumen 50 mA. Por lo tanto la pila alcalina 6LR61 [22] duran

<sup>&</sup>lt;sup>35</sup>PSIM es un software de simulación de circuitos electrónicos, diseñado específicamente para su uso en electrónica de potencia y simulaciones de motores, pero puede usarse para simular cualquier circuito electrónico.

aproximadamente:

$$
t = \frac{565 \, mAh}{16 \, mA}
$$

$$
\approx 35 \, h
$$

Una pila o batería de mercurio puede contaminar unos  $600$  mil litros de agua, mientras una alcalina unos 167 mil litros y una de oxido de plata cerca 14 mil litros de agua  $[23]$ . Para evitar desechar indiscriminadamente baterías y provocar contaminación al medio ambiente, una vez que el prototipo entre en uso, ésta debe ser reemplazada por una batería recargable, por ejemplo una del tipo  $LiPo$  11,1  $V^{36}$ , de manera de reducir al máximo la contaminación generada por el carro, que es una de las premisas fundamentales de este proyecto.

## 4.3. Sistema de radiocontrol para la direccion del carro

La dirección en si será controlada por un motor de corriente continua de  $\frac{3}{4}$  *HP*, como se calculó en la sección 3.5. La elección de este tipo de motor es a razón de su controlabilidad en cuanto a velocidad, siendo muy simple la inversión de giro, que es indispensable para maniobrar la dirección en uno u otro sentido, no siendo necesario un variador de frecuencia (que lo es para motores de inducción y síncronos) lo que incrementa el costo. Puede usarse un motor de corriente continua Shunt, como también uno de alimentación independiente, ya que poseen velocidades prácticamente constantes para carga variable.

*Un punto importante a considerar es que el motor deba detenerse si se intenta girar las ruedas m´as all´a de un ´angulo m´aximo mec´anico.*

La solución está en colocar un sensor de distancia que mida el recorrido de la rueda al girar, específicamente del borde de la rueda, poniendo como límite los topes en ángulo de cada rueda. El tope de cada rueda se midió directamente, y fue de 35<sup>o</sup>. Como límite se fijarán 30<sup>o</sup> (por seguridad) para el giro de la rueda en ambas direcciones, lo que nos da las medidas mostradas en la figura 4.24.

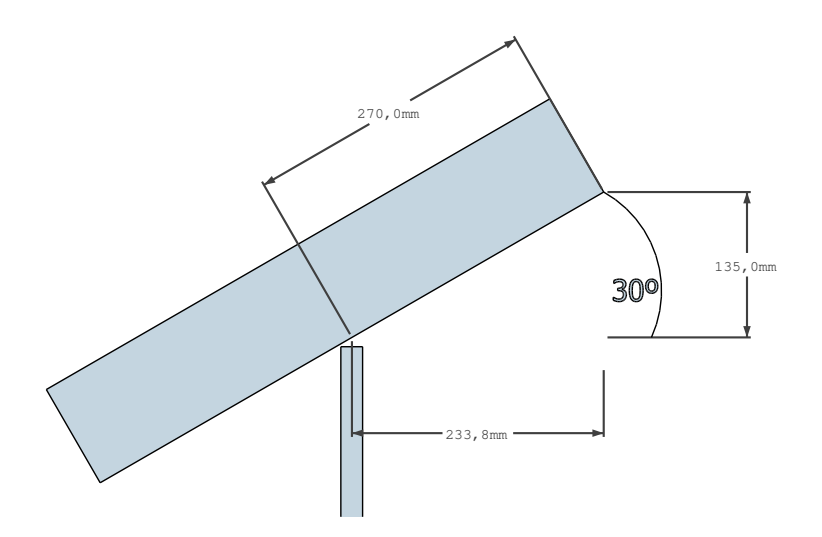

Figura 4.24 – *Medidas de interés rueda-vista superior.* 

 $36$ Litio y Polímero

Para la medición de la distancia se usará un *sensor ultrasónico HC-SR04*, el cual envía 8 ciclos de una onda cuadrada de 40 kHz en frecuencia al objeto a través del emisor y recibe la onda reflejada en un receptor. El dispositivo genera un pulso cuadrado de ancho igual al tiempo que demora la onda en ir y volver al artefacto, cuya salida es el pin *Echo*. Este ´ está confeccionado para medir confiablemente hasta 4 metros, distancia que será mucho mayor a lo que se medirá por el sensor. Su resolución es de 3 mm (precisión suficiente para la aplicación) y el área del objeto a medir su distancia debe ser de más de 0,5  $m^2$ , lo que elimina la interferencia de polvo en la medición (el cual es un ambiente preponderante en donde se desplazará el carro). Para mejorar la medición se puede poner una pantalla met´alica en la salida del dispositivo para direccionar la onda sonora hacia el objeto hasta el cual se desea medir la separación  $37$ .

Para transformar la señal de salida del sensor, se plantea la siguiente solución electrónica para interpretar adecuadamente la lectura.

#### 4.3.1. Circuito entrada y salida HC-SR04

♦ *Pin Echo*

Este pin del HC-SR04 es la salida del dispositivo, que como se dijo antes, libera un pulso cuadrado de ancho igual al tiempo de viaje de la onda ultrasónica. Se debe pensar ahora como poder leer ese tiempo para luego convertirlo en se˜nales digitales. Una de las alternativas es usar una rampa de tensión que convierta el tiempo del pulso en una señal de tensión proporcinal a éste. En la figura 4.25 se muestra el circuito que carga un condensador a corriente constante generando una rampa mostrada en 4.26.

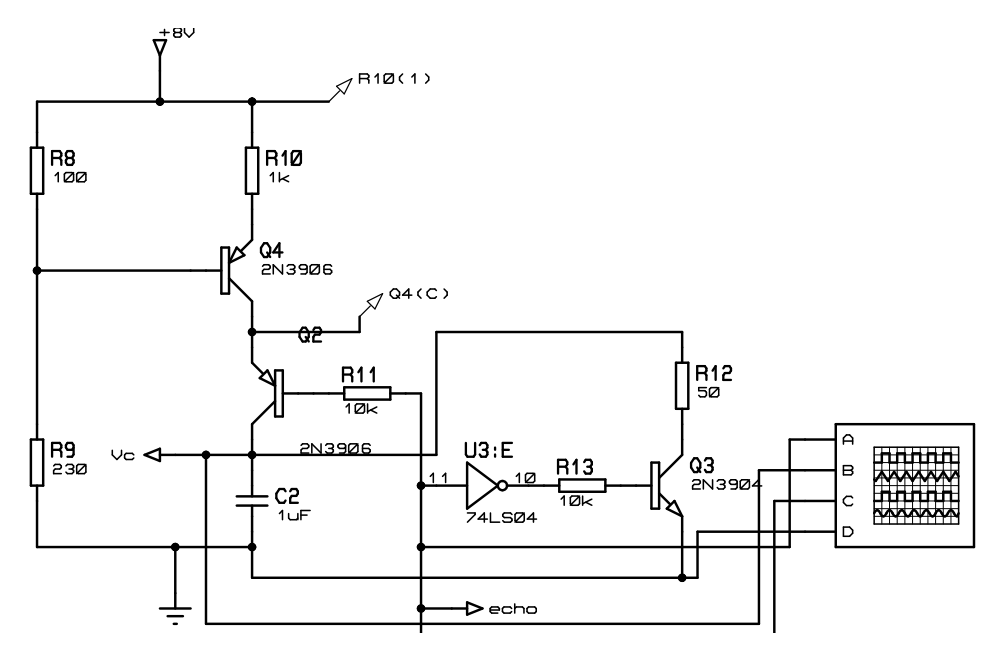

Figura 4.25 – *Generador de rampa.*

 $37$ El rango eficaz de medición es de  $15^{\circ}$ 

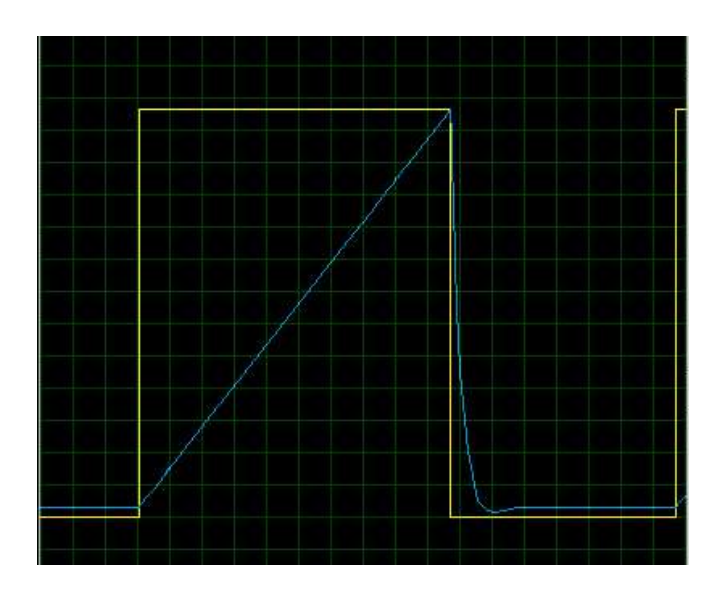

Figura 4.26 – *Gr´afica del pulso salida Echo y rampa*  $Eje \n\begin{bmatrix} \text{itempo:} \frac{\hat{\text{O}}_33 \text{ ms}}{\text{div}} - E \text{je} \text{tensión:} \frac{\hat{\text{O}}_34 V}{\text{div}}. \end{bmatrix}$ 

Usando la ecuación del condensador:

$$
I_c = C2 \cdot \frac{dV_c}{dt} \approx cte.
$$

Donde *I<sup>c</sup>* es la corriente constante en el condensador. Despejando  $V_c$  con  $V_c(0) = 0$ , se tiene:

$$
V_c = \frac{I_c}{C2} \cdot t \tag{4.12}
$$

Se usará una distancia máxima a la que estaría el objeto a medir de 50 cm (se sabe que es menor a ese valor, por la figura 4.24, pero sirve de referencia para los cálculos posteriores que se realizar´an), entonces el tiempo que demora en ir y volver la onda ultrasonica es de 2,9 ms<sup>38</sup>. Si para un tiempo de 2,9 ms se establece que la tensión sea de 5 V, entonces la pendiente de la rampa debe ser: $\frac{5V}{2,9\, ms} \approx 1730$ . Por lo tanto igualando  $(4.12)$  con el resultado anterior se tiene la razón que se debe cumplir:

$$
\frac{I_c}{C2} = 1730
$$

Si se fija el valor del condensador en  $1 \mu F$  entonces la corriente por el condensador, *Ic*, debe ser de 1,73 mA. Para producir esa corriente constante por el condensador los valores de las resistencias son las mostradas en la figura 4.25.

♦ *Pin Trig*

El HC-SR04 tiene un pin de *Trig* el cual envía una señal al sensor para que libere la onda ultrasónica por el emisor y así hacerla rebotar sobre la superficie a la cual se le quiere medir la distancia. La onda de entrada al pin de disparo debe ser de un tiempo de m´as de 10 *µs* en "nivel alto"para que se apruebe el disparo de la onda. El

 $^{38}\text{Velocidad del sonido en la atmósfera terrestre $340\,\frac{m}{s}$  app.$ 

sensor se pondrá a 10 cm de la rueda como se ve en la figura 4.27, distancia mayor a la mínima medida que da el fabricante para su correcta operación  $(2 \text{ cm})$ .

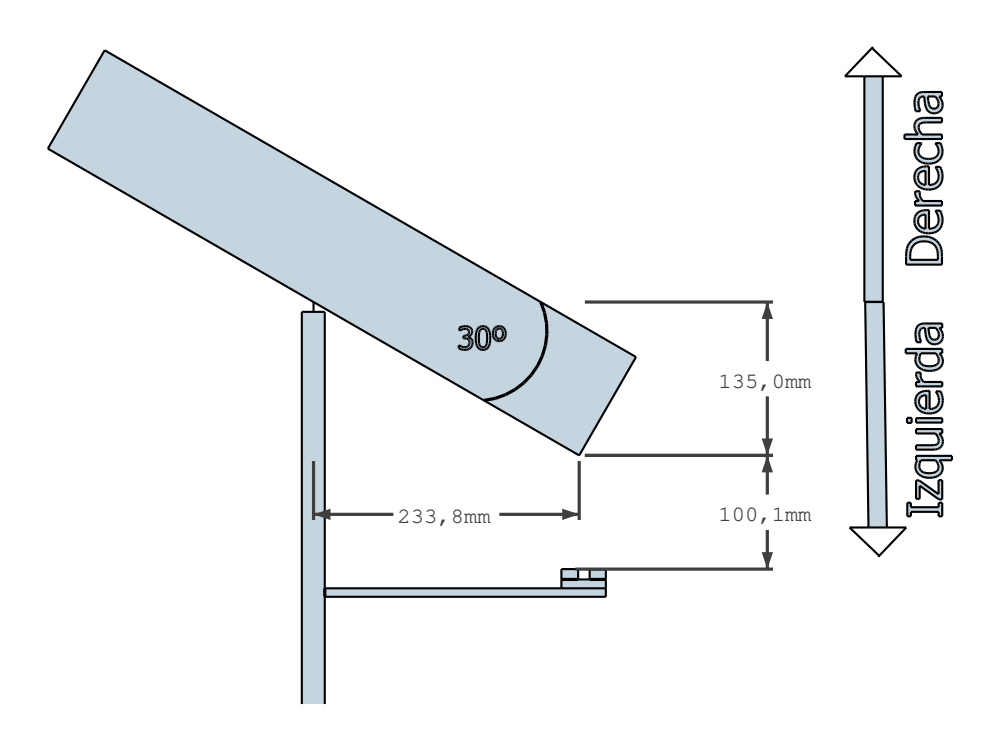

Figura 4.27 – *Medidas de interés rueda más sensor-vista superior.* 

De manera que una señal de medida no se interfiera con la medida de la siguiente onda ultrasónica, se calculó el máximo tiempo que se demorará el tren de onda en ir y volver, y esto se logra en la posición mostrada en la figura 4.24. El tiempo máximo  $\hat{t}_{echo}$  que da la salida "Echo" se determina a partir de:

$$
\hat{t}_{echo} = 2 \cdot (0, 10 m + 0, 27 m) \cdot \frac{1}{340 \frac{m}{s}}
$$

$$
= 2, 2 ms
$$

Por lo tanto, lo que se necesita es un tren de ondas cuadradas de m´as de 10*µs* con un periodo mayor a 2,2 ms, se fijar´a el periodo en *5 ms* o lo que es lo mismo una frecuencia de 200 Hz, que es equivalente a la velocidad de muestreo de la distancia del sensor a las ruedas. Con este tiempo se considera la descarga completa del condensador  $(4\tau = 4RC = 4 \cdot 50 \Omega \cdot 1 \mu F = 0, 2 ms)$  mostrado en la gráfica 4.26. Ya que las ruedas se mueven lentamente en el giro, específicamente a  $0, 15 \, \frac{km}{h}$  calculado por  $(A.17)$  para la velocidad del motor de 60 RPM especificada en la subsección 3.5, el avance de la rueda en cada 5 ms es de 0,2 mm lo que es despreciable frente a las dimensiones, por lo que es una velocidad de muestreo válida para la aplicación.

El tren de pulsos se realizará con un integrado NE555 en modo astable con un ciclo de trabajo del 0,5 % (25 *µs*>10 *µs* para que opere correctamente el HC-SR04) cuya conexión se muestra en la figura 4.28.
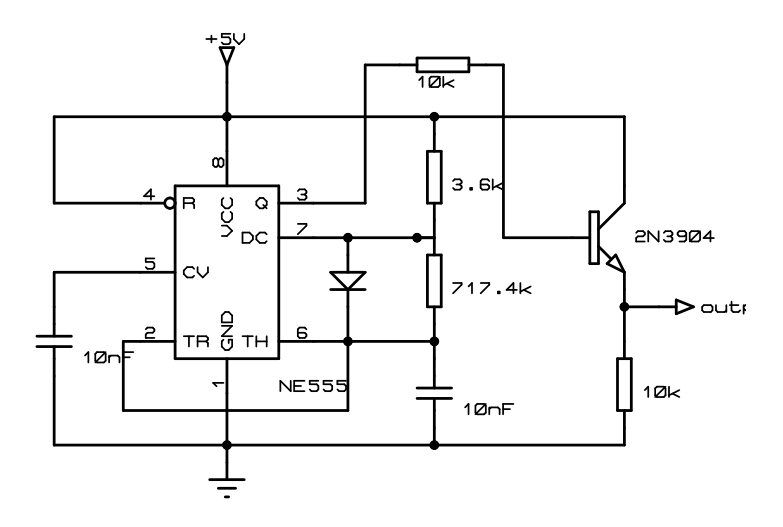

Figura 4.28 – *Circuito de muestreo sensor HC-SR04.*

### 4.3.2. Circuito Sample & Hold

Esta parte del circuito servirá para poder mantener la tensión final de la rampa, que da un valor proporcional al tiempo que arroja el ancho del pulso de salida del pin "Echo". Esto se hace com´unmente poniendo un condensador a la salida del circuito a muestrear a través de un Buffer (posee una impedancia pequeña de salida y una grande de entrada), y que se conecta y desconecta cuando se quiere tomar la muestra, as´ı el condensador se carga a la tensión de la señal de muestreo y luego se desconecta de ésta y se mantiene la tensión (ya que el condensador no puede descargarse), y así en cada toma de muestras.

La muestra debe tomarse entonces cuando la rampa tenga su valor máximo (ver figura 4.26) y esto lo realiza precisamente cuando el pin "Echo", cambia de un nivel alto a uno bajo. Por lo tanto, se propone el sistema secuencial sencillo mostrado en la figura 4.29 para controlar el disparo de la toma de muestra del sistema Sample & Hold.

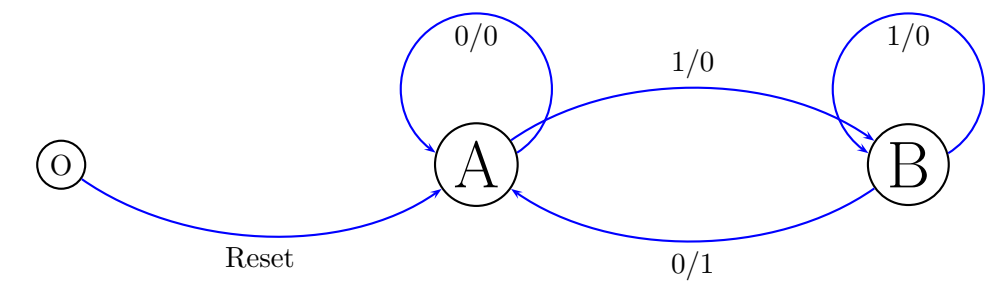

Figura 4.29 – *Diagrama de Mealy Sample & Hold.*

Donde el estado "A"(Codificación:0), es cuando el pin Echo esta en nivel bajo y "B"(Codificación:1), es cuando esta en nivel alto. Y se identifica la entrada y la salida por *Echo/y*<sub>1</sub>. Si se sintetiza a través de un Flip-Flop D (de entrada D y salida Q) entonces la minimización de el diagrama de Mealy de la figura 4.29 es:

$$
Echo = D
$$

$$
y_1 = \overline{Echo}Q
$$

Usando lo diseñado anteriormente se puede implementar el circuito que se muestra en la figura 4.30.

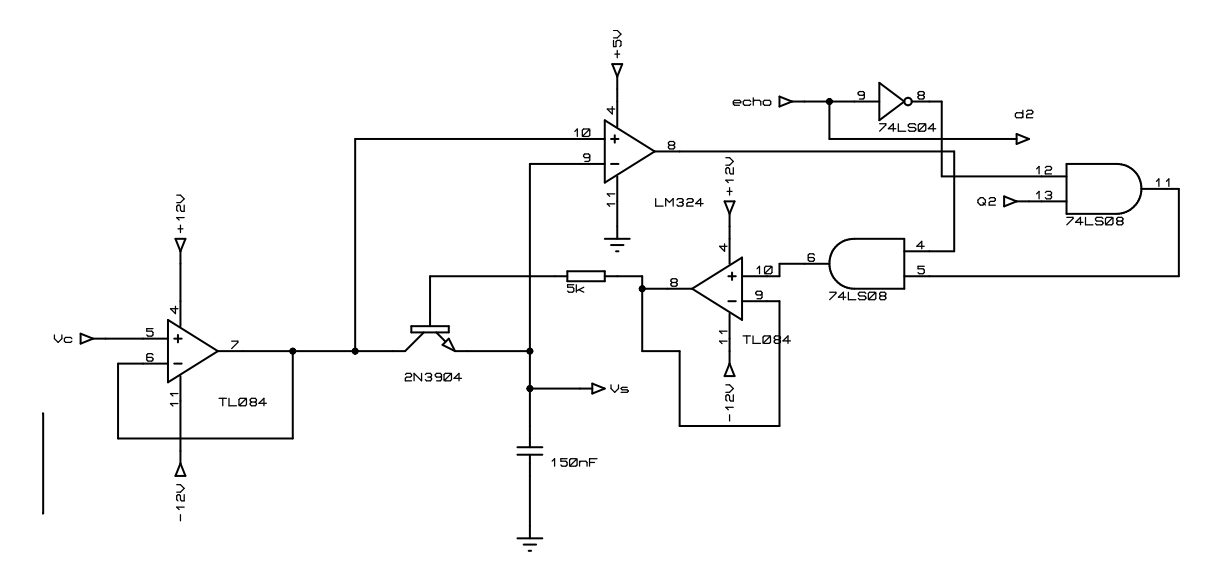

Figura 4.30 – *Circuito Sample & Hold.*

La respuesta gráfica a una medición del sensor de una distancia de 37 cm (límite inclinación rueda hacia la derecha) se muestra en la figura 4.31 y la respuesta gráfica a una medición del sensor de una distancia de 10 cm (límite inclinación rueda hacia la izquierda) se muestra en la figura 4.32, con referencias mostradas en la imagen 4.27.

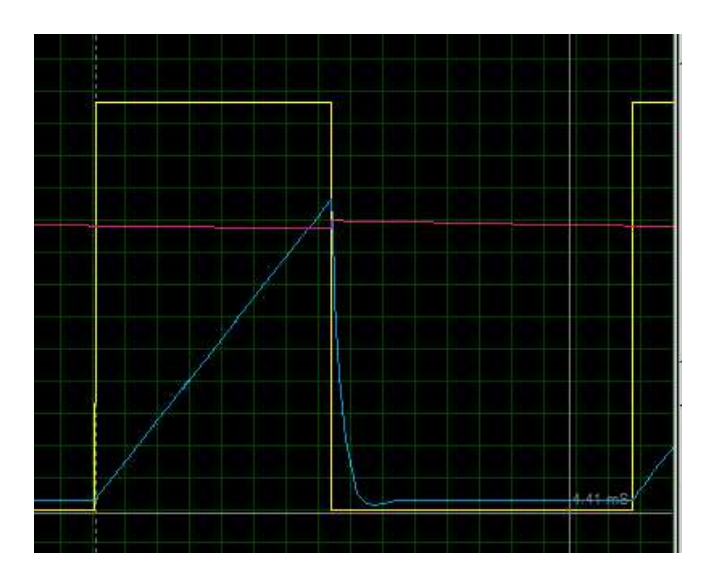

Figura 4.31 – *Gr´afica Echo, rampa y respuesta S&H*  $Eje\$   $itempo: \frac{0.3 \, ms}{div}$   $Tensio\acute{n}$ .  $\frac{0.4 \, V}{div}$ .

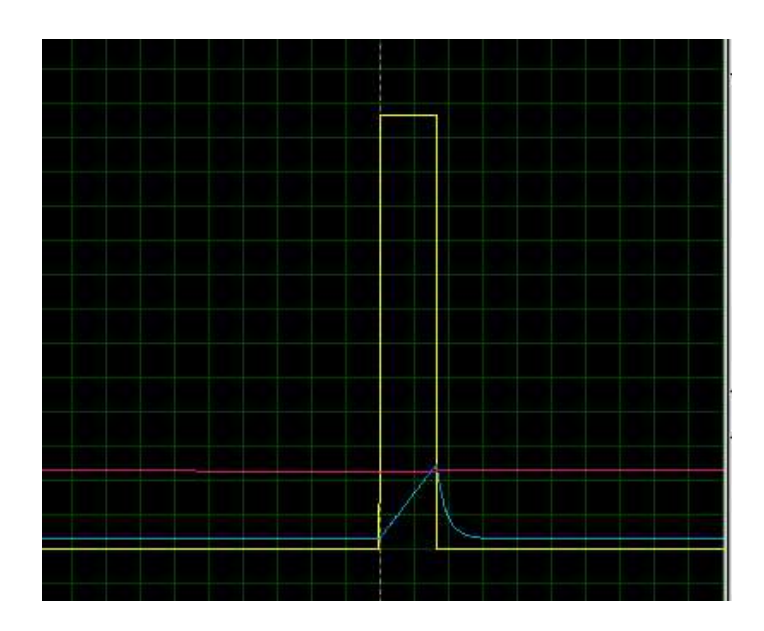

Figura 4.32 – *Gr´afica Echo, rampa y respuesta S&H*  $Eje\$   $itempo: \frac{0.3 \, ms}{div}$   $Tensio\acute{n}$ .  $\frac{0.4 \, V}{div}$ .

## 4.3.3. Transformación señal análoga a digital

Ahora que ya se tiene la lectura del sensor ultrasónico de forma análoga se debe transformar en una señal digital. Se sabe que (según la rampa, ver figura 4.26) cada tensión tiene su equivalente en distancia, y se calcula éstas tomando  $(4.12)$  y la velocidad del sonido, dando como resultado:

$$
V_c = 1730 \, t = 1730 \, \frac{V}{s} \cdot \frac{2 \, d}{340 \, \frac{m}{s}} = 10, 2 \, d \tag{4.13}
$$

Siendo *V<sub>c</sub>* la tensión en el condensador en Volt y *d* la distancia hasta el objeto medido en metros.

De la figura 4.27 se observa que cuando el primer límite de la rueda se encuentra a 10 cm del sensor, usando (4.13), se tiene un voltaje de  $V_c = 1V$ . Cuando la rueda gira y se posiciona en el otro extremo, como se aprecia en la figura 4.24, la distancia al sensor es de:  $d = (13, 5 \cdot 2 + 10)$  *cm* = 37 *cm* = 0,37 *m*, obteniendo un voltaje de  $V_c = 3,8$  *V*. Por lo tanto para transformar la señal análoga en digital se hará uso de comparadores con tensiones de 1 V y 3,8 V, saturados en  $+5$  V y 0 V. La codificación es la mostrada en la tabla 4.6 y el circuito a implementar que realiza la codificación es el mostrado en la figura 4.33.

| Tensión              | Código $S_1S_0$ |  |
|----------------------|-----------------|--|
| $V_c < 1 V$          |                 |  |
| $1 V < V_c < 3, 8 V$ | $($ ) $($       |  |
| $V_c > 3,8 V$        | 10              |  |

Tabla 4.6 – *Codificación sensor HC-SR04*.

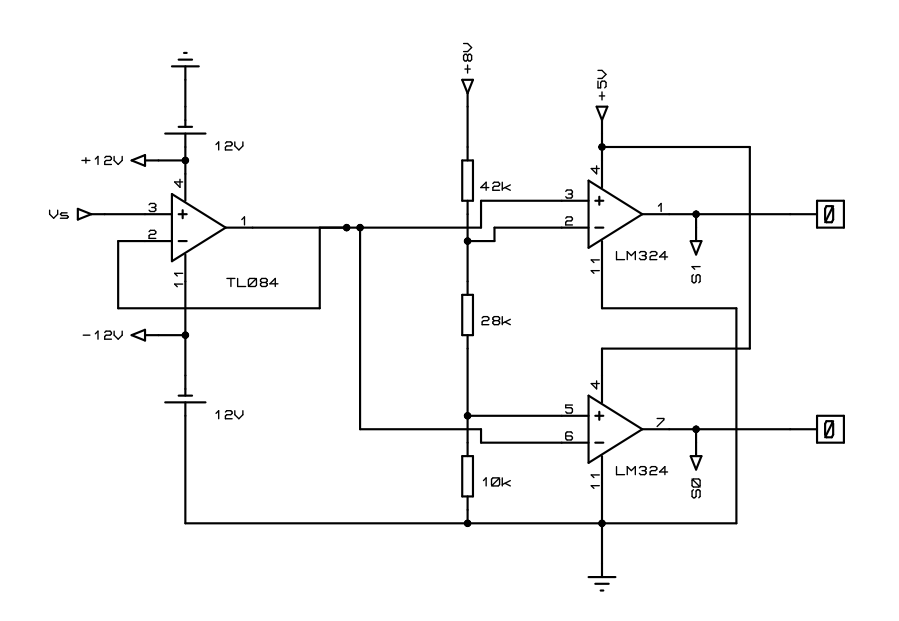

Figura 4.33 – *Circuito de codificación sensor HC-SR04*.

### 4.3.4. Circuito de control motor de corriente continua de la dirección

La función de éste será acoplar las lecturas del sensor ultrasónico HC-SR04 con las entradas de movilidad que puedan darles al motor que dirige la dirección. El motor de corriente continua cambiará su sentido de giro dependiendo del accionamiento de los Mosfet de potencia que están distribuidos en un esquema "Puente H", tal como se muestra en la figura  $4.34^{39}$ 

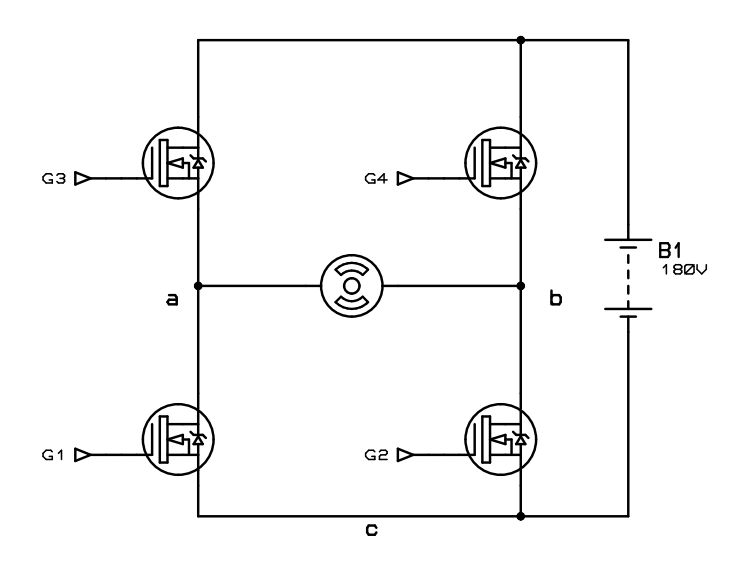

Figura 4.34 – *Control del motor: Puente H.*

 $^{39}{\rm La}$  parte de potencia se verá en la siguiente sección con más detalles.

Según las referencias mostradas en la figura 4.34, las entradas del puente H a controlar son  $G_1, G_2, G_3$  y  $G_4$ , que son también la salida del sistema a diseñar, en conjunto con las entradas  $S_1$ ,  $S_0$ , vistas en la sección anterior, que son entregadas para el sensor ultrasónico.

Se propone entonces realizar un sistema secuencial con dos entradas accionadas por bot´on (ver tabla 4.7) y dos entradas entregadas por el sensor.

| Entrada Función |                                             |
|-----------------|---------------------------------------------|
|                 | Hace girar la dirección hacia la izquierda. |
| $\overline{D}$  | Hace girar la dirección hacia la derecha    |

Tabla 4.7 – *Entradas para sistema secuencial dirección*.

Estas entradas no van directamente acopladas al circuito de control, sino que es una señal enviada desde el control remoto. Se usará el mismo radio control de la parte de la tracción (ver sección 4.2) que tiene un "Dip Switch"<sup>40</sup> conectado a las entradas de dirección del HT12E (pines A0∼A7) (ver figura 4.11), el cual cerrará un interruptor cortocircuitando a tierra el pin correspondiente (por ejemplo A0), que tiene correspondencia directa con los pines A0∼A7 del codificador HT12D (ver figura 4.12) de la dirección. Así el receptor de la dirección sabrá que se están comunicando con él. Se recuerda que para la comunicación con la tracción se dejaban todos los pines A0∼A7 a tierra tanto para el transmisor como para el receptor.

Ahora se debe hacer un diagrama de Mealy que se comporte acorde a lo que se necesita. En el diagrama de la figura 4.35 la nomenclatura Entrada/Salida integra las variables en este orden  $S_1 S_0 I D/G_1 G_2 G_3 G_4$  Lo que hace esta máquina de estados es:

- $\Xi$  En el estado P (parada), las únicas entradas que hacen que opere el motor de corriente continua son:
	- 1. Que se presione el botón de ir a la izquierda, que hace que pase al estado  $I_z$ (izquierda).
	- 2. Que se presione el botón de ir a la derecha, que hace que pase al estado  $D_e$ (derecha).
	- 3. Que el sensor ultrasónico arroje que se pasó del límite hacia la derecha (según las referencias puestas en la imagen 4.27) y fuerza el motor a girar las ruedas hacia la izquierda, al estado *Iz*, hasta que entre dentro de los rangos permisibles de giro de las ruedas,  $\pm 30^o$  y se detiene<sup>41</sup>.
	- 4. Que el sensor ultrasónico arroje que se pasó del límite hacia la izquierda y fuerza el motor a girar las ruedas hacia la derecha, al estado *De*, hasta que entre dentro de los rangos permisibles de giro de las ruedas, <sup>±</sup>30*<sup>o</sup>* y se detiene.

Al llevar el motor al estado parada, el circuito de control activa *G*<sup>1</sup> y *G*<sup>2</sup> a la vez, lo que cortocircuita los bornes del motor, descargando la energía acumulada en sus devanados y deteniéndolo instantáneamente.

 $40$ Interruptor múltiple.

 $^{41}$ Es una medida de seguridad para que se mantenga dentro de los $\pm 30^o$  de giro.

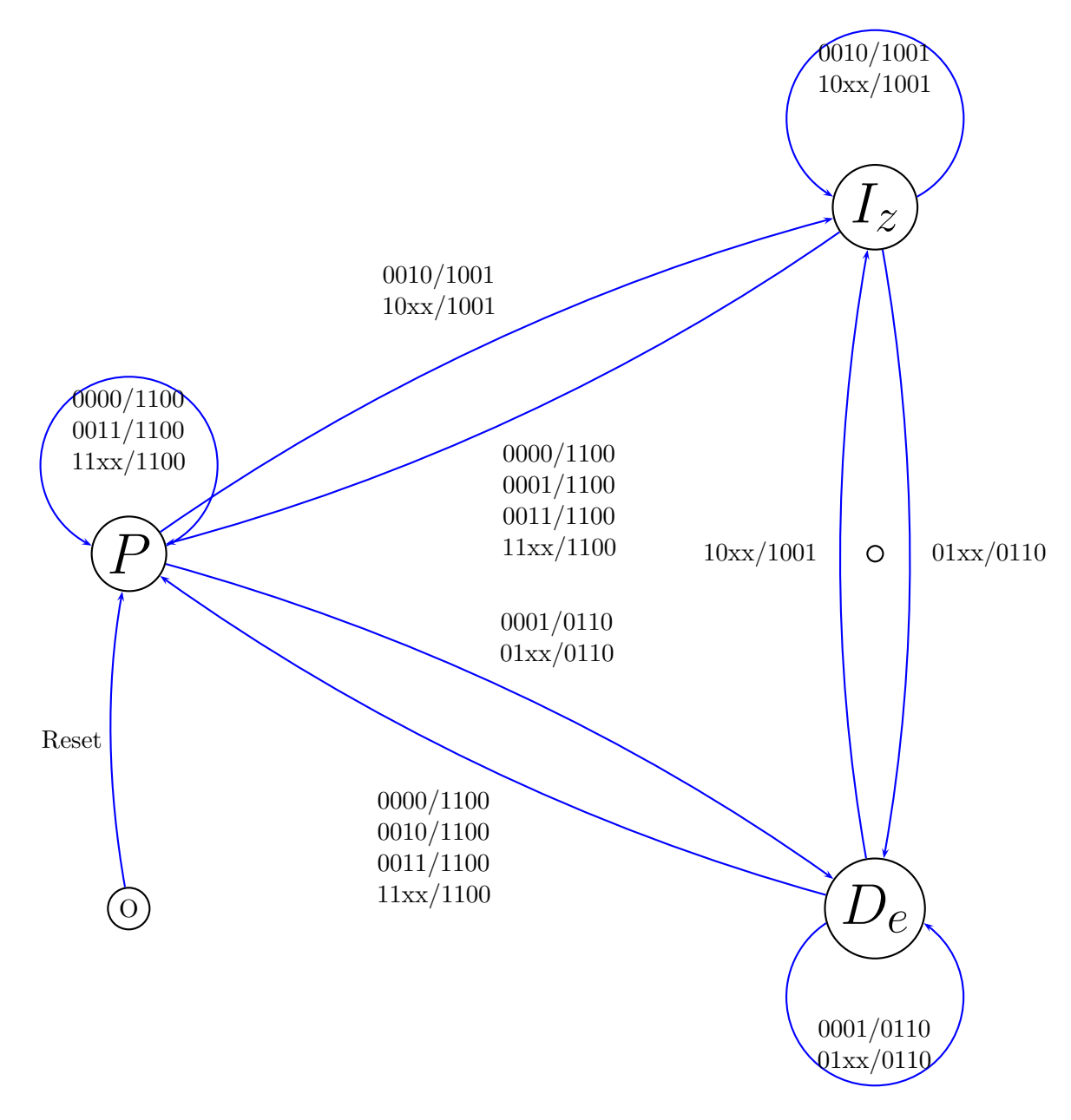

Figura 4.35 – *Diagrama de Mealy circuito secuencial dirección*.

- $\Xi$  En el estado  $I_z$ , se mantiene en ese estado si se sigue apretando el botón de ir a la izquierda, si se suelta pasa a estado de parada. Si el sensor arroja que se está excediendo el límite hacia la izquierda, fuerza al motor a girar la dirección a la derecha (estado *De*), hasta que entre dentro de los rangos permisibles de giro de las ruedas,  $\pm 30^{\circ}$  y se detiene.
- $\Xi$  En el estado  $D_e$ , se mantiene en ese estado si se sigue apretando el botón de ir a la derecha, si se suelta pasa a estado de parada. Si el sensor arroja que se está excediendo

el límite hacia la derecha, fuerza al motor a girar la dirección a la izquierda (estado  $I_z$ ), hasta que entre dentro de los rangos permisibles de giro de las ruedas,  $\pm 30^\circ$  y se detiene..

La síntesis por mintérminos se desarrolla en el apéndice B.6, cuya implementación se muestra en el circuito de la figura 4.36 y 4.37.

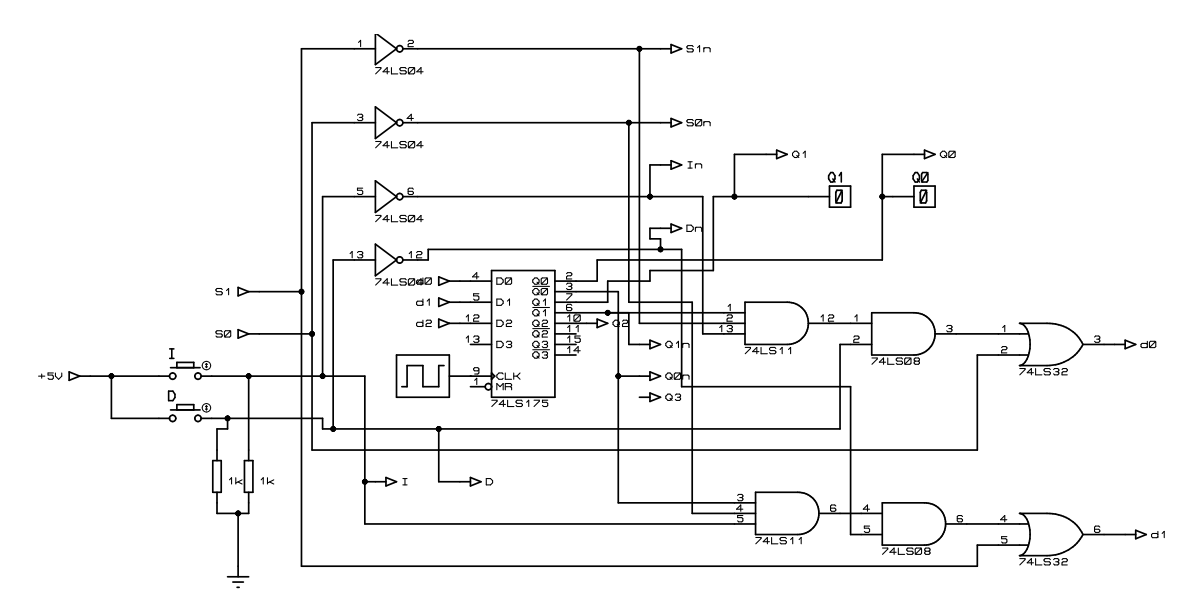

Figura 4.36 – *Implementación de los estados de control de dirección m´as botonera.*

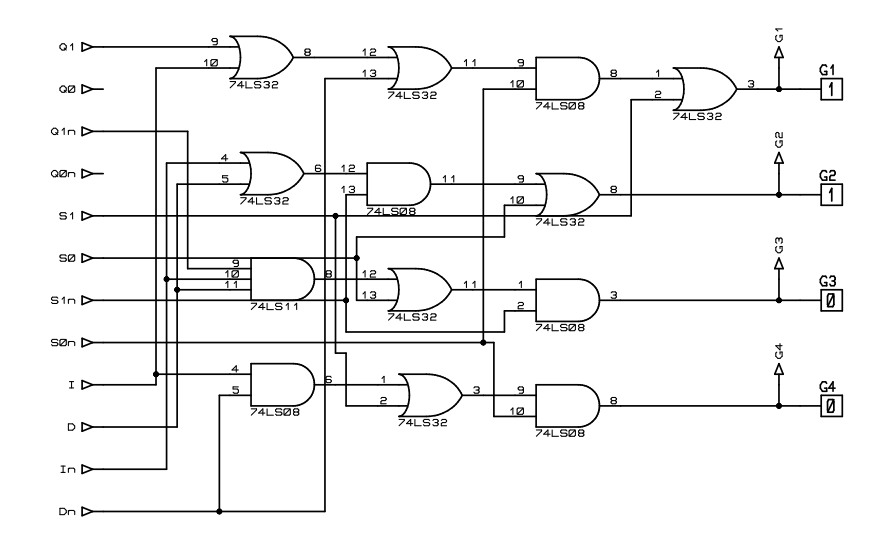

Figura 4.37 – *Implementación de las salidas de control de dirección*.

Vale mencionar que para la sección del circuito de control 4.36, en el pin "MR", se conecta el circuito de reinicio mostrado en la figura 4.16 para que la máquina de estados parta en el "estado P", como se había dicho anteriormente.

#### 4.3.5. Conexión de potencia al motor de corriente continua de la dirección

El accionamiento de potencia es el que alimenta el motor CC, éste se puede observar esquemáticamente en la figura 4.34. Se tienen dos caminos diferente para la corriente, uno es activando los Mosfet  $G_1$  y  $G_4$ , esta acción hace girar el motor CC en un sentido; y activando los Mosfet *G*<sup>2</sup> y *G*3, se hace girar el motor CC en el otro sentido. Activando los Mosfet *G*<sup>1</sup> y *G*2, hace que el motor se frene ya que se cortocircuita el motor haciendo que la carga acumulada en sus devanados se descargue a través de él. Los Mosfet son del tipo "Logic Level", los cuales tienen la particularidad que para una tensión gate-source de  $5$  V hacen que el mosfet entre en saturación por lo que conducen como interruptores, sin caída de tensión prácticamente. El Mosfet usado es el IRL510, el cual tiene un peak de hasta 10 A a 5 V de entrada Gate-Source, el cual aplica para un pulso de corriente entre Drain y Source de 20 *µs* (ver datasheet). Continuamente conduce 5,6 A a una temperatura de operación de  $25^{0}C$  (4 A a  $100^{0}C$ ). Según los datos del motor elegido (ver sección C.4) la corriente que consume el motor para entregar su potencia completa es de 3,9 A que entra dentro de los valores máximos de transmisión del Mosfet. Además la tensión que soporta cada Mosfet es de  $250V$ , que es mayor a la tensión de bloqueo de  $180V_{cc}$ . Este margen de seguridad sirve de respaldo por la existencia de inductancias parásitas en serie con el Drain de cada Mosfet, que puedan provocar sobretensiónes en los transistores en cada conmutación [24].

Otro punto relevante a considerar, son los circuitos de disparo los cuales as´ı como se mostró en la figura 4.34, con  $G_1$ ,  $G_2$ ,  $G_3$  y  $G_4$  conectados directamente a los Gate de los Mosfet, generarían un cortocircuito en el **puente H**. Esto se debe a que el circuito de control de disparo de los Mosfet posee una tierra común que al conectarlas al punto "a" para *G*3, al punto "b" para *G*<sup>4</sup> , y al punto "c" para *G*<sup>1</sup> y *G*2, cortocircuitar´ıa el motor de corriente continua e inhabilitaría los Mosfet inferiores, produciendo incluso un cortocircuito en la fuente del motor debido al disparo de *G*<sup>3</sup> o *G*<sup>4</sup> lo que es letal para el equipo [25]. Por lo que para evitar este problema se deben aislar las tierras del circuito de control y las del puente H (a,b y  $c^{42}$ ). La manera de realizarlo es usando los conocidos "Optoacopladores" fototransistorizados", que se basan en un circuito compuesto con un led que cuando entra en conducción emite un haz de luz que excita la base de un transistor, que lo hace entrar en saturaci´on si se dan las condiciones adecuadas43. Lo ´optimo ser´ıa usar *Optoacopladores* de disparo, pero se usarán esta vez una configuración de transistores que hacen la misma tarea y están en el comercio cercano. En la figura 4.38 se muestra la conexión del circuito de disparo para la conexion en *G*3, diagrama que se replica exactamente igual para los demás entradas de los Mosfet.

 $42^2$ Conviene aislar la tierra c del puente con la de control, pero no es esencial.

<sup>43</sup>Tambien existen los foto-Darlington para controlar CC y foto-Triac para controlar AC.

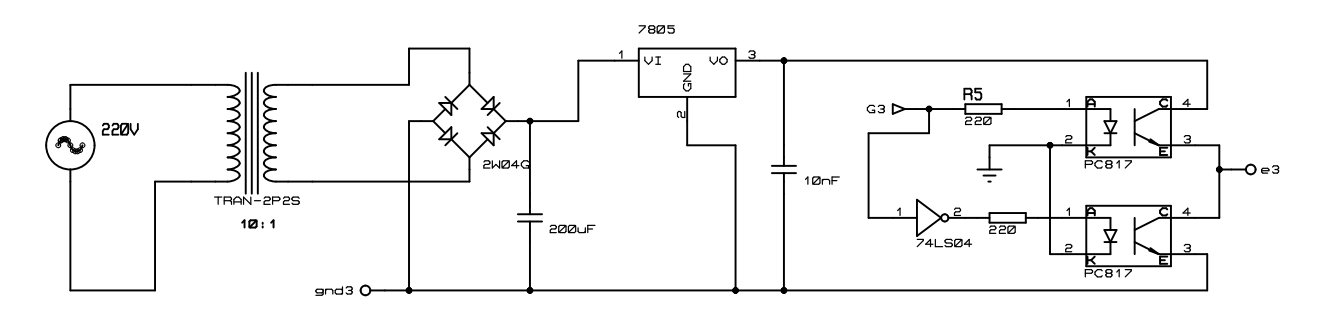

Figura 4.38 – *Circuito disparo para los Gate de cada Mosfet.*

La salida de disparo es la designada por *e*<sup>3</sup> se conecta en *G*<sup>3</sup> y el neutro *gnd*<sup>3</sup> se conecta en "a" del puente H (figura 4.34). Para los otros circuitos de disparo la salida  $e_1$  se conecta en  $G_1$  y el neutro  $gnd_1$  se conecta en "c"; y la salida  $e_2$  se conecta en  $G_2$  y el neutro  $gnd_2$ se conecta en "c". La entrada que aparece de 220V viene del inversor de 12*Vcc* a 220*Vac* (ver  $C.1$ , apéndice  $C$ ).

Hubo un tema que no se implementó en el circuito, pero que es necesario incluir, ya que evita que se produzcan cortocircuitos moment´aneos en el puente H, es el del *tiempo muerto*44, el cual apunta a dejar un tiempo entre el corte de un Mosfet y el disparo de su par opuesto, osea, entre  $e_1$  y  $e_3$ ; y  $e_2$  y  $e_4$ . Se sabe que si entran en conducción alguno de estos pares se cortocircuita la fuente, y esto ocurre precisamente en la transición del corte de un Mosfet y el encendido del otro, pero solamente por un pequeño tiempo.

Por último la fuente de 180*V* se saca de un transformador 220/110  $V_{ac}$  (fácil de adquirir en el comercio) que luego se pasa por una etapa de rectificado y suavizado de la onda continua, para luego conectarse a un *convertidor Boost* (ver figura 4.39), el cual eleva la tensión continua de  $110\sqrt{2}V = 156V$  a  $180V$ . El funcionamiento es simple, la tensión de entrada VCC, carga el inductor cuando el tren de pulsos en el Gate del Mosfet está en la cresta de la onda, cortocircuitandose. Luego cuando entra en corte, la energía del inductor pasa al condensador a través del diodo (este evita que la energía se devuelva), cargándolo, y as´ı sucesivamente elevando su tensi´on hasta la deseada *Vo*.

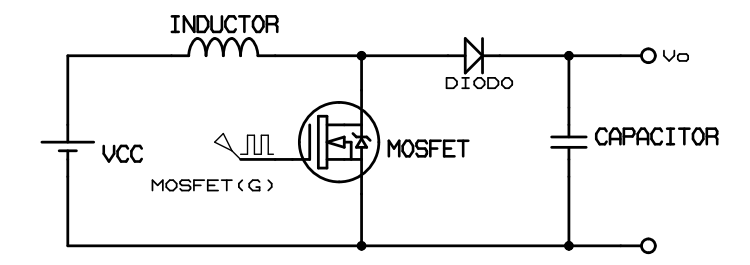

Figura 4.39 – *Convertidor Boost.*

 $^{44}$ El tiempo de apagado es generalmente 3 veces el de encendido en un Mosfet, lo cual es una desventaja ya que cuando un Mosfet se termine de encender, el otro aun se estará apagando. Para evitar esto, se impone un tiempo entre el disparo de encendido de un Mosfet y corte del otro tal que permita que se apague totalmente un Mosfet y después de esto se encienda el otro, así no existe cortocircuito en la conmutación.

Como resultado, se puede observar el circuito completo en el apéndice B.7 que reúne toda la información y conexiones para manejar la dirección del carro.

# 4.4. Estación de carga

La estación de carga (ver figura 2.9) es una parte vital para el funcionamiento del vagón minero radiocontrolado, ya que ésta le dará la suficiente energía a las baterías de modo que el carro pueda tener una autonomía adecuada para el trabajo que se esté realizando. Se nombró ya en 2.5.3, que la generación utilizada para cargar las baterías será a través de paneles solares, por lo que es necesario saber a priori los datos de radiación solar en la zona. La mina estará emplazada en Chancón (Sexta región, al poniente de Rancagua), en las coordenadas:

|          | Latitud   Longitud |  |
|----------|--------------------|--|
| $-34,10$ | $-70,82$           |  |

Tabla 4.8 – *Coordenadas de la mina.*

Se encuentra a una altura que es despreciable para el proyecto, por lo que ésta no tendrá mayor incidencia en los cálculos, al igual que la temperatura<sup>45</sup>, ya que se incluyen sus efectos solo cuando estamos en casos más extremos.

Con este dato ya es posible buscar información referente a la radiación solar en la zona. Los datos extraídos de la página del Ministerio de Energía de Chile [26] se muestran en la tabla 4.9 y en el gráfico de la figura 4.40, basado en mediciones desde el año 2004 al 2016, sobre la radiación directa y difusa en Chancón.

| Radiación Anual   |                           |                               |                |                                              |                   |                  |  |
|-------------------|---------------------------|-------------------------------|----------------|----------------------------------------------|-------------------|------------------|--|
| Global Horizontal |                           | Global Inclinado $34^{\circ}$ | Directa Normal |                                              | Difusa Horizontal |                  |  |
|                   | kWh<br>$m^2$ dia          | kWh<br>$m^2$ dia              |                | kWh<br>$m^2$ dia                             |                   | kWh<br>$m^2$ dia |  |
|                   | 5,26                      |                               | 5,74           | 6,93                                         |                   | 1,06             |  |
|                   | Información Meteorológica |                               |                |                                              |                   |                  |  |
|                   | Frecuencia de Nubes       |                               |                | Temperatura Ambiental   Velocidad del Viento |                   |                  |  |
|                   | %                         |                               | $^{\circ}C$    |                                              | $_{m}$            |                  |  |
|                   |                           |                               |                |                                              |                   |                  |  |

Tabla 4.9 – *Información de interés de la zona*.

<sup>45</sup>La eficiencia de los paneles disminuye en tanto crece la temperatura, 4% por cada 10<sup>o</sup>*C* 

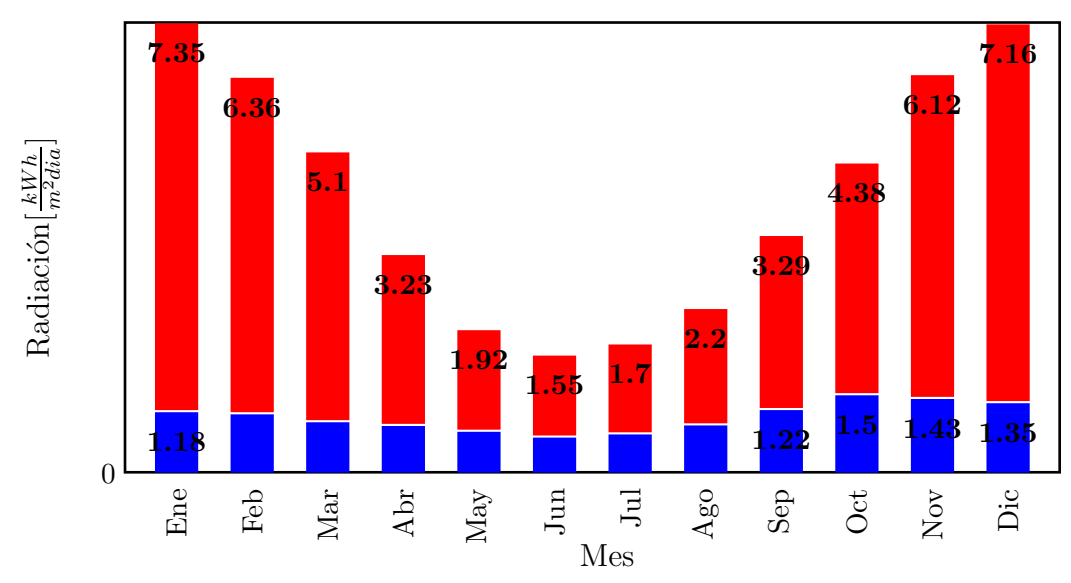

Figura 4.40 – *Radiación solar 2004-2016*.

En la tabla 4.9 aparecen dos datos para la insolación<sup>46</sup>, el de radiación global horizontal (directa más difusa) y a 34<sup>o</sup> de inclinación. La segunda medida de radiación en la tabla es la de interés para el proyecto, hace referencia a la inclinación óptima del panel desde el punto de vista energético, ya que en esta posición fija se puede obtener la mayor cantidad de energía en el año para nuestra zona (ya que se hace un calculó en base al mes más crítico del año en términos energéticos que es Junio), por supuesto poniendo el panel en dirección al norte<sup>47</sup>.

Este valor de insolación tiene relación directa con el índice *HPS*, el cual indica las horas en que a una irradianza promedio, se genera exactamente la misma energía que la generada por el sol en un tiempo determinado (ver imagen 4.41). Por ejemplo, si se fija la irradición promedio en 1000  $\frac{W}{m^2}$  (que es la irradiación para los cuales los paneles solares generalmente están dimensionados para potencia nominal) el índice HPS para la insolación global a 34<sup>o</sup> de inclinación sería de 5,74 horas. Este índice es ampliamente empleado en dimensionamiento de sistemas fotovoltaicos de ah´ı el hecho de resaltar su importancia.

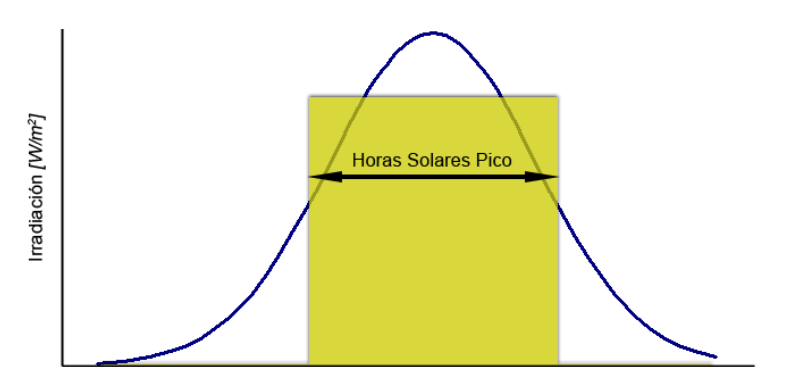

Figura 4.41 – *Gráfico explicación HPS*.

 $^{46}$ Cantidad de energía que llega a cierta zona en un tiempo determinado (horas, días, año, etc). Se mide en  $\frac{Wh}{m^2}$ .

 $47^{\circ}$ En el hemisferio norte se debe poner el panel hacia el sur.

Primero que nada, es necesario conocer cuantas baterías se emplearán para saber la autonomía que tendrá el carro, vale decir, cuanta distancia recorrerá sin necesidad de otra carga de energía.

## 4.4.1. Banco de baterías del carro

Se ocuparán baterías de ciclo profundo que tienen como ventaja que pueden soportar sucesivos y continuos ciclos con altos niveles de carga/descarga. Una batería de ciclo profundo puede aguantar cientos de ciclos, siempre que se descargue energía en forma lenta. Para eliminar la necesidad de agregar el agua a sus baterías, se debe considerar el uso de baterías de gel:

Las baterías de gel tienen varias ventajas sobre las baterías de ácido:

- 1. Son resistentes al daño causado por descargas muy profundas.
- 2. Pueden ser cargadas más rápidamente y requieren menos energía para recargar completamente.
- 3. Mantienen un voltaje más alto mientras se descargan, así que sus aparatos de D.C. trabajan mejor.
- 4. Producen menos gas de hidrógeno al cargar.
- 5. No necesitan mantenimiento.
- 6. Son tolerantes a las vibraciones.

La desventaja es que cuestan sustancialmente más que las baterías de ácido y tienen una vida de 350-500 ciclos. No deben ser cargados en más de 14,1 V.

La otra opción es utilizar las baterías de ácido de ciclo-profundo que son capaces de soportar 350-700 ciclos completos si están mantenidas correctamente. Estas baterías vienen generalmente de campos de la energía industrial o alternativa y se pueden obtener en configuraciones de 2 V, de 6 V, o de 12 V. Como cualquier batería de este tipo deben ser mantenidas agregando el agua periódicamente, especialmente cuando las baterías envejecen.

Las baterías que se ocuparon para el proyecto fueron las que aparecen en la subsección 2.5.4, de ácido, pero debería pensarse a futuro en reemplazarlas por unas de gel, ya que el carro se someterá a constantes vibraciones y también por sus características técnicas.

#### *Capacidad de las bater´ıas*

La mina que se pretende construir tiene un lugar de acopio de material dispuesto a una distancia máxima de 100 m, el carro debe recorrerlos con carga de ida y vacío de vuelta, en este ultimo tramo el motor solo mueve al chasis más la tolva, que son unos 300 kg según la tabla A.1, que corresponden a un 14,4 % del peso del carro con carga completa. Por lo tanto la energía necesaria para recorrer esa distancia suponiendo que en la mayor parte del recorrido el terreno es plano y en 12 tramos de él el terreno esta a la máxima inclinación permisible de  $15\%$  por 3 metros cada tramo (ver subsección 3.6.1 y 3.6.2), entonces el trabajo a realizar es de:

$$
W = F d = \left(71 kg f \cdot 9, 8 \frac{m}{s^2} \cdot (100 m - 12 \cdot 3 m) + 383 kg f \cdot 9, 8 \frac{m}{s^2} \cdot (12 \cdot 3 m)\right) \cdot \left(\frac{14, 4}{100} + 1\right)
$$
  
= 205.535 J

*Donde F: Es la fuerza total que debe realizar el carro en estado normal.*

*d: Es la distancia que debe recorrer el carro antes que se acabe la carga.*

Se calcula la eficiencia de manera aproximada del motor para los cálculos energéticos posteriores $48$ :

$$
\eta_{motor} = \frac{550 W}{3 \cdot 220 V \cdot 1,24 A \cdot 0,76} \approx 0,885
$$
\n(4.14)

Teniendo en consideración que las **baterías de ciclo profundo** serán de 12 V con una profundidad de descarga diaria del 70% referencial (80% como máximo), la eficiencia combinada del inversor y VDF dada por el proveedor de 80 % (*ηinv*−*var* ) y la eficiencia del motor calculada en  $(4.14)$ , entonces la energía en Ah será:

$$
W = \frac{F \cdot d}{V} \frac{1}{P_d} \frac{1}{\eta_{inv-var}} \frac{1}{\eta_{motor}} = \frac{205.535 \text{ J}}{12 \text{ V}} \cdot \frac{1}{0.7} \cdot \frac{1}{0.8} \cdot \frac{1}{0.885} \cdot \frac{1 h}{3600 \text{ s}} = 9,7 Ah \quad (4.15)
$$

*Donde V: Es la tensión de trabajo de la batería.* 

*P*<sup>*d*</sup>: *Es la profundidad de descarga de las baterías.* 

Además de la capacidad que tendrá el banco de baterías, es importante calcular la *corriente de descarga* que tendrá la batería, la cual demandará el accionamiento completo. Para esto analizaremos el caso en que el vagón minero se desplaza por terreno plano, que es el escenario predominante:

Se recuerda de 3.6.1 que la fuerza total resistente en las ruedas es de 71 kgf, y el carro en esas condiciones se moverá a 1, 1 $\frac{km}{h}$  $\frac{dm}{h}$ a velocidad máxima (0,  $7\frac{km}{h}$  $\frac{dm}{h}$  a velocidad normal), ver 4.1.1.

Por lo tanto, ahora se puede calcular la potencia que se consume de  $a(s)$  bater $a(s)$ (*Pbat*):

$$
P_{motor_{out}} = 71 kgf \cdot 9.8 \frac{m}{s^2} \cdot 1, 1 \frac{km}{h} \cdot \frac{1 h}{3600 s} \cdot \frac{1000 m}{1 km} = 215 W
$$
  

$$
P_{motor_{in}} = \frac{215 W}{0,885} = 244 W
$$
  

$$
P_{bat} = \frac{244 W}{0,8} = 277 W
$$

Y por ende, la corriente que consumirá  $a(s)$  bater $a(s)$  en estas condiciones es:

$$
I_{bat} = \frac{277 W}{12 V} = 24 A
$$

Con estos datos ya se puede buscar una batería adecuada para los requerimientos eléctricos. Se debe tener en cuenta que entre más corriente se solicite a la batería menor será la capacidad de la misma. Por ejemplo, una batería C20 de capacidad 200 Ah, descarga todo su energía en 20 horas a 10 A sin modificar su espacio de almacenamiento, pero

<sup>48</sup>Lo que se debería hacer es conocer las pérdidas totales para tener un dato mas fidedigno de la eficiencia.

al aumentar la corriente de descarga, por ejemplo al doble, éste se verá mermado y se descargara en menos tiempo que el esperado teóricamente, el cual es de 10 horas. En caso contrario, aumenta levemente la capacidad nominal. Este hecho es debido al incremento del flujo de corriente interno de la batería. A mayor corriente mayor velocidad en la reacción química de reducción produciendo mayor sulfatación y cubriendo las placas internas de la batería mermando su porosidad y la capacidad de extraer energía procedente de la reacción química.

Se necesita entonces una batería de un poco más de 10 Ah por viaje, según 4.15, ya que no se considero las pérdidas mecánicas<sup>49</sup>. En la sección 2.5.4 se muestra las características principales de la batería elegida optándose por una batería de 100 Ah, que a 24 A reduce su capacidad solamente a 70 Ah. Pero sabiendo que necesitamos 12 V a la entrada del inversor (ver sección C.1, apéndice C), dispondremos dos de estas baterías en paralelo, o sea, 140 Ah de capacidad total. Con esta capacidad se tiene abasto para realizar 14 viajes ida y vuelta con carga completa de mineral.

También es relevante calcular la "Máxima corriente de descarga", que es el parámetro que indica cuál es la máxima corriente que se puede absorber de la batería sin que ésta se queme internamente (o reviente). Si se utiliza una corriente cercana a ésta, la vida útil se ve mermada notoriamente al igual que su capacidad.

Poniéndose en la situación en que el vagón minero se encuentra recorriendo un terreno de inclinación de 15 %, y recurriendo a los cálculos realizados en la subsección 3.6.2 donde se calculó la máxima fuerza que debe realizar el motor en las ruedas del vehículo, la cual es de 383 kgf y la velocidad a la que se desplazaba en esta inclinación es de  $0,8\frac{km}{h}$ *h* (ver 4.1.1). Con estos datos se calcula la máxima potencia requerida para el movimiento del carro, la cual es:

$$
P_{motor_{out}} = 383 kgf \cdot 9, 8 \frac{m}{s^2} \cdot 0, 8 \frac{km}{h} \cdot \frac{1 h}{3600 s} \cdot \frac{1000 m}{1 km} = 834, 1 W
$$
  

$$
P_{motor_{in}} = \frac{834, 1 W}{0, 885} = 942, 5 W
$$
  

$$
\hat{P}_{bat} = \frac{1.188, 5 W}{0, 8} = 1.178, 1 W
$$

Por lo tanto la máxima corriente que requerirá la batería es:

$$
I_{bat} = \frac{1.178, 1\,W}{12\,V} = 98\,A
$$

Valor mucho menor al mostrado en los datos de la batería  $(850 \text{ A por } 5 \text{ s,ver sección } 2.5.4)$ .

#### 4.4.2. Banco de baterías de la estación de carga

Estas baterías son las encargadas de servir como respaldo a las baterías que lleva el carro minero sobre él y reemplazarán eventualmente a éstas cuando la energía sea consumida en su totalidad o parcialmente<sup>50</sup>. Se recomienda, para no quedar sin energía, se reemplace las dos baterías del carro (ver  $4.4.1$ ) por las baterías cargadas en la "Estación de carga". En

<sup>&</sup>lt;sup>49</sup>Estas se pueden calcular empíricamente realizando el ensayo de vacío variando la tensión de entrada hasta la nominal y midiendo potencia de entrada eléctrica al motor.

 $50$ Se tiene un sistema de amarre de las baterías que las hace mas fácil de reemplazar.

esta sección se analizará la cantidad de baterías que deberían estar cargándose de modo que en todo momento se pueda contar con un grupo de baterías cargadas. Para eso lo primero que se calcular´a es el tiempo que demora el carro en hacer el recorrido completo  $(t =$ *distacia*(*d*)  $\frac{distacial(d)}{velocidad(v)}$ <sup>51</sup>, considerando el tiempo que se demorara el mini cargador en cargar el carro de transporte minero, más un porcentaje extra de tiempo.

$$
t = \frac{d}{v} = \frac{200m}{1, 1\frac{km}{h} \cdot \frac{1h}{3600s} \cdot \frac{1000m}{1km}} = 645 s = 10,8 \min
$$

Por lo tanto, el tiempo que se requiere en dar 14 viajes el carro (ida y vuelta) es de 2,5 h<sup>52</sup>, el cual debería ser el tiempo en que las baterías ya deberían estar completamente cargadas en la *Estación de carga*. Para poder hacer efectiva esta restricción es necesario instalar la cantidad adecuada de paneles, que carguen las baterías de respaldo en el tiempo estipulado. Luego, se analizará el tamaño y tipo de regulador de carga que alimentara las baterías el cual es la transición entre los paneles solares y las baterías como se muestra en la figura 4.42.

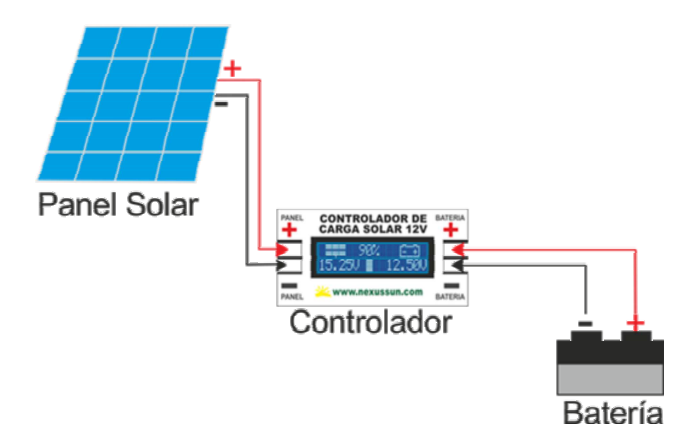

Figura 4.42 – *Bloque de carga solar.*

## 4.4.3. Paneles solares

El panel seleccionado para esta tarea será el que conjugue mejores prestaciones y precio. Lo primero que hay que conocer son los diferentes tipos de paneles que existen en el mercado actual.

Normalmente es utilizado el silicio para la confección de paneles solares por su eficiencias. Podemos encontrar 3 tipos de estructuras dependiendo de su forma de construcción:

Silicio Monocristalino: Son aquellos que tienen un solo tipo de cristal de silicio por lo que poseen los mayores niveles de eficiencia, llegando éste al  $17\%$  en paneles comerciales y se ha alcanzado los  $24.7\%$  en laboratorio. También poseen la mayor confiabilidad en cuanto a a˜nos de vida, garantizando por los fabricantes hasta 25 años de vida útil (antes que disminuya su eficiencia). Por estas mismas ventajas ante los demás tipos, es que resultan ser un producto más caro y difícil de conseguir.

<sup>51</sup>La velocidad es la que viaja en terreno plano.

 $52$ El peso de las baterías ya esta incluido en los cálculos, y son los que aparecen en la tabla A.1.

- Silicio Policristalino: Este tipo, como su nombre lo indica, posee en su estructura varios tipos de cristales de silicio, y visualmente se distinguen por su aspecto granulado. La eficiencia de estos puede llegar hasta el 15 % (se ha llegado a un 19,8 % en laboratorio), teniendo éstos una vida útil de hasta 20 años dependiendo del fabricante. El objetivo de crear este tipo de paneles era bajar los costos de los paneles solares haciéndolos más accesibles.
- Silicio Amorfo: Estos no poseen una estructura de sus átomos con un patrón definido. En cuanto a la eficiencia, ésta varía entre el 5 % al 10 % (hasta un 13 % en laboratorio) y es disminuida considerablemente en los primero años de uso. Se garantiza normalmente su vida útil hasta los 10 años. Son el producto de menor coste (el método de confección es más simple) y de más fácil adquisición. Se emplean normalmente en calculadoras, relojes y pequeños paneles portátiles.

Apoyándose en lo dicho anteriormente los criterios para su selección son los siguientes:

- Potencia.
- Eficiencia del panel.
- Años de garantía de la célula fotovoltaica funcionando al  $100\%$  de eficiencia.
- PMP (Punto de máxima potencia)
- Factor de forma (Cociente entre PMP y la multiplicación de la corriente de cortocircuito y la tensión de vació)
- Temperatura de trabajo (A mayor temperatura, aumenta levemente la corriente pero disminuye considerablemente la tensión lo que da como resultado una disminución del factor de forma y la eficiencia,aproximadamente un aumento en 1 *o* sobre 25*<sup>o</sup>* disminuye en un 0,5 % de potencia de salida; por el contrario si disminuye la temperatura la corriente baja levemente y la tensión aumenta, habiendo un aumento leve en la eficiencia)

Según estos criterios, se selecciono el panel presentado en el apéndice C, sección C.3 de entre una lista de paneles ofrecida en el mercado.

En 2.5.3 se presentó el modelo de la subestación de carga (ver figura 2.9), donde serán montados los paneles solares en cuestión, también irá el regulador de carga que alimentará las baterías extras que reemplazarán las baterías descargadas del carro y las baterías de repuesto.

Según el gráfico 4.40 presentado a inicios de esta sección, el mes más crítico en cuanto a radiación es el mes de Junio, como ya se mencionó, donde la radiación directa más difusa alcanza los 2, 25  $\frac{kWh}{m^2dia}$  (HPS=2, 25  $\frac{h}{dia}$ ). Por lo tanto con esta radiación debería cargarse completamente las baterías de repuesto en el tiempo antes mencionado en 4.4.2 de 2,5 h. Sin embargo como la radiación durante el día es fluctuante (ver figura 4.41) hay periodos donde se cargará más rápido (De 10:00 hrs a 16:00 hrs) y otros más lento. Pensando en esto, se opt´o por tener *2 pares de bater´ıas de reserva* para reemplazar *el par de bater´ıas gastadas*, esto con la idea de que el(los) día(s) anterior(es) a la operación del carro se caguen los 2 pares de baterías y en el día de operación se tenga *un par de repuesto*, ya que con esto tendr´ıamos 5 horas pr´acticamente de trabajo continuo (de las 8 horas, 5 horas de trabajo son efectivas pr´acticamente para el carro). *El otro par de repuesto* se deja para iniciar la jornada al d´ıa siguiente. Para entender mejor lo que se pretende, en la figura 4.43 se muestra los recambios de baterías y la carga almacenada en los viajes.

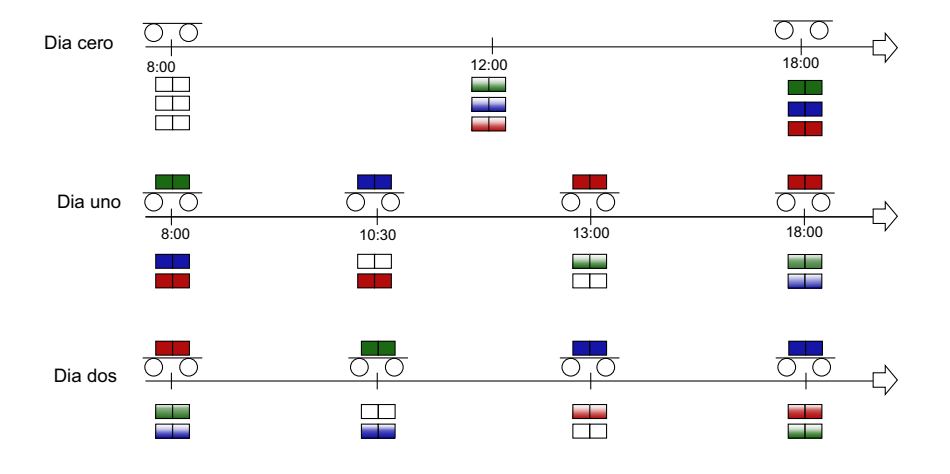

Figura 4.43 – *Transición de reemplazo de baterías.* 

Como se aprecia en la figura 4.43, el *día cero* se ocupara para cargar completamente los tres pares de baterías. El *día cero* en realidad son dos días (para los meses más críticos), ya que los paneles se dimensionarán para cargar dos pares de baterías solamente, que son las que se descargar´an durante el d´ıa como se ve en caso del *d´ıa uno y dos*. En el *d´ıa uno* en un principio todas la baterías están totalmente cargadas, luego a las dos horas y media de trabajo se agota la carga del carro (bater´ıas verdes), y se intercambia por el par de baterías cargadas (baterías azules). Dos horas y media después existe otro intercambio de pares de baterías (baterías azules por rojas), en ese momento se para la faena y se continua el *d´ıa dos* con la misma rutina, esto le da tiempo a las bater´ıas verdes para cargarse completamente. Nótese que durante el día queda siempre un par de repuesto con carga completa. En la situación en que no se haga un trabajo continuo (5 horas seguidas de trabajo), por ejemplo que se trabaje en las dos ´ultimas horas que hay sol para Junio en el día uno (de 15:30 hrs a 18:00 hrs), el par de baterías de color azul no tendrían tiempo de cargarse dentro del día uno, pero si tendrá todo el día dos para cargarse completamente, lo que no sería un problema. En general, en los meses mas críticos, se necesitara un día entero para cargar un par de baterías vacías.

Para dimensionar los paneles podemos usar la relación (4.16) para conocer el número de paneles a emplear en el centro de carga utilizando la información de radiación en un día promedio del mes de Junio<sup>53</sup>.

$$
N_p = \frac{C_{bat} \cdot V_{bat} \cdot N_{bat}}{P_d \cdot 0, 9 \cdot P_p \cdot HPS}
$$
\n(4.16)

<sup>&</sup>lt;sup>53</sup>La ecuación deriva de igualar energía que entrega los paneles con los de las baterías que serán cargadas incluyendo ciertos factores.

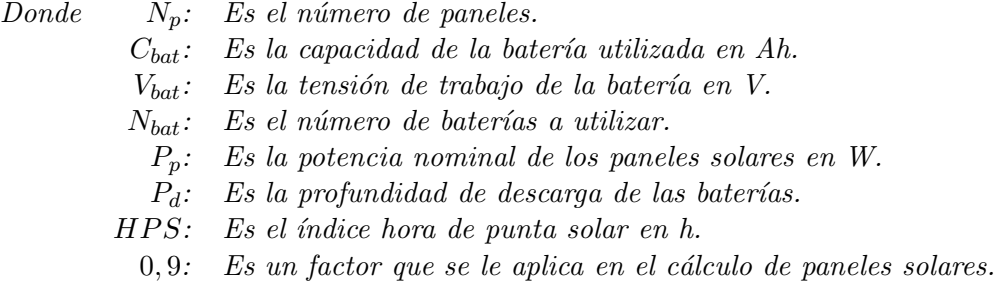

Usando (4.16) y reemplazando los valores según los datos de la baterías y paneles solares seleccionados (ver apéndice C) se obtiene el número de paneles necesarios para cargar los dos pares de baterías de repuesto, de las que se habló en la subsección 4.4.3.

$$
N_p = \frac{C_{bat} \cdot V_{bat} \cdot N_{bat}}{P_d \cdot 0, 9 \cdot P_p \cdot HPS}
$$
  
= 
$$
\frac{70 Ah \cdot 12 V \cdot 4}{0.7 \cdot 0.9 \cdot 330 W \cdot 2.25 h}
$$
  
= 
$$
7, 2 \approx 8
$$

Es importante hacer notar que se está calculando los paneles necesarios para energizar las baterías en las condiciones más críticas, o sea para el mes de Junio, para los demás meses el número de paneles necesarios van en decremento para poder abastecer las baterías. Para los meses siguientes el número de paneles necesarios se muestra en la tabla 4.10.

| Mes        | Radiación $\frac{kWh}{m^2dia}$ | Números de paneles necesarios |
|------------|--------------------------------|-------------------------------|
| Enero      | 8,53                           | 2                             |
| Febrero    | 7,5                            | 3                             |
| Marzo      | 6,09                           | 3                             |
| Abril      | 4,15                           | 4                             |
| Mayo       | 2,73                           | 6                             |
| Julio      | 2.46                           | 7                             |
| Agosto     | 3,13                           | 6                             |
| Septiembre | 4,51                           |                               |
| Octubre    | 5,88                           | 3                             |
| Noviembre  | 7,55                           | 3                             |
| Diciembre  | 8,51                           | $\overline{2}$                |

Tabla 4.10 – *Paneles necesarios por mes.*

Esta información puede ser de utilidad al momento de invertir en los paneles, ya que si no es prioritario que funcione el carro durante los meses de invierno, es posible reducir la cantidad de paneles a instalar considerando solo los meses donde es imprescindible su uso.

Se presenta en la figura 4.44 las curvas tensión v/s corriente en estado  $STC^{54}$  y NOCT<sup>55</sup>

 $^{54}$ Condiciones de prueba estándar: Irradianza 1000 $\frac{W}{m^2}$ ; Temperatura de la celda fotovoltaica 25<sup>o</sup>*C*; Valor espectral 1,5 AM.

 $55$ Temperatura a la que trabaja una célula en un módulo bajo las Condiciones de Operación Estándar: Irradianza 800 $\frac{W}{m^2}$ ; Temperatura de la celda fotovoltaica 20<sup>o</sup>*C*; velocidad media del viento de 1 $\frac{m}{s}$ , con el viento orientado en paralelo al plano de la estructura y todos los lados de la estructura totalmente expuestos al viento.

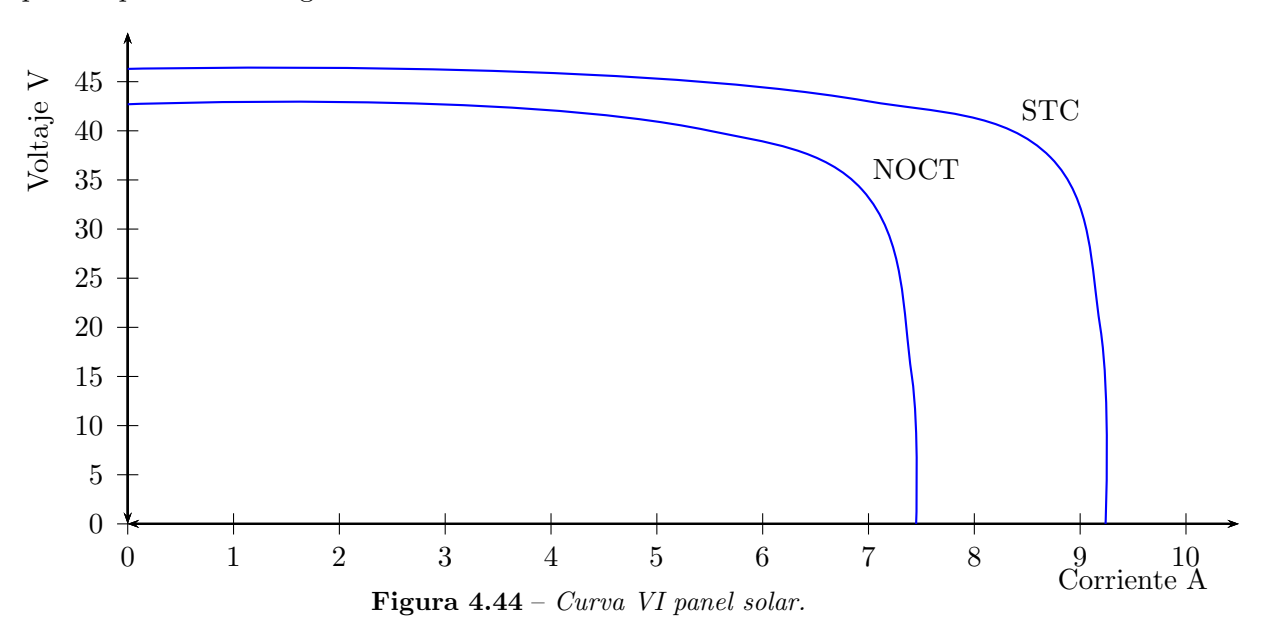

para el panel solar elegido.

#### 4.4.4. Regulador de carga solar

El regulador es el equipo encargado de cargar las baterías instaladas en su salida de manera controlada, gestionando la producción fotovoltaica y ofreciéndole protección a las baterías, de manera que los paneles fotovoltaicos no las sobrecarguen cuando tienen carga completa. De esta manera se logra que la instalación funcione de mejor manera y se prolongue la vida útil de las baterías a través de la carga óptima.

Existen 4 etapas de carga (ver figura 4.45) [27]:

- Fase Bulk: En ésta la batería está descargada y toda la corriente producida en el campo fotovoltaico es inyectada en las baterías, incrementándose la tensión en la batería a medida que ésta se va llenando. En esta primera etapa se suministra corriente a la batería a intensidad máxima, de manera que el voltaje aumenta rápidamente hasta llegar aproximadamente a 12,6 V, y después poco a poco hasta el primer límite de voltaje. Una vez alcanzado este límite la batería está cargada un 80-90%, a partir de este punto la absorción de corriente de carga se reduce rápidamente, llegando a una tensión de 14,1-14,4 V según la batería. Si se desease cargar un banco de baterías el límite de voltaje se situaría entre un  $10\n-20\%$  de la intensidad nominal de la batería, es decir, entre 100-200 A para un banco de baterías de 1000 Ah. En esta etapa el regulador de carga que se sitúa entre el panel y el acumulador no juega ningún papel, pues la corriente se suministra a intensidad m´axima, pero sin ´el la fase Bulk sería permanente y la corriente proveniente de los paneles solares podría destruir la batería por sobrecarga.
- **Fase de Absorción:** Cuando la tensión de la batería alcanza la tensión de absorción (en las baterías de plomo-ácido abiertas  $14.4$  V; en las baterías AGM y en las baterías  $GEL$  14,1V), el regulador de carga solar mantiene la tensión ligeramente por debajo de dicho valor y va reduciendo la corriente hasta que la batería está prácticamente llena.
- **Fase de Flotación:** En esta fase la tensión se reduce a la tensión de flotación  $(generalmente 13.5 V)$  y la corriente invectada se reduce hasta que la batería se llena por completo. Lo que se hace es proporcionar la corriente necesaria para compensar la autodescarga, de manera que permanezca al  $100\%$ . Toda la energía que se genere mayor a la energía que es posible inyectar en la batería se pierde por efecto Joule (calor) en el regulador. Para bater´ıas l´ıquidas se recomienda proporcionar voltajes entre  $12,9-14$  V, aunque no es recomendable almacenar la batería durante periodos largos (meses). En cambio, las baterías de gel pueden ser dejadas en fase de flotación durante periodos largos sin problemas.
- **Fase de Ecualización:** Tiene como fin el ascenso del gas dentro del ácido (electrolito) haciendo que la disolución llegue a ser homogénea; por esto también se denomina etapa de gaseo. De esta forma evitamos que en la parte inferior no haya una densidad mayor que pueda provocar la sulfatación de las placas. Tras esta etapa conseguimos que todas las celdas tengan el mismo voltaje. El controlador puede realizar esta etapa cada cierto periodo de tiempo, si se pretende hacer a mano conviene llevarla a cabo si se detecta disparidad de valores en la densidad del electrolito.

Muy importante: Esta última etapa de ecualización no es recomendable en baterías de AGM o Gel, ya que no hay electrolito líquido y se pueden dañar irreversiblemente.

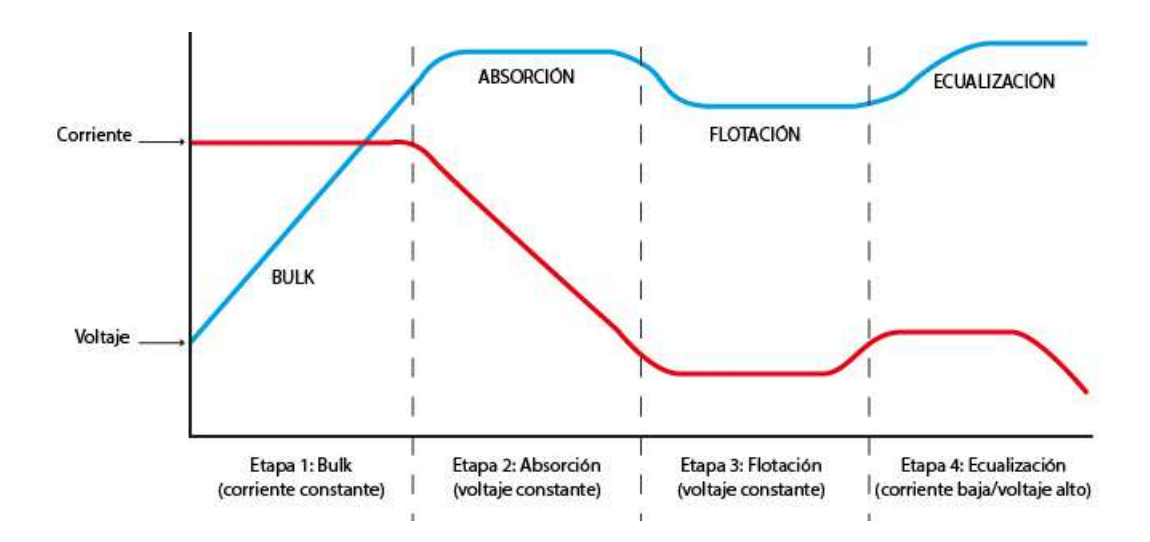

Figura 4.45 – *Fases de la carga de una bater´ıa.*

Para saber elegir el regulador adecuado para nuestra instalación fotovoltaica, es preciso conocer que tipos de equipos lo componen.

Existen dos grupos: Los *Reguladores PWM (Por modulación de ancho de pulso)* y *Reguladores MPPT (Seguidor de punto de potencia m´aximo)*

∝ *Reguladores PWM* :

Estos dispone en su interior de un diodo de protección, con su correspondiente control PWM (Buck de 2 cuadrante), por tanto los paneles solares funcionan a la misma tensión que las baterías cargadas. La energía a un lado y al otro del regulador es la misma, con los valores de tensión y corriente iguales también. Esto hace que los m´odulos no trabajen en su punto de m´axima potencia, sino en el que impone la batería según su estado de carga, produciendo una pérdida de potencia, que puede llegar hasta el 25-30 %.

El regulador PWM es capaz de llenar por completo la batería gracias a que introduce la carga de forma gradual, a pulsos de tensión, en la fase de flotación, última fase de llenado de la bater´ıa. As´ı, la corriente se va introduciendo poco a poco hasta que la batería se llena de manera óptima y estable.

- ∝ *Reguladores MPPT*: Un regulador MPPT o maximizador solar dispone, adem´as del diodo de protección, de un convertidor de tensión CC-CC y de un seguidor del punto de máxima potencia. Esto le permite dos cosas:
	- El convertidor de tensión CC-CC (de alta tensión en el campo fotovoltaico a baja tensión en las baterías) permite trabajar a tensiones diferentes en el campo fotovoltaico y en las baterías.
	- $\bullet$  El seguidor del punto de máxima potencia (MPPT por sus siglas en inglés, maximum power point tracking) adapta la tensión de funcionamiento en el campo fotovoltaico a la que proporcione la máxima potencia.

Por tanto, en un regulador MPPT la energía que entra y sale del regulador es la misma (sin considerar las pérdidas), al igual que en los reguladores PWM, pero la tensión y la corriente son diferentes a un lado y a otro. Con ello se consigue aumentar la tensión del panel solar (desde la tension de la batería a una mayor, por ejemplo de 24 V a 42 V aproximadamente, en el punto PMP, ver en la figura 4.44) y aumentar la producción solar en hasta un  $30\%$  respecto a los reguladores solares PWM. En general un sistema MPPT tiene un costo mayor que un regulador PWM.

Al poder trabajar a tensiones m´as elevadas en el campo fotovoltaico (instalación de paneles en serie), se reducen las pérdidas energéticas ocasionadas con bajas tensiones (como las p´erdidas son proporcionales a la corriente, a menor corriente, menores pérdidas), haciendo que los reguladores MPPT sean especialmente indicados para potencias fotovoltaicas elevadas, dónde se busque generar el máximo de energía.

En resumen, ambos reguladores, por su forma de trabajar, funcionan con paneles solares diferentes y sirven para instalaciones diferentes. Para instalaciones solares peque˜nas con unos pocos paneles solares y donde las distancias entre los equipos suelen ser peque˜nas lo más conveniente y económico es utilizar paneles solares de 12 V y 36 células o paneles solares de 24 V y 72 células con Reguladores solares PWM. Para instalaciones solares grandes normalmente descartamos los paneles solares de 12 V y la duda queda entre paneles solares de  $24$  V con reguladores PWM o paneles solares de  $60$  células con reguladores MPPT.

Basándose en las cotizaciones realizadas, se encontró una configuración paneles- regulador bastante rentable en comparación a otras, que se basa en paneles de 24 V y un regulador PWM (ver apéndice C). Además no es prioritario optimizar el uso de energía en este caso, como se realiza en los reguladores MPPT, sino hacer el proyecto lo más accesible para el pequeño y mediano emprendedor minero, lo que justifica su elección.

El regulador de carga que se eligió es el mostrado en la anexo C, sección C.2, el cual

se dimensionó según las curvas mostradas en la figura 4.44, que son la curva VI para las condiciones STC y NOCT.

La corriente máxima que debe soportar el regulador, apoyándose en la figura 4.44 es la corriente de cortocircuito de todos los paneles en paralelo:

$$
I_{reg} = 8 \cdot 9,24 = 73.92 A \approx 74 A
$$

Por lo que se eligió un regulador de 80 A  $(24 \text{ V})$  que posee características eléctricas y funcionales suficientes para operar con seguridad en la instalación, las que se muestran en la sección C.2.

## 4.5. Dimensionamiento del cableado

El cableado del carro minero, debe ser adecuado para la aplicación en la que se esta implementando, que siga las normas mineras establecidas en el país. En la "Normativa de Seguridad Minera Chilena"se especifica, para mina subterránea (lugar confinado) que el cableado no propague llamas, sea bajo en humos opacos, libre de halógenos y gases tóxicos que evite problemas de seguridad al personal y equipos al interior de la mina. Respecto al comportamiento seguro frente al fuego son aplicables los cables Freetox, que cumplen con estos requisitos.

Para dimensionar el cableado hay que saber las corrientes y tensiones máximas que circulan por cada uno de ellos. En base a los c´alculos realizados en 4.4.1 donde se dice que la corriente máxima que circulará por los cables de salida de la batería será de 98 A, que está dentro de la capacidad de los cables que venían incluidos en el set del inversor de tensión como se puede comprobar en la sección C.1, apéndice C. Los cables que unen el inversor con el variador de frecuencia deben ser dimensionados según (4.17), donde se utilizó los datos calculados en la subsección 4.4.1 más la eficiencia del motor calculada en 4.14 y los datos del motor.

$$
\hat{I}_{inv-var} = \frac{\hat{P}_{bat} \cdot \eta}{FP \cdot V_{nom}} = \frac{1178 W \cdot 0.885}{0.76 \cdot 220 V} = 6.2 A \tag{4.17}
$$

Por lo tanto, basta con un cable calibre AWG 18  $(90^0C)$ , cuya capacidad máxima es de 14 A<sup>56</sup>.

Para el cableado que alimenta el motor desde el variador calculamos la máxima corriente que transportara:

$$
\hat{I}_{motor} = \frac{\hat{P}_{bat} \cdot \eta}{FP \cdot \sqrt{3} \cdot V_{nom}} = \frac{1178 W \cdot 0.885}{0.76 \cdot \sqrt{3} \cdot 220 V} = 3,6 A
$$
\n(4.18)

Entonces el cable puede ser del mismo calibre que el que se usa entre el inversor y variador de frecuencia (por simplicidad).

## 4.6. Algunas consideraciones al momento de hacer la instalación.

Una buena instalación de los equipos es imprescindible ya que esto nos asegura un correcto funcionamiento de los mismos, además de una operación segura de ellos. Por eso

 $56$ Es mejor sobre dimensionar, ya que el carro estará expuesto al sol.

es necesario tener claro el cómo y dónde se deberán ubicar los equipos para evitar que existan errores en sus funciones primarias.

### 4.6.1. Interferencia electromagnética

Se sabe que el transporte de señales débiles es un problema al momento de hacer una instalación cercana a otros equipos que puedan hacer interferencia en ellas, cambiando o distorsionando la información transportada (ruido electromagnético), la cual podría ser una señal de control por ejemplo. El ruido generado por la unidad puede afectar a los equipos que se encuentran alrededor.

El grado de afectación dependerá del sistema de la unidad, la inmunidad del equipo, la conexión, el espacio de instalación y los métodos de conexión a tierra.

En la diagrama 4.46 podemos observar los diferentes orígenes de ruidos que pueden interferir a los equipos y afecten su normal funcionamiento.

![](_page_94_Figure_6.jpeg)

Figura 4.46 – *Factores de ruido.*

- A: Ruido de inducción ESD.
- *B:* Ruido de conducción.
- *C: Ruido de transmisi´on en el espacio.*
- *D*: Ruido de inducción electromagnética.
- *a: Ruido de conexi´on a tierra.*
- **b**: Ruido de transmisión de los cables de potencia.
- *c*: Ruido de la radiación del motor.
- *d: Ruido de la radiaci´on de los cables de potencia.*
- $e$  *Ruido de la radiación de los cables de potencia.*

![](_page_95_Figure_1.jpeg)

Figura 4.47 – *Rutas de ruido.*

Para darle solución a los diferentes ruidos que se pueden propagar en nuestros equipos, se debe realizar lo siguiente:

- *Ruta 2*: Si el equipo externo forma un circuito con la unidad, el equipo puede activarse accidentalmente debido a la corriente de fuga a tierra de la unidad. El problema puede solucionarse si el equipo externo no está conectado a tierra.
- *Ruta 3*: Si el equipo externo comparte la misma fuente de CA con la unidad, el ruido de la unidad puede transmitirse a lo largo de los cables de suministro de alimentación de entrada, lo que puede provocar la activación accidental de otro equipo externo. En el proyecto el circuito de control esta adherido a la misma fuente, pero éste es alimentado por una fuente de alimentación de notebook que posee un transformador en su interior que asila los sistemas y además en la salida tiene un **núcleo de** ferrita el cual sirve como filtro de interferencia electromagnética e interferencia de radiofrecuencia.
- *Ruta 4,5,6*: Para evitar este tipo de ruido es necesario poner los cables de control y los equipos externos lo m´as alejado posible del VDF y adem´as apantallar los cables. No se puede alejar los dem´as equipos por el espacio reducido que se tiene sobre el carro para instalarlos.
- *Ruta 1,7,8*: Se soluciona evitando poner en paralelo los cables ya que se forma acoplamiento magnético entre ellos. Otra solución es bajar la frecuencia de la señal portadora del variador lo que evitar´ıa de alguna manera las fugas a tierra, pero aumentar´ıa las vibraciones en el motor como consecuencia negativa para el desgaste de las piezas del motor.

#### 4.6.2. Conexiones de campo

En este tema no hay mayores dificultades ya que la instalación de cables de conexión (motor-variador, variador-inversor, inversor baterías) se dispondrán de forma que estén a 90<sup>o</sup> uno con el otro, a esto se le suma el hecho que los cables serán lo más cortos posible (para que no actúen como antenas receptoras), por lo que el acoplamiento entre los cables sera mínimo. Además la unidad de frecuencia se instalará dentro de una pequeña cabina blindada y aterrizada, lo que evita que pongamos tan separados los equipos.

#### 4.6.3. Conexión a tierra

El VDF tiene una tensión de salida que contiene varios armónicos, diferentes a la fundamental, con una amplitud significativa, ya que el variador entrega pulsos cuadrados con periodos variables de modo que se obtenga una señal sinusoidal en promedio (Modulación por ancho de pulso). Si la portadora es de alta frecuencia la onda de corriente tendrá una forma pr´acticamente suave debido a la caracter´ıstica pasabajos de la corriente respecto a la tensión. Por lo tanto, no es estrictamente necesario un camino para los armónicos de orden 3, a través de la "Tierra", por ende el sistema no será afectado en su operación al no incluirla (si se ven reflejados los armónicos en la entrada del variador distorsionando la corriente de entrada). Se plantean dos alternativas típicas:

 $\geq$  Al igual que en los automóviles se pondrá la tierra del equipo VDF a masa o conectado al chasis del auto a través de varillas metálicas colgando del chasis que irán rozando con el suelo.

Para mejorar la tierra es posible más adelante hacer una línea (o malla) aérea por la cual vaya rozando un pantografo y ´esta a su vez conectada fuertemente a tierra por una barra. Esto mejoraría sustancialmente la "conexión a tierra"<sup>57</sup>.

 $\geq 0$ tra alternativa, que es la que se ocupará, es levantar de tierra todos los equipos empleados, de modo que si algún equipo tuviera su carcasa con cierto potencial (por contacto de alg´un cable en la carcasa por ejemplo) y una persona lo toca, ya no habr´ıa un camino de retorno al circuito para que circulase una corriente por la persona. Para evitar accidentes se aislar´an los equipos del exterior para que nadie pueda acceder a ellos sin tener la experticia y medidas de seguridad pertinentes para trabajar en él (primero desenergizar el equipo y manipularlo usando un EPP<sup>58</sup> apto para el trabajo eléctrico: guantes dieléctricos, zapatos aislantes, buzo ignífugo, lentes, casco, etc.).

La conexión a tierra por lo tanto no es necesaria para la operación normal del sistema, sino que va más enfocada a la seguridad del operador y personas que pudieran acceder al vehículo de transporte.

 $57$ Eventualmente podría utilizarse este sistema para alimentar el carro (sin uso de baterías), pero esto restaría movilidad al vehículo

<sup>&</sup>lt;sup>58</sup>Equipo de protección personal.

# 4.6.4. Corriente de fuga.

Ésta se debe principalmente a las capacitancias parásitas entre líneas y de línea a tierra en la entrada y salida del VDF, las cuales poseen mayor influencia a altas frecuencias, como es el caso de las altas frecuencias de la portadora a la salida del VDF. Los efectos al disminuir la frecuencia de la portadora del VDF se muestra en la tabla 4.11.

| Caracteristica                 |        |       |
|--------------------------------|--------|-------|
| Frecuencia de la portadora     | Baja   | A lta |
| Ruido del motor                | Fuerte | Leve  |
| Onda de la corriente de salida | Mala   | Buena |
| Temperatura del motor          | Alta   | Baja  |
| Temperatura del inversor       | Baja   | Alta  |
| Corriente de fuga              | Baja   | Alta  |
| Interferencia                  | Baja   | Alta. |

Tabla 4.11 – *Tabla efecto al disminuir frecuencia de la portadora.*

# Capítulo 5

# Conclusiones.

Este proyecto produce un impacto en la pequeña y mediana minería, ya que para poder ponerlo en marcha es necesario de un mínimo de inversión (materiales para construcción de desecho, componentes eléctricos de abajo costo comparativo)<sup>59</sup>, que hace de éste un proyecto que ayudar´a al peque˜no minero en sus labores diarias de transporte de material de mena y además le brindará cierta seguridad al poder dirigirlo a corta distancia. También hace de este un proyecto ecológico, ya que reutiliza materiales en desuso para confeccionar un prototipo minero, y además se le agrega el uso de un sistema de energía renovable para entregarle energía al carro eléctrico.

Se espera a futuro, poder agregarle otros sistemas más complejos como lo es el de regeneración de energía, lo que haría más eficiente desde el punto de vista energético al carro de transporte de mineral y mejoraría su autonomía. Otra mejora que podría implementarse es monitorear el camino a través de una videocámara de rotación en 360<sup>o</sup>, para as´ı no tener que desplazarse junto al carro dentro de la faena para visualizar el camino por el que se desplaza el veh´ıculo. Adem´as, es posible agregarse sensores de proximidad, que vayan avisando o limitando el movimiento del carro (por ejemplo para que no choque).

En el documento están especificado todos los cálculos necesarios para poder poner en movimiento el carro minero, aunque lo que realmente se realizó constructivamente es la parte de la tracción del carro, preocupándose de ponerlo en las situaciones más críticas de modo que sus elementos no se vean da˜nados en su uso normal, y eventualmente quede fuera de servicio. Se dimensionó el sistema de dirección en su totalidad, con lo cual el carro quedaría con movilidad completa. No se dimensionó el sistema de volcado de la carga, pero si se calculó la fuerza que tendría que tener un brazo hidráulico, de modo que volcase la carga mas crítica que pudiera presentarse.

Después de haber indagado en temas como mecánica, hidráulica y electricidad para poder resolver el problema de realizar un prototipo motorizado de un vagón minero de bajo perfil, me he dado cuenta que para realizar un proyecto de esta envergadura es necesario el uso de m´ultiples conocimiento, incluso muchos mas de los que ya he nombrado anteriormente, es por eso que un proyecto real se necesita el apoyo de distintos profesionales para poder obtener un resultado técnicamente correcto. También fue necesario instruirse

<sup>59</sup>Lo que se compro para poner en marcha solo el carro, variador e inversor, se estima en un total de \$500.000). Para construir la central de carga se necesitarían \$1.200.000 adicionales para costear los ocho paneles y regulador de carga, y para el motor CC de la dirección habría que invertir cerca de \$500.000.

en el campo legal de la minería, ya que los carros deben tener un mínimo de dispositivos y accesorios para funcionar en la mina, como por ejemplo, el uso de cintas refractantes, sonido de retroceso, alumbrado, entre otros.

El resultado de mi trabajo se muestra en la imagen 5.1, donde se hace una comparación directa entre lo diseñado, que incluye los materiales conseguidos, y el carro minero que fue construido.

![](_page_99_Picture_3.jpeg)

Figura 5.1 – *Vagón diseño y real.* 

Finalmente, este trabajo requirió del desarrollo de actividades de gestión, diseño, calculo, creación, soldadura, etc, ademas de muchas relaciones humanas para poder sacar a adelante el proyecto con los menores costos posible, lo que me ha hecho crecer como profesional y ademas como persona.

# **Apéndice A**

# Sistema mecánico

# A.1. Cálculo volumen y peso de la tolva

Tomando en cuenta las dimensiones especificadas en las figuras 2.7 y 2.8 y separándola en tres secciones (ver figura A.1) se puede calcular el volumen total de una tolva:

$$
V_t = V_{ol1} + V_{ol2} + V_{ol3}
$$
\n(A.1)

Los volúmenes por sección son:

$$
V_{ol1} = (1000 \, mm)^2 \cdot 200 \, mm \cdot \left(\frac{1 \, m}{10^3 \, mm}\right)^3 = 0, 2 \, m^3
$$
\n
$$
V_{ol2} = \left(\frac{1000 \, mm + 340 \, mm}{2}\right)^2 \cdot 730 \, mm \cdot \left(\frac{1 \, m}{10^3 \, mm}\right)^3 = 0, 33 \, m^3
$$
\n
$$
V_{ol3} = (340 \, mm)^2 \cdot 250 \, mm \cdot \left(\frac{1 \, m}{10^3 \, mm}\right)^3 = 0, 03 \, m^3
$$

Por lo tanto, se obtiene finalmente el volumen total:

$$
V_t = V_{ol1} + V_{ol2} + V_{ol3}
$$
  

$$
V_t = 0, 2 m^3 + 0, 33 m^3 + 0, 03 m^3
$$
  

$$
V_t = 0, 56 m^3
$$

Pero, como se vio en la figura 2.7, se utilizarán dos tolvas idénticas, por lo tanto el volumen se duplica, quedando en 1*,* 12 *m*<sup>3</sup> la capacidad completa.

Con este se puede calcular el peso, multiplicando la densidad aparente del material que se extraerá, por el volumen previamente calculado y obteniéndose:

$$
P'_{peso} = \rho(2V_t) = 2,8\frac{Ton}{m^3} \cdot \frac{1}{1,5} \cdot 0,85 \cdot 1,12 m^3 = 1,8 \text{ Ton}
$$

En la tabla A.1, se hace una estimación de los pesos de los distintos componentes que llevara como carga el carro para su correcto funcionamiento. El resultado de ésta es el peso total del carro, siendo de  $P_{\text{peso}} = 2, 1 \, {Ton}.$ 

![](_page_101_Figure_1.jpeg)

Figura A.1 – *Secciones de cálculo*.

| Componente                     | Número | Peso unitario en kg Peso total en kg |      |
|--------------------------------|--------|--------------------------------------|------|
| Material dentro de tolva       |        | 1.800                                | .800 |
| <b>Baterías</b>                |        | $30\,$                               | 60   |
| Inversor                       |        | 10                                   |      |
| Chasis con estructura de tolva |        | 230                                  | 230  |
|                                |        | $_{\rm Total}$                       |      |

Tabla A.1 – *Tabla de pesos aproximados de componentes.*

# A.2. Centro de masa tolva con carga completa

En la figura A.2 se observa las referencias utilizadas en el cálculo del centro de masa. Usando las dimensiones mostradas en las figuras 2.7 y 2.8 se calcula el centro de gravedad en tres dimensiones. Por simetría el centro de masa está sobre el eje Z. Ahora lo complejo es calcular el punto exacto sobre el eje Z. Se empleará la fórmula para centro de gravedad en tres dimensiones:

$$
CM = \iiint z \, dM = M\overline{Z} \tag{A.2a}
$$

Donde  $dM$  es un diferencial de masa,  $M$  la masa total del objeto analizado y  $\overline{Z}$  la coordenada Z del centro de masa. Desarrollando un poco la ecuación queda:

$$
CM = \iiint z \rho \, dz dy dx = \iiint \rho \, dz dy dx \overline{Z}
$$
 (A.2b)

Y reduciendo términos semejantes se obtiene finalmente:

$$
CM = \iiint z \, dz dy dx = \iiint dz dy dx \overline{Z}
$$
 (A.2c)

A continuación se utiliza (A.2c) para calcular los centros de masa para las zonas especificadas en la imagen A.2:

■ *Zona1* 

Por simetría el centro de gravedad de esta zona específica está en $\overline{Z}_1 = 830mm$ 

*Zona2*

Se define los planos  $Y_p = \frac{33z}{73} + 170$  y  $X_p = \frac{33z}{73} + 170$  que consideran las caras laterales de la betonera $60$ .

$$
CM_2 = \int_0^{730} \int_{-Y_p}^{Y_p} \int_{-X_p}^{X_p} z \, dx \, dy \, dz = \int_0^{730} \int_{-Y_p}^{Y_p} \int_{-X_p}^{X_p} dx \, dy \, dz \overline{Z}_2
$$

Resolviendo y despejando $\overline{Z}_{2}$ se tiene: $\overline{Z}_{2}=476\,mm$ 

■ *Zona3* 

Por simetría el centro de gravedad está en $\overline{Z}_3 = -125\,mm$ 

*Centro de masa absoluto*

Ahora con esta información se calcula el centro de gravedad de la betonera completa usando la versión simplificada de  $(A.2c)$ :

$$
CM_t = \overline{Z}_1 M_1 + \overline{Z}_2 M_2 + \overline{Z}_3 M_3 = (M_1 + M_2 + M_3)\overline{Z}_t
$$

Donde  $M_x$  son las masas de cada zona. Esta ecuación se puede transformar en:

$$
CM_t = \rho(\overline{Z}_1 V_{ol1} + \overline{Z}_2 V_{ol2} + \overline{Z}_3 V_{ol3}) = \rho(V_{ol1} + V_{ol2} + V_{ol3})\overline{Z}_t
$$
  
\n
$$
\Rightarrow \overline{Z}_1 V_{ol1} + \overline{Z}_2 V_{ol2} + \overline{Z}_3 V_{ol3} = (V_{ol1} + V_{ol2} + V_{ol3})\overline{Z}_t
$$
(A.3)

Reemplazando los valores previamente calculados en (A.3) y utilizando los calculados en el apéndice A.1:

$$
0,830\,m\cdot v,2\,m^3 + v,476\,m\cdot 33\,m^3 - v,125\,m\cdot 03\,m^3 = 0,56\,m^3\cdot \overline{Z}_t
$$

Despejando, se tiene que la coordenada z del *centro de masa con carga completa es*:

$$
\overline{Z}_t=0,57\,m
$$

![](_page_102_Figure_16.jpeg)

Figura A.2 – *Referencias para cálculos de centro de masa.* 

 $60$ Las unidades de distancia están en milímetros

## A.3. Centro de masa tolva con carga incompleta

Al poner la carga incompleta<sup>61</sup> con *Z'* (*Z'*:nivel de la carga, ver figura 3.4; las referencias para el cálculo en la figura A.2 y las dimensiones en las figuras 2.7 y 2.8) más arriba que el  $\overline{Z}_t$  (centro de masa con carga completa y posición del eje), los torques que realiza la masa que está a la derecha del centro de gravedad se cancelan parcialmente con los de la izquierda (menos en la situación con Z' en el borde superior de la tolva, donde los pesos de un lado se cancelan totalmente con el otro). Entonces, si se encuentra en la situación que la carga llega hasta el eje de la tolva  $(Z' = \overline{Z}_t)$  o, equivalentemente, se llega con carga hasta el centro de masa (cuando hay carga completa), ya no se cancelarán torques de un lado con el otro, por lo tanto se puede considerar ésta como una situación crítica. Analíticamente, usando las referencias de la figura A.2, las dimensiones mostradas en la figura 3.3 y la ecuación  $(A.2c)$  se tiene:

$$
CM_p^{(1)} = \int_0^{Z'} \int_{-Y_p}^{Y_p} \int_{-X_p}^{X_p} z \, dx \, dy \, dz + \int_{-250}^0 \int_{-170}^{170} \int_{-170}^{170} z \, dx \, dy \, dz \tag{A.4a}
$$

$$
CM_p^{(2)} = V_p^{(2)} \overline{Z'} = \left(\int_0^{Z'} \int_{-Y_p}^{Y_p} \int_{-X_p}^{X_p} dx dy dz + \int_{-250}^0 \int_{-170}^{170} \int_{-170}^{170} dx dy dz\right) \overline{Z'}
$$
 (A.4b)

Entonces, igualando ambas ecuaciones y despejando  $\overline{Z'}$ , se tiene que el centro de masa para una carga incompleta es:

$$
\overline{Z'} = \frac{CM_p^{(1)}}{V_p^{(2)}}\tag{A.5}
$$

Desarrollando A.4a y A.4b se tiene:

$$
CM_p^{(1)} = \left(\frac{1089z'^4}{5329} + \frac{14960z'^3}{73} + 57800z'^2 - 3612500000\right) \, mm^4 \tag{A.6a}
$$

$$
CM_p^{(2)} = V_p^{(2)} \overline{Z'} = \left(\frac{1452z'^3}{5329} + \frac{22440z'^2}{73} + 115600z' + 28900000\right) \, mm^3 \overline{Z'} \tag{A.6b}
$$

Ahora, teniendo calculadas estas ecuaciones, se puede obtener el valor del torque para cualquier nivel de llenado en la betonera:

$$
T = Pr \tag{A.7}
$$

Donde *P* es el peso del material y *r* la magnitud del vector distancia perpendicular al vector peso. Desarrollando un poco  $(A.7)$ , haciendo uso de  $(A.6a)$  y  $(A.6b)^{62}$ :

$$
T = (2V_p^{(2)} \rho f_e f_{ll} g) ((\overline{Z}_t - \overline{Z'}) \sin(\beta))
$$
  
=  $(2 \cdot 2800 \frac{kg}{m^3} \frac{1}{1,5} 0, 85 \cdot 9, 8 \frac{m}{s^2}) \cdot ((567V_p^{(2)} - CM_p^{(1)}) \sin(50^\circ)) (\frac{1}{1000 \, mm})^4$   
=  $-4, 87 \cdot 10^{-9} \cdot (z'^4 + 246.83z'^3 - 570062.3z'^2 - 320744142.15z' - 97863732966) J$  (A.8)

 $61$ Se hace la suposición que, al inclinarse la tolva, la línea de nivel del material se mantiene perpendicular al eje Z de la figura A.2. Viéndolo de esta forma se toma un factor de seguridad al dimensionar el levante, va que, si al girar la tolva el material se acomodase (dejando casi horizontal el nivel de la carga) se necesitaría menos fuerza para girarla y no se sabe en qué medida se acomoda el material de mena, por lo tanto se pone en la situación mas crítica.

 $62E$ l factor 2 se debe a que son dos envases y se le hace el cálculo a uno, solamente; los valores están en milímetros

# A.4. Funcionamiento del diferencial

El diferencial mecánico es un grupo de engranes dispuestos de tal manera que permiten que las dos ruedas de un vehículo giren a velocidades distintas, por ejemplo, en una curva las dos ruedas acopladas al diferencial recorren distancias distintas para un mismo ángulo de giro, por lo que su velocidad será distinta (si gira el vehículo a la izquierda, por ejemplo, la rueda de la izquierda o interior tendrá menor velocidad que la rueda derecha o exterior). Además el diferencial sirve para cambiar la dirección del torque en 90<sup>o</sup>, aplicado por el motor al cardán, luego al diferencial y de este a las ruedas.

En este apéndice se dará una explicación matemática del funcionamiento del diferencial, que ayuda a comprender las diferentes relaciones de reducción, para el caso de una rueda detenida y con las dos ruedas a la misma velocidad. En la figura A.3 se puede ver la estructura normal de un diferencial mecánico.

Según las referencias mostradas en la imagen se pueden plantear las siguientes ecuaciones:

![](_page_104_Picture_5.jpeg)

Figura A.3 – *Diferencial mecánico*.

Para la rueda izquierda:

$$
(\omega_c + \omega_s)R_s = \omega_I R \tag{A.9}
$$

Para la rueda derecha:

$$
(\omega_c - \omega_s)R_s = \omega_D R \tag{A.10}
$$

Para el piñón y corona:

$$
\omega_c R_c = \omega_{eje} R_{eje} \tag{A.11}
$$

![](_page_104_Picture_243.jpeg)

Estas ecuaciones se pueden aplicar en dos situaciones típicas:

■ Una rueda detenida $\omega_D=0$ De (A.10)

$$
(\omega_c - \omega_s)R_s = 0 \cdot R
$$
  

$$
\omega_c = \omega_s
$$
 (A.12a)

Introduciendo (A.12a) en (A.9):

$$
(\omega_c + \omega_c)R_s = \omega_I R
$$
  

$$
2\omega_c R_s = \omega_I R
$$
  

$$
\omega_c = \omega_I \frac{R}{2R_s}
$$
 (A.12b)

Ahora se pone (A.11) en (A.12b):

$$
\omega_{eje} \frac{R_{eje}}{R_c} = \omega_I \frac{R}{2R_s}
$$

$$
\frac{\omega_{eje}}{\omega_I} = \frac{RR_c}{2R_s R_{eje}} \tag{A.12c}
$$

Situación normal  $w_I = w_D$ Igualando  $(A.9)$  y  $(A.10)$  se tiene:

$$
(\omega_c + \omega_s)R_s = (\omega_c - \omega_s)R_s
$$
  

$$
\omega_s = 0
$$
 (A.13a)

Entonces  $(A.9)$  y  $(A.10)$  se convierten en:

$$
\omega_c = \omega_I \frac{R}{R_s} = \omega_D \frac{R}{R_s} \tag{A.13b}
$$

Mezclando la ecuación  $(A.11)$  con  $(A.13b)$ :

$$
\omega_{eje} \frac{R_{eje}}{R_c} = \omega_I \frac{R}{R_s}
$$

$$
\frac{\omega_{eje}}{\omega_I} = \frac{RR_c}{R_s R_{eje}} \tag{A.13c}
$$

Al comparar  $(A.12c)$  con  $(A.13c)$  se pude concluir que la relación de reducción cuando una rueda está detenida es la mitad de la relación de reducción con ruedas a una misma velocidad. Para el caso con una rueda detenida todo el torque se va a la rueda que está girando y, para el otro caso, el torque se reparte equitativamente (siendo los torques iguales en cada rueda para ambos casos, solo variando la velocidad de giro). Esto comprueba que la relación de reducción cuando una rueda esta detenida es 3,25:1 y que la relación de reducción cuando las ruedas se mueven a la misma velocidad es de  $6,5:1.^63$ 

 $63$ Valores medidos empíricamente, haciendo girar manualmente el diferencial y tomando nota de las vueltas que daban las ruedas por cada giro del eje (para ambos casos).

# A.5. Cálculo de fuerza del motor de la dirección

En la figura A.4 se puede observar las fuerzas actuando en el carro en terreno plano. Para calcular las fuerzas en cada una de las ruedas se recurre a la segunda ley de Newton, mostrada en la ecuación (4.9).

![](_page_106_Picture_3.jpeg)

Figura A.4 – *Diagrama de cuerpo libre carro.*

De la imagen, tomando como referencia el eje de coordenadas Y y la ecuación  $(4.9)$ con aceleración igual a cero (no se mueve sobre ese eje el carro), se tiene:

$$
4N_c - P = 0
$$

$$
N_c = \frac{P}{4}
$$

$$
= \frac{2100 \, kgf}{4}
$$

$$
= 525 \, kgf
$$

*Donde Nc: Es la fuerza normal a la superficie de desplazamiento en cada rueda. P: Peso total del carro con carga completa.*

Por lo que, al girar, la fuerza de roce máximo en cada rueda será:

$$
\hat{F}_{roce} = \mu_k \cdot N_c
$$
  
= 0, 6 · 525 kgf  
= 315 kgf

*Siendo* ∧ *Froce: Es la fuerza de roce m´aximo en cada rueda.*  $\mu_k$ *:* Coeficiente de roce cinético.

Ahora, aislando una rueda y viendo las fuerza que actúan en ella (se realiza torque en torno al centro de la rueda), con la relación  $(A.14)$ .

$$
\sum \overrightarrow{T} = J \overrightarrow{\alpha} \tag{A.14}
$$

*Donde J: Es el momento de inercia.*

- *T: Es el torque.*
- *α: Aceleraci´on angular.*

Utilizando  $(A.14)$ , haciendo torque en torno a "O"según la figura  $A.5$  y suponiendo que la rueda gira a velocidad angular constante (ya que las velocidades del carro serán constantes), se tiene  $64$ 

$$
\sum T_{(o)} = 0
$$
  

$$
-F_{roce} \cdot 270 - F_d \cdot 125 = 0
$$
  

$$
F_d = -680 \, kgf
$$
 (A.15)

*Donde Fd: Es la fuerza que ejercen las barras de acoplamiento sobre la ruedas, las que a su vez van conectadas con la direcci´on hidr´aulica mostrada en la figura 2.13 de la subsección 2.5.4.* 

![](_page_107_Figure_4.jpeg)

Figura A.5 – *Diagrama de cuerpo libre rueda.*

Ahora, para saber cuánto es el torque que debe realizar el motor eléctrico conectado a la dirección, es necesario conocer la relación de fuerzas entre el torque que se le realiza al eje de la dirección con la fuerza unidireccional de la barra de ésta, como se aprecia en la figura A.6.

![](_page_107_Figure_7.jpeg)

Figura A.6 – *Dirección hidráulica-movimientos* 

Para esto se ensayó la dirección haciendo girar su eje y contando las vueltas que daba *N*; y midiendo el desplazamiento *S* en la barra que se conectará a la barra de acoplamiento. Los resultados se muestran en la gráfica A.7 marcados con puntos.

 $64$ El resultado tiene sentido contrario al de la imagen.
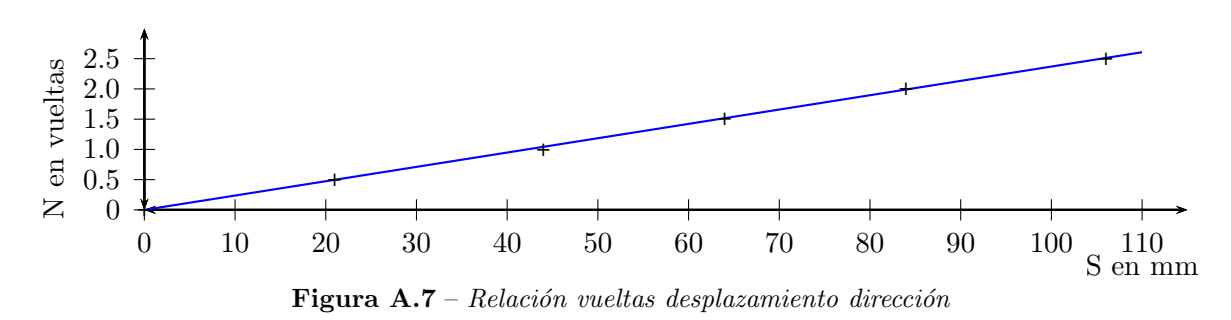

La tendencia de los puntos la fija la función lineal mostrada en azul $^{65}$ , cuya expresión es:

$$
N = 0,0237 S \tag{A.16}
$$

Modificando un poco esta relación, se puede obtener la relación entre la velocidad de giro de la dirección  $\omega_e$  y la velocidad de desplazamiento de la barra horizontal, *v*. Derivando la ecuación  $(A.16)$  se obtiene:

$$
\frac{dN}{dt} = 0.0237 \frac{dS}{dt} \Rightarrow \frac{dS}{dt} = 42, 2\frac{dN}{dt} \Rightarrow v = 42, 2f
$$

*Con N: N´umero de vueltas.*

*S: Desplazamiento en mil´ımetros.*

Pero *v* está en  $\frac{mm}{s}$  y *f* en  $\frac{vueltas}{s}$ , por lo tanto, la relación entre *v* y  $\omega_e$  queda:

$$
v = 42, 2 \cdot \frac{\omega_e}{2\pi rad} \cdot \frac{1m}{1000mm}
$$
  
= 0,0067  $\omega_e \frac{m}{s}$  (A.17)

La relación de potencia en la dirección es $66$ :

$$
P_{\text{direct}} = T_{\text{direct}} \cdot \omega_e = F_{\text{direct}} \cdot v \tag{A.18}
$$

Al reemplazar (A.17) en (A.18) se obtiene que el torque del motor debe ser:

$$
T_{direct} = \frac{F_{direct} v}{\omega_e}
$$
  
= 0,0067  $F_{direct} \frac{m}{s}$  (A.19)

*Con Tdirec: Torque del motor.*  $F_{\text{direct}}$ : Fuerza en la barra de dirección.

Ahora, ocupando el resultado en (A.15), de la fuerza que ejercen cada barra de acoplamiento sobre la dirección, entonces el torque que debe realizar el motor para mover la dirección con carga completa es:

$$
T_{\text{direct}} = 0,0067 F_{\text{direct}}
$$

$$
= 0,0067 \cdot (2F_d)
$$

$$
= 9,1 \, kgfm = 89,2 \, Nm
$$

 $65$ Se calculó por aproximación de mínimos cuadrados.

 $66$ Sin considerar pérdidas

## **Apéndice B**

## Sistema eléctrico

### B.1. Ensayo de calentamiento y enfriamiento

Se realizaron tres ensayos de calentamiento, pero se consideraron dos de ellos, ya que uno no se realizó en condiciones adecuadas y además no coincidía con los demás ensayos. Las condiciones en que se hicieron los ensayos son las siguientes:

- El ensayo del motor se realizó desmontado del carro minero.
- La conexión de los devanados es en estrella.
- La hora en que se hizo el primer ensayo de *calentamiento* con fecha 04/04/18 fue entre 6:10-7:00 PM y el segundo ensayo con fecha 06/04/18 de 3:00 a 3:50 PM, tomando en cuenta los periodos del día con menor fluctuación térmica $^{67}$ .
- El ensayo de *enfriamiento* se hizo el 07/04/18 de 3:30 a 5:10 PM, poniendo carga constante hasta estabilizarse la temperatura en  $32^{\circ}C$ . Luego se dejó enfriar a temperatura ambiente tomando datos cada 2 minutos por 40 minutos y luego se tomaron datos al azar hasta que la temperatura de los devanados del motor fuera la ambiente.
- Se trató de mantener la carga lo más constante posible, frenando el eje de modo consumiera la corriente nominal de  $1,24[A]$  y también una corriente menor de  $1[A]$  de forma constante, midiendo corrientes de fase en cada toma de datos de temperatura.
- La medición de temperatura se tomó en el punto más cercano a los devanados del estatór, desarmando una rejilla de ventilación para acceder a él (se incluye la influencia de la auto ventilación).
- $\blacksquare$  Se realizaron mediciones amperimétricas de las tres fases de la alimentación del motor, y se promediaron.<sup>68</sup> El valor de corriente referencial que aparece en las gráficas corresponde al promedio de las mediciones de corriente que se hizo cada dos minutos.<sup>69</sup>

 $67E$ sto para que la temperatura ambiente esté estable y se tenga una base invariante para el aumento de temperatura.

<sup>68</sup>Las tres medidas eran bastante cercanas.

 $69$ También dieron valores semejantes.

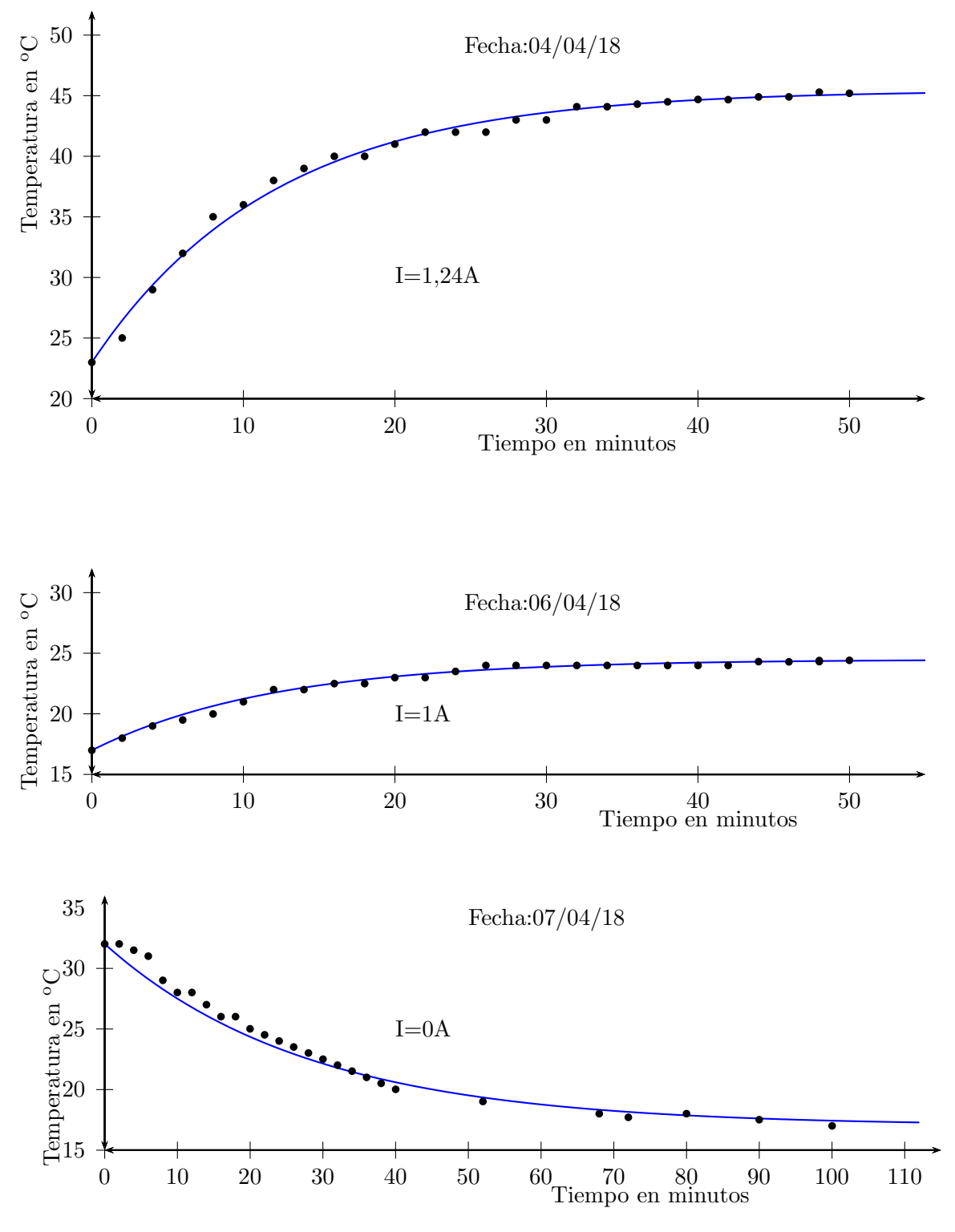

Los resultados obtenidos se muestran graficados a continuación:

Para aproximar la curva de calentamiento se usó la expresión extraída de [28]:

 $\theta = C_c \cdot (1 - e^{\frac{-t}{\tau_c}}) + \theta_{amb}$  (B.1a)

Donde *θ* es la temperatura que depende del tiempo *t*; *θamb* la temperatura ambiente; *τ<sup>c</sup>* es la constante de tiempo de calentamiento del motor; y *C<sup>c</sup>* una constante que depende de las pérdidas del fierro (parásitas e histéresis, son prácticamente constantes) y del cobre por efecto Joule (variables)  $(C_c = k \cdot (P_{Fe} + P_{Cu}))$ . La ecuación se convierte en:

$$
\theta = (k \cdot (P_{Fe} + P_{Cu})) \cdot (1 - e^{\frac{-t}{\tau_c}}) + \theta_{amb}
$$
 (B.1b)

Para aproximar la curva de enfriamiento se usó la expresión [29]:

$$
\theta = C_e \cdot e^{\frac{-t}{\tau_e}} + \theta_{amb} \tag{B.2}
$$

Aqu´ı *τ<sup>e</sup>* es la constante de tiempo de enfriamiento del motor y *C<sup>e</sup>* una constante que depende de los materiales (capacidad cal´orica) del motor que fijan su comportamiento de enfriamiento.

Ahora, se puede entregar las diferentes curvas aproximadas (líneas en azul) que se hicieron en cada gráfico de puntos.<sup>70</sup> La tabla B.1 resume lo anterior.

|                        | Corriente en A   Aproximación |                                                                    |
|------------------------|-------------------------------|--------------------------------------------------------------------|
| $\emph{Calentamiento}$ | 1.24                          | $\theta = 22,45^{\circ}C(1 - e^{\frac{-t}{12min}}) + 23^{\circ}C$  |
|                        |                               | $\theta = 7,5^{\circ}C(1 - e^{\frac{-\tau}{12min}}) + 17^{\circ}C$ |
| Enfriamiento           |                               | $\theta = 15^o Ce^{\frac{-t}{28min}} + 17^oC$                      |

Tabla B.1 – *Tabla aproximación continua de gráficos valores discretos.*

Se deduce de la tabla B.1 que la constante térmica de calentamiento es de  $\tau_{cal} = 12$  min y la de enfriamiento es de *τenf* =28 min, lo que indica que que en 48 minutos aproximadamente el motor llega a su temperatura estable (independiente de la carga), y que en 112 min (2 horas aproximadamente) el motor se enfría por sí solo, llegando a la temperatura ambiente<sup>71</sup> .

Se sabe que la potencia eléctrica del motor menos las pérdidas del estator resulta en la potencia en el campo giratorio del entrehierro, y que ésta, a su vez, se transforma en pérdidas en el rotor y en la potencia que sale por el eje. En forma de ecuación se tiene:

$$
P_{cg} = P_{CuR} + P_{mec}
$$

Además

 $P_{ca} = T_{motor} \cdot \omega_0$ 

*Con*  $\omega_0$ : Velocidad angular sincrónica o en vació del eje. Eso implica que:

$$
P_{CuR} = P_{cg} - P_{mec}
$$
  
=  $T_{motor} \cdot \omega_0 - T_{motor} \cdot \omega_{eje}$   
=  $T_{motor} \cdot (\omega_0 - \omega_{eje})$   
=  $T_{motor} \cdot \omega_r$ 

 $70$ Se usó aproximación por mínimos cuadrados.

 $71$ El mayor valor de tiempo de enfriamiento comparado con el de calentamiento (más del doble), se debe a que el motor está detenido al enfriarse, por lo que el ventilador acoplado al eje no está en funcionamiento, el tiempo sería menor si tuviera un sistema de ventilación independiente.

Usando (3.12), y reemplazando se tiene:

$$
P_{CuR} = T_{motor} \cdot \left(\frac{T_{motor}}{T_n} \cdot \omega_{rn}\right)
$$
  
=  $T_{motor}^2 \frac{\omega_{rn}}{T_n}$  (B.3)

Por lo tanto según (B.3) se tiene que las pérdidas de cobre en el rotor son proporcionales al cuadrado del torque del motor. Siendo correcto su empleo solamente cuando se trabaja en la zona lineal de la curva de torque (deslizamientos pequeños), lo cual es típico en accionamientos de control y uso de convertidores. Para las pérdidas totales de cobre en el motor se puede usar la aproximación de las pérdidas de cobre en el estator iguales a las del rotor.

Despreciando las pérdidas de fierro en  $(B.1b)^{72}$ , utilizando los valores empíricos obtenidos en la tabla B.1 y los valores del torque y velocidades nominales mostrado en el gr´afico 3.7, se puede obtener el valor de *k* reemplazando en (B.3):

$$
P_{CuR} = (3, 75\,Nm)^2 \frac{100\,RPM \cdot \frac{2\pi\,rad}{60\,s}}{3, 75\,Nm} = 39\,W
$$

Por ende, las pérdidas totales en los conductores de cobre en los devanados aproximadamente son:

$$
P_{totCu} = 2 \cdot P_{CuR} = 78 \, W
$$

De (B.1b) y la tabla B.1, se deduce:

$$
k \cdot 78W = 22,45^oC \Rightarrow k = 0,29 \frac{{}^oC}{W}
$$

Con esta información ya es posible obtener la curva de temperatura para cualquier sobrecarga del motor, pero esto siempre pensando en no sobrepasar el límite térmico de la aislación de los devanados del motor. En el caso particular de éste, la aislación es de *clase F*, lo cual limita la temperatura m´axima permisible en 155*oC*, partiendo de una temperatura ambiente de 40<sup>o</sup>*C*, dejando un delta de temperatura de 115<sup>o</sup>*C* [30]. Si se parte de una temperatura ambiente menor (que es la que poseerá el motor y sus partes en un inicio), el delta temperatura aumentará, y podrá sobrecargarse más aun. De ahí viene que entre menor temperatura tenga el motor m´as potencia se le puede extraer.

Se puede modelar algunas sobrecargas usando (B.1b) y partiendo de una temperatura ambiente de 20*oC*. Esto se puede apreciar en el gr´afico de la figura B.1. En ella se da la información en cada curva de la fuerza realizada por las ruedas en tracción del vehículo y la inclinación a la que se somete el carro con carga completa. Se debe incluir el límite que entrega las curvas torque-velocidad de la figura 4.9, donde se puede apreciar que el m´aximo torque que se puede realizar es de 13,8 Nm en el motor (en primera marcha), que son 1120 kgf de fuerza en la tracción, que representa a su vez una pendiente del 57 %. Por lo tanto, la pendiente no podr´a superar este valor, lo que deja fuera las pendientes mayores a este valor.

 $72$ Se pueden extraer de ensayo de vacío, pero ya se mencionó la dificultad en realizarlo.

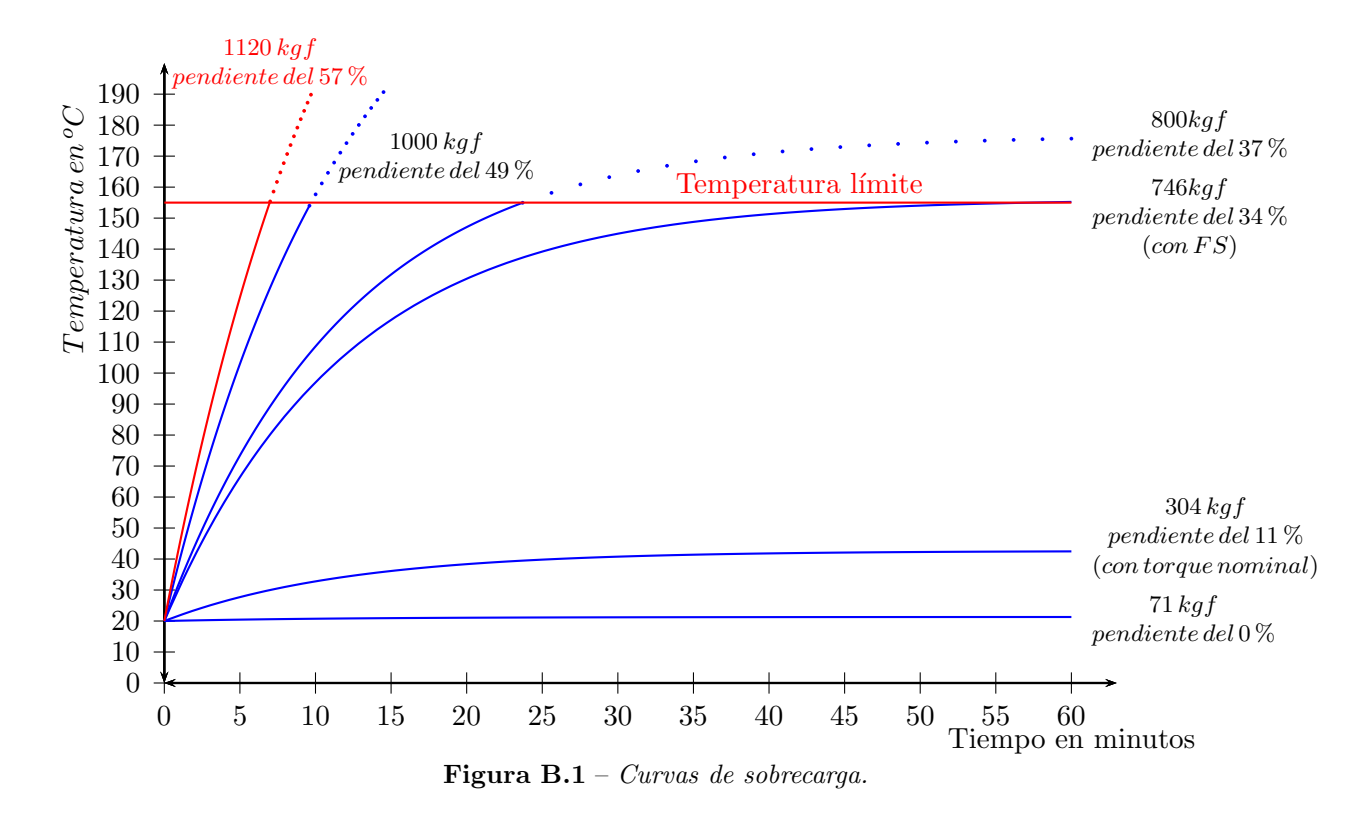

### B.2. Sistema secuencial para corrector de mando

Primero identificamos todas las variables de cada señal a controlar con su correspondiente codificación. Esto queda resumido a continuación:

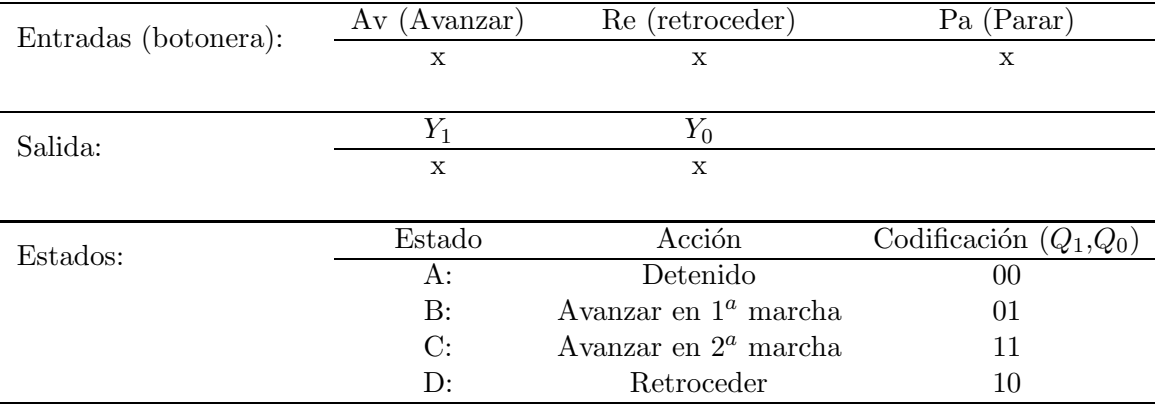

La tabla de transiciones que transforma el diagrama de Medley (figura 4.13) en números binarios acorde a la codificación mencionada, se muestra en la tabla B.2.

| $\overline{\text{Av}}\text{RePa}$   000 |        | 001    |    | $010$ 011 | 100 | 101    | 110     | 111 |
|-----------------------------------------|--------|--------|----|-----------|-----|--------|---------|-----|
| $\rm 00$                                | $00\,$ | $00\,$ | 10 | $00\,$    | 01  | 00     | 00      | 00  |
| 01                                      | 01     | 00     | 01 | $_{01}$   | 01  |        | $_{01}$ | 01  |
| 10                                      | 10     | 00     | 10 | 10        | 10  | $10\,$ | 10      | 10  |
|                                         |        | 00     |    |           |     |        | 11      | 11  |

Tabla B.2 – *Tabla de transiciones.*

Ordenadamente se traspasan los datos desde la tabla de transiciones al mapa de Karnaugh (figura B.4), con la intención de minimizar al máximo los mintérminos, y por ende, la cantidad de compuertas a utilizar. Debajo de cada tabla se encuentra la minimización aludida asociado a cada estado [31].

| AvRePa<br>$Q_0$ | 000                                                                                                    |  |  | $001$   011   010   110   111 |  |  | 101 | 100 |  |  |
|-----------------|----------------------------------------------------------------------------------------------------|--|--|-------------------------------|--|--|-----|-----|--|--|
| 00              |                                                                                                    |  |  |                               |  |  |     |     |  |  |
| 01              |                                                                                                    |  |  |                               |  |  |     |     |  |  |
|                 |                                                                                                    |  |  |                               |  |  |     |     |  |  |
| 10              |                                                                                                    |  |  |                               |  |  |     |     |  |  |
|                 | $D_1 = Q_1(t+1) = Q_1(Av + Re\overline{Q_0} + \overline{Pa}) + \overline{Av}Re\overline{PaQ_0} + Av\overline{RePaQ_0}$ |  |  |                               |  |  |     |     |  |  |

**Tabla B.3** – *Mapa de Karnaugh para*  $D_1$ .

| AvRePa<br>$Q_0$                                                    | 000 |  |  | $001 \mid 011 \mid 010 \mid 110$ |  | $\vert$ 111 | 101 | 100 |  |
|--------------------------------------------------------------------|-----|--|--|----------------------------------|--|-------------|-----|-----|--|
| 00                                                                 |     |  |  |                                  |  |             |     |     |  |
| 01                                                                 |     |  |  |                                  |  |             |     |     |  |
| 11                                                                 |     |  |  |                                  |  |             |     |     |  |
| 10                                                                 |     |  |  |                                  |  |             |     |     |  |
| $D_0 = Q_0 = Av \overline{RePaQ_1} + Q_0(Av + Re + \overline{Pa})$ |     |  |  |                                  |  |             |     |     |  |

**Tabla B.4** – *Mapa de Karnaugh para*  $D_0$ .

Tabla B.5 – *Salida en función de estados*.

 $D_1$  y  $D_0$  son las entradas correspondientes de dos Flip-Flop duales tipo D.

Además se implementa un pequeño sistema combinacional (tabla B.6) para los botones *B*<sup>1</sup> y *B*<sup>2</sup> que son equivalentes a la combinaciones de botones en binario 101 y 011 respectivamente. Esto con el objetivo de obtener los valores binarios antes mencionados de manera efectiva, y que no dependa de la destreza del operador para presionar y soltar dos botones a la vez, ya que al soltar un bot´on mas lento que el otro puede tomar el circuito como una orden diferente. Por ejemplo, apretamos los botones avanzar y parar a la vez, para pasar del estado de primera marcha a segunda, y luego se suelta el botón avanzar antes que el de parar, y dada la rapidez del reloj en tomar datos, el sistema reconocería como una orden de parada, y eso no es que se espera para que funcione correctamente el sistema.

| $B_1$ | $B_0$ | Αv | Re | Pa |
|-------|-------|----|----|----|
| 0     | IJ    |    | H  |    |
| 0     |       | H  |    |    |
|       | 0     |    | 0  |    |
|       |       |    |    |    |

**Tabla B.6** – *Botones*  $B_1$  *y*  $B_0$  *y su salida.* 

### B.3. Ne555 en modo mono estable

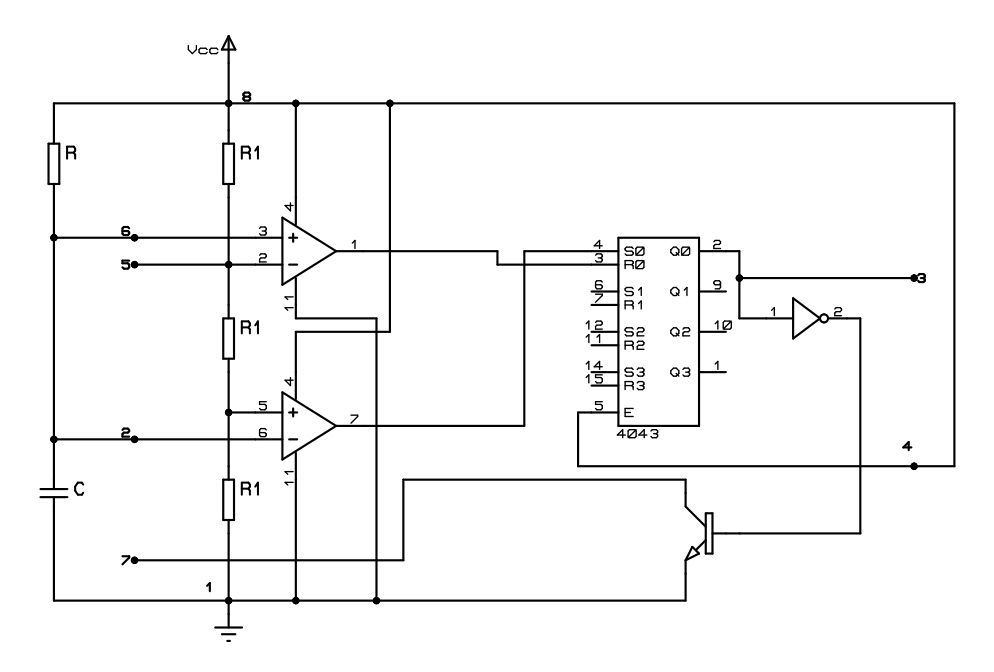

Figura B.2 – *Ne555-conexiones en modo mono estable*

Dada las conexiones eléctricas mostradas en la figura B.2, se puede hacer un análisis de lo que esta sucediendo al interior de él y cual sera el resultado obtenido. Se pueden ver que aparte de los componentes electr´onicos pasivos, existen dos amplificadores operacionales en modo comparador, un transistor y un biestable RS. Subdividiendo los estados principales posibles del biestable tenemos:

\n- \n
$$
T_0 = 0 \text{ (tempo inicial)}
$$
\n
$$
V_6 = 0 \qquad V_R = 0
$$
\n
$$
\Rightarrow \qquad V_2 = 0 \qquad V_S = 1 \qquad \overline{Q_0} = 0
$$
\n
\n- \n
$$
t = T_1: \frac{2V_{cc}}{3} > V_6 = V_2 > \frac{V_{cc}}{3}
$$
\n
\n

$$
V_R = 0 \qquad Q_0 = 1 \qquad V_3 = 1
$$
  
\n
$$
V_S = 0 \qquad \overline{Q_0} = 0
$$
  
\n
$$
t = T_2 : V_6 = V_2 > \frac{2V_{cc}}{3}
$$
  
\n
$$
V_R = 1 \qquad Q_0 = 0 \qquad V_3 = 0
$$
  
\n
$$
\Rightarrow \qquad \overline{Q_0} = 1 \qquad \Rightarrow
$$

Es fácil reconocer de lo anterior que la salida está en "nivel alto" solo hasta que la tensión en el pin 2 y 6 alcanza el voltaje de <sup>2</sup>*Vcc* 3 . Pero ¿Durante cuanto tiempo ocurre esto? Para saberlo debemos concentrarnos en el circuito *RC* (No en el divisor de tension) el cual tiene como ecuación característica de carga que lo define:

$$
V_{cc} = C R \frac{dV_c}{dt} + V_c
$$
 (B.4)

Cuya función en el tiempo,  $V_c(t)$ , considerando que  $V_c(0) = 0$  es:

$$
V_c(t) = V_{cc}(1 - e^{\frac{-t}{RC}})
$$
\n(B.5)

Según  $(B.5)$ , el tiempo que se demore la tensión en el pin  $2 \circ 6$  en llegar a una tensión estable depende de la constante de tiempo "RC". Mas o menos esto ocurre a los 4RC. Pero si dijimos anteriormente que el condensador solo se cargaba hasta llegar a la tension  $\frac{2Vec}{3}$ , entonces ocupando (B.5) tenemos que:

$$
\frac{2Vcc}{3} = V_{cc} (1 - e^{\frac{-T_2}{RC}})
$$

Despejando  $T_2$  tenemos que:

*T*<sup>2</sup> = 1*,* 1*RC*

El cual es el tiempo en que la salida del ne555 esta en Nivel Alto.

#### B.4. Ecuaciones derivadas del circuito integrador realimentado

Usando las referencias mostradas en la figura 4.22, se tiene:

$$
I_{9-8} = \frac{V_7}{R_{11}}
$$

$$
I_{9-8} = -C_1 \frac{dV_8}{dt}
$$

y si ,

 $V_8 = -V_{14}$ 

entonces,

$$
I_{9-8} = C_1 \frac{dV_{14}}{dt}
$$

por lo tanto,

$$
\frac{V_7}{R_{11}} = C_1 \frac{dV_{14}}{dt}
$$

$$
\frac{V_1 - V_{14}}{R_{11}} = C_1 \frac{dV_{14}}{dt} (V_1 \text{ del } AO \text{ U} : 27A)
$$

$$
\frac{dV_{14}}{dt} + \frac{V_{14}}{R_{11}C_1} = \frac{V_1}{R_{11}C_1}
$$
(B.6)

Se le aplica la transformada de *Laplace* a ecuación (B.6), y se obtiene:

$$
sV_{14} - f(0) + \frac{V_{14}}{R_{11}C_1} = \frac{V_1}{R_{11}C_1}
$$
  

$$
V_{14} = \frac{V_1}{s(sR_{11}C_1 + 1)}
$$
  

$$
= V_1(\frac{1}{s} - \frac{1}{s + \frac{1}{R_{11}C_1}})
$$

Ahora, volviendo a la variable del tiempo, queda lo anterior como:

$$
V_{14}(t) = V_1(1 - e^{\frac{-t}{R_{11}C_1}})
$$

Y como  $V_1 = V_{ref}$  y  $V_{14} = V_o$  ya que estas tensiones se encuentran en los extremos de los seguidores, obtenemos finalmente:

$$
V_o(t) = V_{ref}(1 - e^{\frac{-t}{R_{11}C_1}})
$$
\n(B.7)

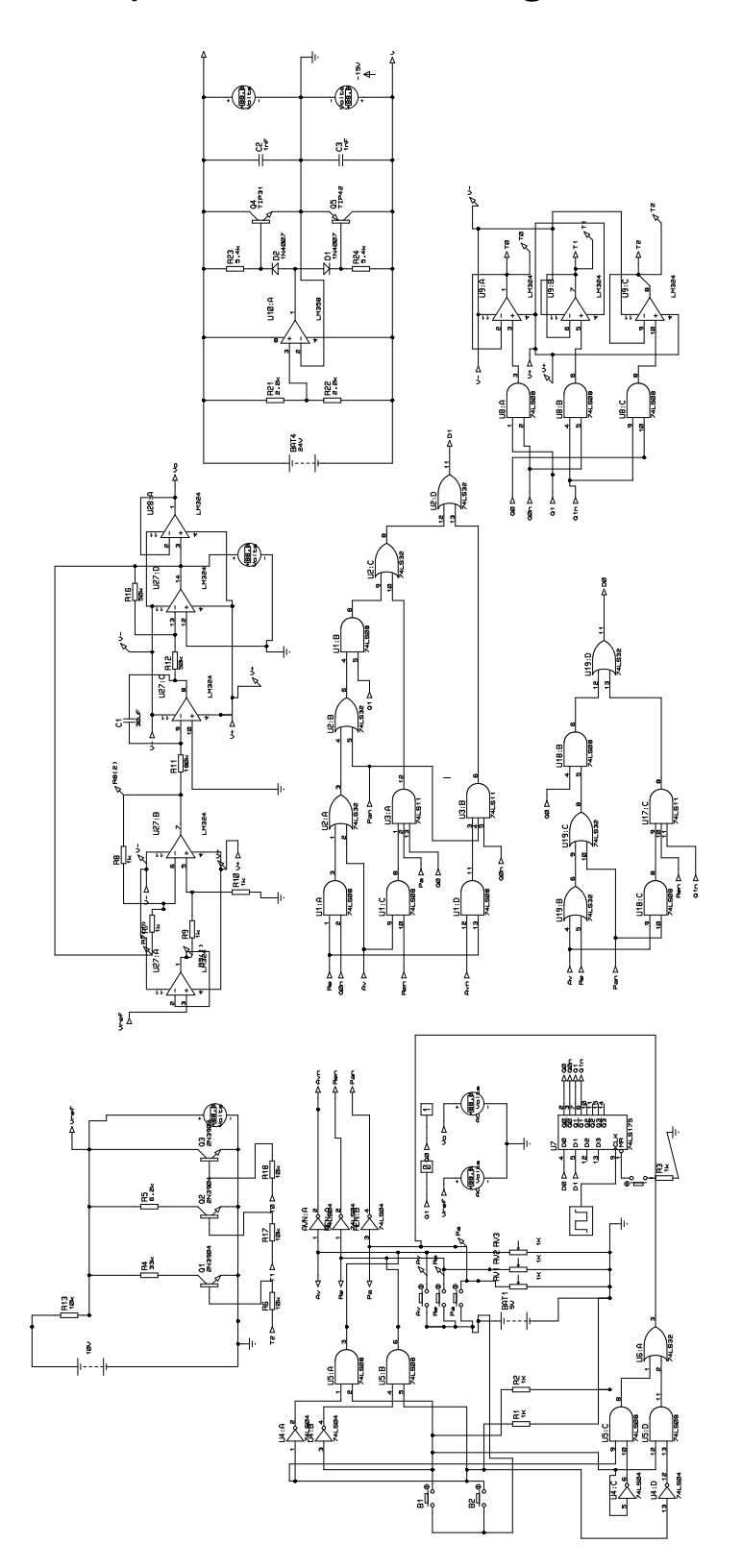

## B.5. Circuito completo botonera más integrador realimentado

## B.6. Sistema secuencial dirección del carro

Los estados que puede tener la dirección del carro, son codificados de la siguiente manera:

|     | Estado   Código $(Q_1 Q_0)$ |
|-----|-----------------------------|
|     | (1()                        |
| ו ו | 01                          |
|     | 10                          |

Tabla B.7 – *Estados sistema secuencial dirección*.

En la tabla de transiciones B.8 del diagrama de Mealy se muestran ordenadamente la transición de estados.

| $S_0$ I D<br>$Q_1 Q_0 S_1$ | 000 | 001           | 010 | 011 | 100       | 101           | 110       | 111           |
|----------------------------|-----|---------------|-----|-----|-----------|---------------|-----------|---------------|
| 000                        | 00  | 01            | 10  | 00  | 01        | 01            | 01        | 01            |
| 001                        | 10  | 10            | 10  | 10  | XX        | XX            | XX        | XX            |
| 010                        | 00  | 01            | 00  | 00  | 01        | 01            | 01        | 01            |
| 011                        | 10  | 10            | 10  | 10  | XX        | XX            | XX        | XX            |
| 100                        | 00  | 00            | 10  | 00  | 01        | 01            | 01        | 01            |
| 101                        | 10  | 10            | 10  | 10  | <b>XX</b> | $\mathbf{XX}$ | <b>XX</b> | <b>XX</b>     |
| 110                        | XX  | <b>XX</b>     | XX  | XX  | XX        | $\mathbf{XX}$ | XX        | <b>XX</b>     |
| 111                        | XX  | $\mathbf{XX}$ | XX  | XX  | XX        | XX            | XX        | $\mathbf{XX}$ |

Tabla B.8 – *Tabla de transiciones estados.*

Y en la tabla B.9 se muestran las correspondientes salidas (*G*<sup>1</sup> *G*<sup>2</sup> *G*<sup>3</sup> *G*4) para las distintas combinaciones de entrada.

| $S_0$ I D<br>$Q_0$ $S_1$<br>$Q_1$ | 000         | 001         | 010         | 011         | 100         | 101         | 110         | 111         |
|-----------------------------------|-------------|-------------|-------------|-------------|-------------|-------------|-------------|-------------|
| 000                               | 1100        | 0110        | 1001        | 1100        | 0110        | 0110        | 0110        | 0110        |
| 001                               | 1001        | 1001        | 1001        | 1001        | <b>XXXX</b> | <b>XXXX</b> | <b>XXXX</b> | <b>XXXX</b> |
| 010                               | 1100        | 0110        | 1001        | 1100        | 0110        | 0110        | 0110        | 0110        |
| 011                               | 1001        | 1001        | 1001        | 1001        | <b>XXXX</b> | <b>XXXX</b> | <b>XXXX</b> | <b>XXXX</b> |
| 100                               | 1100        | 1100        | 1001        | 1100        | 0110        | 0110        | 0110        | 0110        |
| 101                               | 1001        | 1001        | 1001        | 1001        | 1100        | 1100        | 1100        | 1100        |
| 110                               | <b>XXXX</b> | <b>XXXX</b> | <b>XXXX</b> | <b>XXXX</b> | <b>XXXX</b> | <b>XXXX</b> | <b>XXXX</b> | <b>XXXX</b> |
| 111                               | <b>XXXX</b> | <b>XXXX</b> | <b>XXXX</b> | <b>XXXX</b> | <b>XXXX</b> | <b>XXXX</b> | <b>XXXX</b> | <b>XXXX</b> |

Tabla B.9 – *Tabla de transiciones con salidas.*

La síntesis se realizará con dos Flip-Flop D (con sus respectivas entradas  $D_1 D_0$  y salidas  ${\cal Q}_1$   ${\cal Q}_0) .$  Los mapas de Karnaugh para las entradas de los Flip-Flop D,según tablaB.8 y salidas según tabla B.9 se muestran en las tablas B.10, B.11, B.12, B.13, B.14 y B.15 con sus respectivas síntesis.

| $S_0$ I D<br>$S_1$<br>$Q_0$ | 000      | 001            | 011         | 010                                                        | 100         | 101            | 111              | 110              |
|-----------------------------|----------|----------------|-------------|------------------------------------------------------------|-------------|----------------|------------------|------------------|
| 000                         | $\theta$ | $\theta$       | $\Omega$    | 1                                                          | $\Omega$    | $\Omega$       | $\theta$         | $\Omega$         |
| 001                         |          | 1              | 1           | 1                                                          | X           | X              | $\mathbf X$      | $\mathbf X$      |
| 011                         | 1        | 1              | 1           | 1                                                          | $\mathbf X$ | X              | $\mathbf X$      | $\mathbf X$      |
| 010                         | 0        | $\overline{0}$ | $\theta$    | $\overline{0}$                                             | $\Omega$    | $\overline{0}$ | $\boldsymbol{0}$ | $\boldsymbol{0}$ |
| 100                         | $\theta$ | $\theta$       | $\theta$    |                                                            | $\theta$    | $\theta$       | 0                | 0                |
| 101                         | 1        | 1              | 1           | 1                                                          | Х           | Х              | X                | $\mathbf X$      |
| 111                         | X        | $\mathbf X$    | $\mathbf X$ | $\mathbf X$                                                | X           | Х              | $\mathbf X$      | $\mathbf X$      |
| 110                         | X        | $\mathbf X$    | $\mathbf X$ | $\mathbf X$                                                | $\mathbf X$ | X              | $\mathbf X$      | $\mathbf X$      |
|                             |          |                |             | $D_1 = Q_1(t+1) = S_1 + \overline{Q_0 S_0} I \overline{D}$ |             |                |                  |                  |

Tabla B.10 – *Mapa de Karnaugh D*1*.*

| $S_0$ I D<br>$S_1$ | 000      | 001            | 011            | 010                                                                   | 100         | 101         | 111         | 110         |
|--------------------|----------|----------------|----------------|-----------------------------------------------------------------------|-------------|-------------|-------------|-------------|
| 000                | 0        | 1              | $\Omega$       | $\theta$                                                              |             |             |             | 1           |
| 001                | $\theta$ | $\Omega$       | $\Omega$       | $\theta$                                                              | $\mathbf X$ | Х           | Х           | $\mathbf X$ |
| 011                | 0        | $\Omega$       | $\Omega$       | $\theta$                                                              | X           | X           | Х           | $\mathbf X$ |
| 010                | $\theta$ | 1              | $\theta$       | $\boldsymbol{0}$                                                      | 1           | 1           | 1           | $\mathbf 1$ |
| 100                | 0        | 0              | $\Omega$       | $\theta$                                                              |             |             |             | 1           |
| 101                | $\theta$ | $\overline{0}$ | $\overline{0}$ | $\theta$                                                              | $\mathbf X$ | Х           | $\mathbf X$ | $\mathbf X$ |
| 111                | X        | X              | X              | X                                                                     | $\mathbf X$ | $\mathbf X$ | X           | $\mathbf X$ |
| 110                | Х        | $\mathbf X$    | X              | X                                                                     | Х           | Х           | Х           | $\mathbf X$ |
|                    |          |                |                | $D_0 = Q_0(t+1) = S_0 + \overline{Q_1} \overline{S_1} \overline{I} D$ |             |             |             |             |

Tabla B.11 – *Mapa de Karnaugh D*0*.*

| $S_0$ I D<br>$Q_1 Q_0 S_1$ | 000 | 001         | 011 | 010                                                             | 100              | 101         | 111      | 110         |
|----------------------------|-----|-------------|-----|-----------------------------------------------------------------|------------------|-------------|----------|-------------|
| 000                        |     | $\theta$    |     | 1                                                               | $\Omega$         | 0           | 0        | $\theta$    |
| 001                        | 1   | 1           | 1   | 1                                                               | X                | Х           | Х        | $\mathbf X$ |
| 011                        | 1   | 1           | 1   | 1                                                               | X                | X           | X        | $\mathbf X$ |
| 010                        | 1   | $\theta$    | 1   | 1                                                               | 0                | 0           | $\theta$ | $\theta$    |
| 100                        |     |             |     | 1                                                               | $\left( \right)$ | 0           | 0        | 0           |
| 101                        | 1   | 1           | 1   | 1                                                               |                  |             | 1        |             |
| 111                        | X   | $\mathbf X$ | X   | $\mathbf X$                                                     | $\mathbf X$      | $\mathbf X$ | X        | X           |
| 110                        | X   | X           | X   | X                                                               | Х                | Х           | X        | X           |
|                            |     |             |     | $\overline{G_1 = S_1 + \overline{S_0}(Q_1 + I + \overline{D})}$ |                  |             |          |             |

Tabla B.12 – *Mapa de Karnaugh G*1*.*

| $S_0$ I D<br>$S_1$                | 000      | 001            | 011            | 010              | 100         | 101 | 111         | 110         |
|-----------------------------------|----------|----------------|----------------|------------------|-------------|-----|-------------|-------------|
| 000                               | 1        | 1              | 1              | $\theta$         |             | 1   | 1           | 1           |
| 001                               | $\theta$ | $\overline{0}$ | $\theta$       | $\boldsymbol{0}$ | X           | X   | $\mathbf X$ | $\mathbf X$ |
| 011                               | $\theta$ | $\overline{0}$ | $\Omega$       | $\boldsymbol{0}$ | X           | X   | $\mathbf X$ | $\mathbf X$ |
| 010                               | 1        | 1              | 1              | 1                | 1           | 1   | $\mathbf 1$ | 1           |
| 100                               |          |                |                | 0                |             |     | 1           |             |
| 101                               | $\theta$ | $\overline{0}$ | $\overline{0}$ | $\boldsymbol{0}$ | 1           | 1   | 1           |             |
| 111                               | X        | $\mathbf X$    | $\mathbf X$    | $\mathbf X$      | $\mathbf x$ | Х   | X           | $\mathbf X$ |
| 110                               | X        | $\mathbf X$    | X              | $\mathbf X$      | $\mathbf X$ | X   | $\mathbf X$ | $\mathbf X$ |
| $G_2 = S_0 + \overline{S_1(I+D)}$ |          |                |                |                  |             |     |             |             |

Tabla B.13 – *Mapa de Karnaugh G*2*.*

| $S_0$ I D<br>$Q_0$ $S_1$                                          | 000         | 001            | 011         | 010              | 100         | 101 | 111         | 110              |
|-------------------------------------------------------------------|-------------|----------------|-------------|------------------|-------------|-----|-------------|------------------|
| 000                                                               | 0           | 1              | $\Omega$    | 1                |             |     |             | 1                |
| 001                                                               | 0           | $\overline{0}$ | $\theta$    | $\boldsymbol{0}$ | X           | Х   | Х           | $\mathbf X$      |
| 011                                                               | 0           | $\Omega$       | $\Omega$    | $\theta$         | X           | X   | X           | $\mathbf X$      |
| 010                                                               | 0           | 1              | $\Omega$    | $\overline{0}$   | 1           | 1   | 1           | 1                |
| 100                                                               | $\theta$    | 0              | $\theta$    | $\theta$         |             |     |             |                  |
| 101                                                               | $\theta$    | $\overline{0}$ | $\Omega$    | $\overline{0}$   | $\Omega$    | 0   | 0           | $\boldsymbol{0}$ |
| 111                                                               | $\mathbf X$ | X              | $\mathbf X$ | $\mathbf X$      | $\mathbf X$ | X   | $\mathbf X$ | $\mathbf X$      |
| 110                                                               | X           | $\mathbf X$    | X           | $\mathbf X$      | Х           | Х   | $\mathbf X$ | $\mathbf X$      |
| $\overline{G_3} = \overline{S_1}(S_0 + \overline{Q_1} \, I \, D)$ |             |                |             |                  |             |     |             |                  |

Tabla B.14 – *Mapa de Karnaugh G*3*.*

| $S_0$ I D<br>$Q_1 Q_0 S_1$                             | 000            | 001            | 011         | 010         | 100              | 101          | 111         | 110              |
|--------------------------------------------------------|----------------|----------------|-------------|-------------|------------------|--------------|-------------|------------------|
| 000                                                    | $\theta$       | $\theta$       | $\theta$    | 1           | $\theta$         | 0            | 0           | $\theta$         |
| 001                                                    | 1              | 1              | 1           | 1           | X                | Х            | Х           | $\mathbf X$      |
| 011                                                    | 1              | 1              | 1           | 1           | X                | X            | X           | $\mathbf X$      |
| 010                                                    | $\overline{0}$ | $\overline{0}$ | $\theta$    | 1           | $\Omega$         | $\theta$     | 0           | $\boldsymbol{0}$ |
| $100\,$                                                | $\theta$       | 0              | $\theta$    | 1           | $\left( \right)$ | $\mathbf{0}$ | 0           | 0                |
| 101                                                    |                | 1              | 1           | 1           | $\Omega$         | 0            | 0           | 0                |
| 111                                                    | X              | X              | $\mathbf X$ | Х           | X                | X            | $\mathbf X$ | $\mathbf X$      |
| 110                                                    | X              | X              | X           | $\mathbf X$ | X                | Х            | X           | X                |
| $\overline{G_4} = \overline{S_0}(S_1 + I\overline{D})$ |                |                |             |             |                  |              |             |                  |

Tabla B.15 – *Mapa de Karnaugh G*4*.*

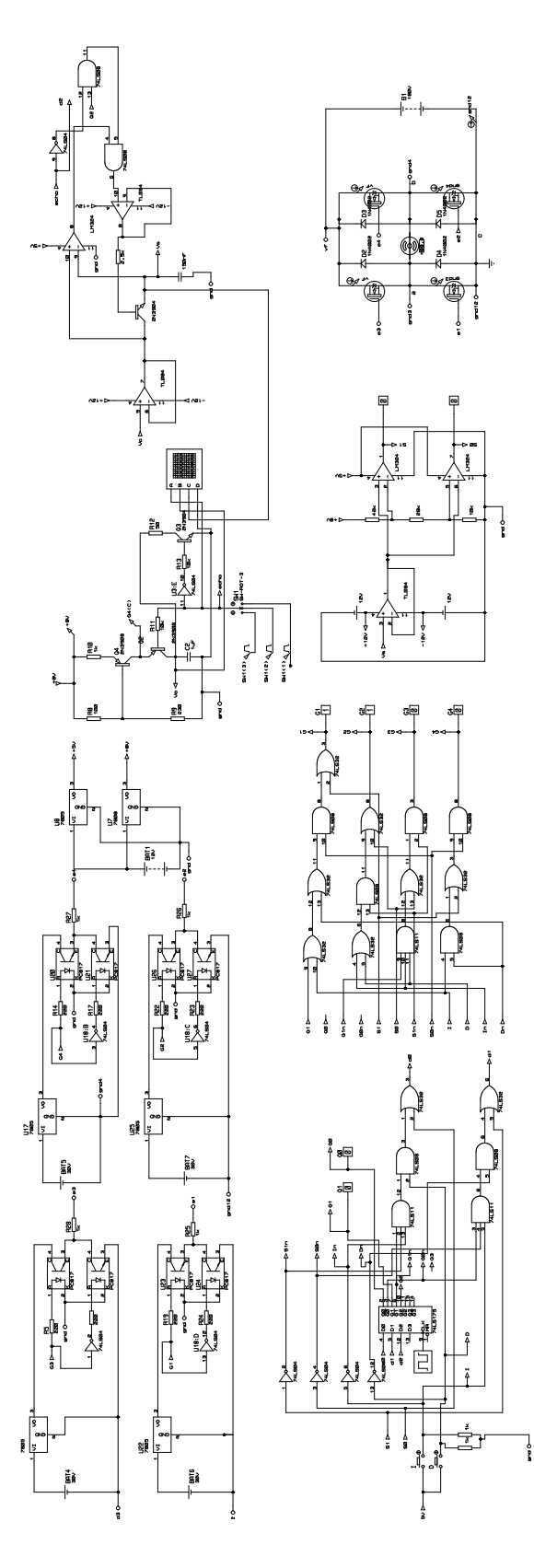

## B.7. Circuito completo botonera direccion carro

## **Apéndice C**

# Equipos seleccionados según dimensionamientos electromecánicos

Se muestra en esta carpeta el conjunto de equipos que serán empleados en el sistema del carro minero, mostrando las características y cualidades más importantes de cada uno, enfocado por supuesto en la parte eléctrica.

### C.1. Conjunto inversor-variador de frecuencia

El inversor tiene los siguientes datos de fabricación:

- *℘* Marca: Goodsol
- *℘* Modelo: GS2500W12V
- *℘* Es de onda pura.
- $\wp$  Tensión nominal: 220-240 $V_{ac}$
- *℘* Potencia nominal: 2500W
- *℘* Potencia m´axima: 5000W
- *℘* Voltaje de entrada: Dc12V
- *℘* Frecuencia de salida:50/60[Hz]±3Hz
- *℘* Puerto USB: 5[V]500mA
- $\wp$  Eficiencia óptima: 90 %
- *℘* Alarma de bater´ıa baja: DC 21,5-23V
- *℘* Bater´ıa baja auto apagado: DC 20,5- 22,0V
- $\wp$  Sistema de Refrigeración: Ventilador
- *℘* Socket de CA: Hembra Universal
- $\wp$  Certificación: CE, ROHS, FCC
- *℘* Peso: 4,6 kg
- *℘* Medidas: 40 x 14 x 18 cm

En cuanto al variador de frecuencia posee entre las características más relevantes para su configuración:

- *℘* Marca: Parker
- *℘* Modelo: AC10 10G-12-0070-BN
- $\wp$  Tiene entrada monofásica de 220-240V $\pm$ 15% a 220*V*<sub>*ll*</sub> trifásico
- *℘* Corriente de entrada de 14A
- *℘* Corriente de salida de 7A
- *℘* Potencia salida de 1500[W]
- *℘* Rango de frecuencias de 0,5Hz a 590Hz
- *℘* Modo de control:
	- ⊙ Frecuencia de la portadora puede variarse entre 800 a 10.000Hz.
	- ⊙ Modo de control Control del vector sin sensor (SVC), control de V/Hz.
	- ⊙ Capacidad de sobrecarga 150 % de la corriente nominal, 60 segundos.
	- ⊙ Curva de VVVF: 3 tipos de modos: tipo cuadr´atico, tipo cuadrado y curva V/Hz definida por el usuario.
	- ⊙ Frenado con CC: Frecuencia del frenado con CC: 0,2-5,00 Hz, tiempo de frenado:0,00 30,00 s
	- ⊙ Regulación automática de la tensión (AVR):Cuando la tensión original cambia, la modulación puede ajustarse automáticamente, de manera que la tensión de salida no varía.
- $\wp$  Función de operaciones:
	- $\odot$  Ajuste de frecuencia: Señal analógica (0 5 V, 0 10 V, 0 20mA).
	- ⊙ Control de inicio/parada Control del terminal, control del teclado o control de la comunicación.
- $\wp$  Nivel de protección: IP20<sup>73</sup>

<sup>&</sup>lt;sup>73</sup>Tendría que ser mucho mayor por las condiciones a la que se expone, pero el precio se elevaba demasiado para un IP66, por lo que la inversión se volvería mucho más difícil, y el carro solo es un prototipo.

#### C.2. Regulador de carga

Las características básicas del regulador de carga son las siguientes:

- *℘* Marca: Sun YOBA
- *℘* Modelo: PWM
- *℘* Voltaje Salida: 12/24V
- *℘* Corriente nominal: 60/80A
- *℘* Modo de carga: PWM
- *℘* Una llave para abrir y cerrar la carga.
- $\wp$  Protección de la descarga inversa de la batería.
- $\wp$  Protección contra polaridad inversa de baterías.
- $\wp$  Batería bajo protección del voltaje.
- $\wp$  Protección para sobrecarga, cortocircuito.
- $\wp$  Función de compensación automática de temperatura.
- *℘* Peso: 800g

### C.3. Panel solar

- *℘* Marca: Jinko
- *℘* Modelo: JKM330PP-70
- *℘* 72 Celdas
- *℘* Potencia Maxima: 330W
- *℘* Voltaje Maximo (Vmp): 37*.*8*Vcc*
- *℘* Corriente Maxima (Imp): 8.74A
- *℘* Voltaje Circuito Abierto (Voc): 46*.*9*Vcc*
- *℘* Corriente Corto Circuito (Isc): 9.14A
- *℘* Cables de 90mcs con Conectores MC4 instalados
- *℘* Dimensiones: 1956 x 992mm x 40mm
- *℘* Peso: 26.5Kg

## C.4. Motor CC

- *℘* Marca: Baldor
- *℘* Modelo: CD3476
- $\wp$  Potencia:  $\frac{3}{4}HP$
- *℘* Voltaje Armadura-campo: 180*Vcc*
- *℘* Corriente Armadura: 3,9A
- *℘* Velocidad nominal: 1750RPM
- *℘* Peso: 15,5Kg
- *℘* Trabajo continuo
- *℘* Con un reductor 30:1

## **Bibliografía**

- [1] Jorge Juliet Avil´es. Curvas torque-velocidad en zona lineal. *Accionamiento El´ectrico I*, , 2019.
- [2] . Consejo minero. , , 2012.
- [3] Iván Arriagada H. . Resultados operacion. , 2016.
- [4] Carlos Finat. Nueva Ley 20/25: Aspectos y consideraciones. *Revista Electro Industria*, Octubre 2013.
- [5] Learn Engineering. . *[https: // www. youtube. com/ watch? v= \\_WnL7x-hja4£](https://www.youtube.com/watch?v=_WnL7x-hja4$)* , (30), Abril 2014.
- [6] Learn Engineering. . *[https: // www. youtube. com/ watch? v= 99V5hMTzXmE£](https://www.youtube.com/watch?v=99V5hMTzXmE$)* , (6), Noviembre 2014.
- [7] Spencer, A. J. M. Continuum Mechanics,Longman Mathematical Text. , 1980.
- [8] Caterpillar Inc. Manual de rendimiento Caterpillar. , Edicion 32, 2001.
- [9] Koshkin NT, Shirkevich MG. Manual de física elemental., Editorial Mir, 1975.
- [10] Chilikin. Accionamiento Eléctrico. , :66, 1972.
- [11] Andrés Antonio Gonzales Jara. Modernización del accionamiento de tracción para locomotoras diésel eléctricas que emplean motores de tracción de corriente continúa. , 2015.
- [12] Siemens AG. SIMOVERT MASTERDRIVES Application Manual. , 9.99.
- [13] Serway R. A. Física. Editorial McGraw-Hill., 1992.
- [14] Wikipedia. [https://es.wikipedia.org/wiki/Resistencia\\_a\\_la\\_rodadura](https://es.wikipedia.org/wiki/Resistencia_a_la_rodadura). .
- [15] Chilikin. Accionamiento Eléctrico. , :253–279, 1972.
- [16] Bimal K. Bose. Modern Power Electronics and AC Drives. , :44, 2002.
- [17] Bill Drury. The Control Techniques Drives and Controls Handbook (Energy Engineering). , , June 24 2009.
- [18] Ingenio Mecatrónico. . *https://www. youtube.com/watch? v= VwdUHSN3L3I& index=11& list=PLTYeI* (19), Junio 2016.

.

- [19] SUBTEL. Estudio relativo a la actualización del Plan General de Uso del Espectro Radioeléctrico. *[https: // www. subtel. gob. cl/ images/ stories/ articles/ subtel/ asocfile/ 6\\_ espectro\\_ vol2. pdf](https://www.subtel.gob.cl/images/stories/articles/subtel/asocfile/6_espectro_vol2.pdf)* , , 2005.
- [20] Universidad distrital Francisco José de Caldas. Antenas polarización vertical. *[https: // es. slideshare. net/ andresguzmanforero/ antenas-polarizacion-vertical](https://es.slideshare.net/andresguzmanforero/antenas-polarizacion-vertical)*, (23), Julio 2011.
- [21] Mauricio Am´estegui Moreno. APUNTES DE CONTROL PID. , , Enero 2001.
- [22] Wikipedia. [https://es.wikipedia.org/wiki/Pila\\_9V](https://es.wikipedia.org/wiki/Pila_9V). , .
- [23] Green Peace. <http://www.greenpeace.org/>. , .
- [24] International Rectifier. Paralleling HEXFET Power MOSFETs. *Application Note AN-941*, .
- [25] Pablo Lezana Illesca. Trabajo Convertidores PWM: Puente H(Parte previa). , , 2011.
- [26] . . *[http: // www. minenergia. cl/ exploradorsolar/](http://www.minenergia.cl/exploradorsolar/)*, , 2019.
- [27] . . *[https: // tecnosolab. com/ noticias/ etapas-de-carga-de-una-bateria-solar/](https://tecnosolab.com/noticias/etapas-de-carga-de-una-bateria-solar/)*, , Noviembre 2016.
- [28] Chilikin. Accionamiento Eléctrico. , :255, 1972.
- [29] Chilikin. Accionamiento Eléctrico. , :259, 1972.
- [30] . Maquinas eléctricas rotativas. *Norma UNE60034-1*, , 2011.
- [31] Cárdenas Quintana Andrés, Israel Porras Robalino Alex Paul. Mapas de Karnaugh para 5 Y 6 variables. *[https: // www. academia. edu/ 7674575/ MAPAS\\_ DE\\_ KARNAUGH\\_](https://www.academia.edu/7674575/MAPAS_DE_KARNAUGH_PARA_5_Y_6_VARIABLES) PARA\_ 5\_ Y\_ 6\_ VARIABLES* ,